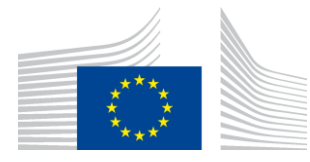

### EUROPEAN COMMISSION

DIGIT Connecting Europe Facility

# **Access Point**

# **Interface Control Document**

# **WS plugin**

Version [1.24]

Status [Final]

© European Union, 2018

Reuse of this document is authorised provided the source is acknowledged. The Commission's reuse policy is implemented by Commission Decision 2011/833/EU of 12 December 2011 on the reuse of Commission documents.

Date: 20/11/2018

## Document Approver(s):

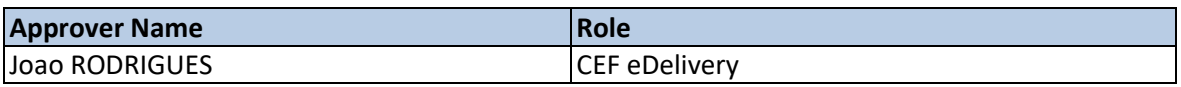

Document Reviewers:

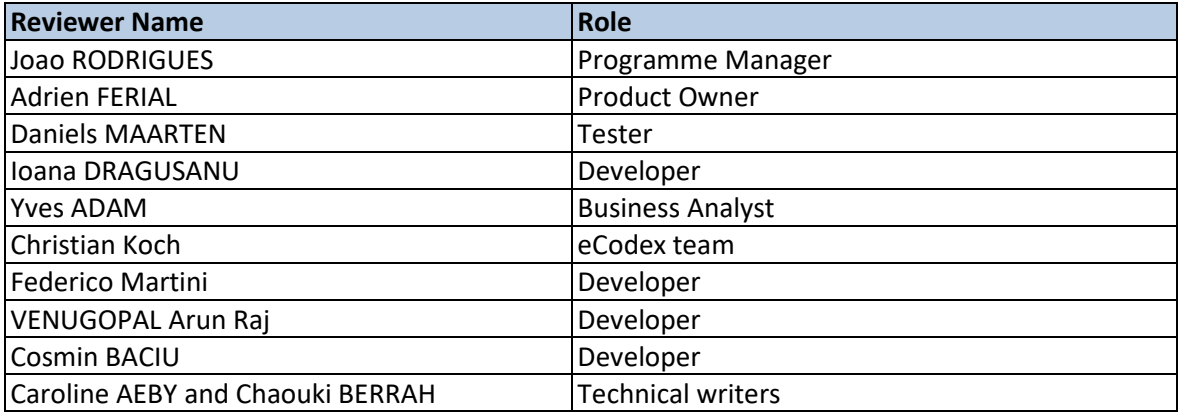

Summary of Changes:

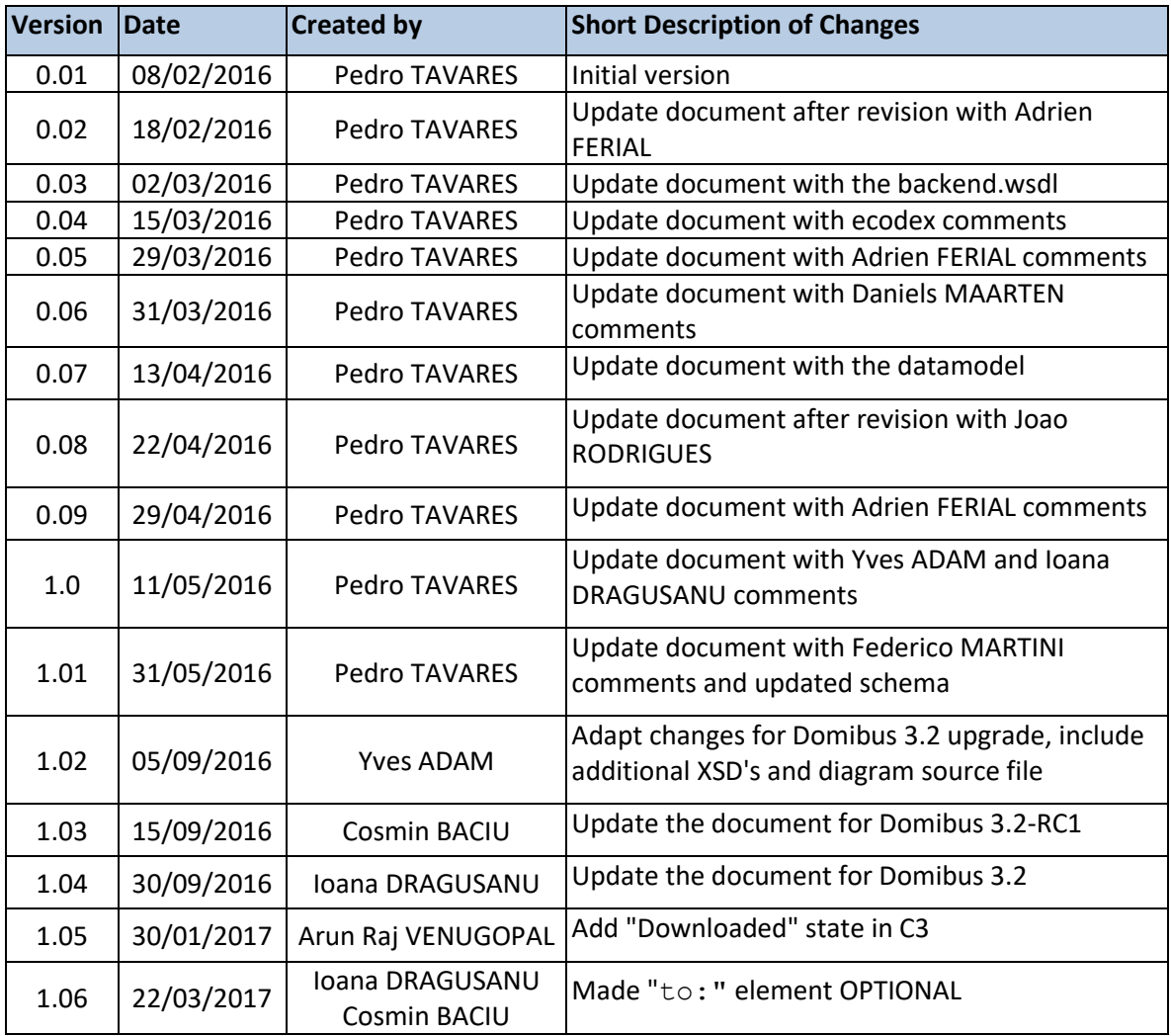

Interface Control Document for WS – Default Plugin Page 2 / 71

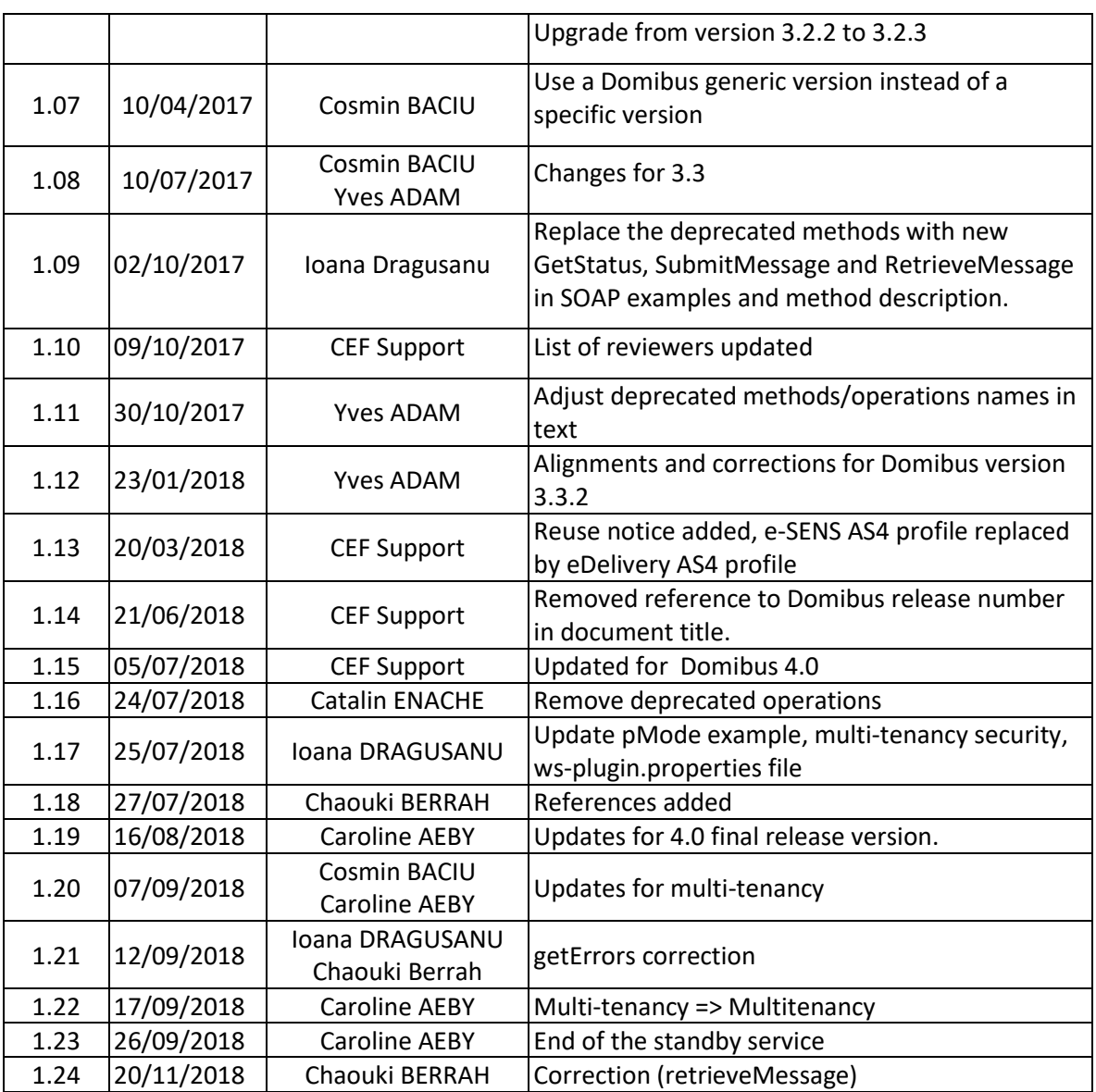

# **Table of Contents**

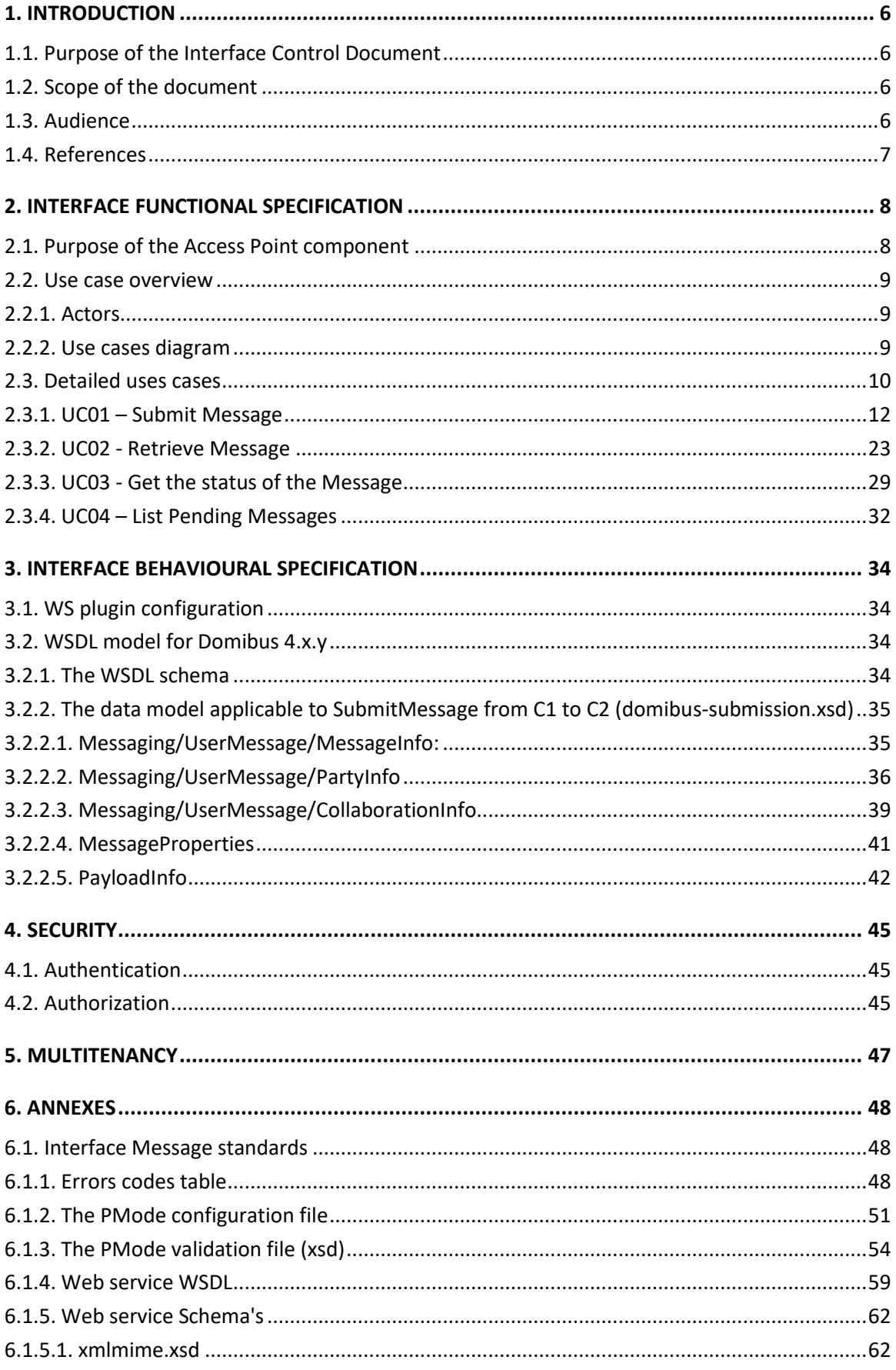

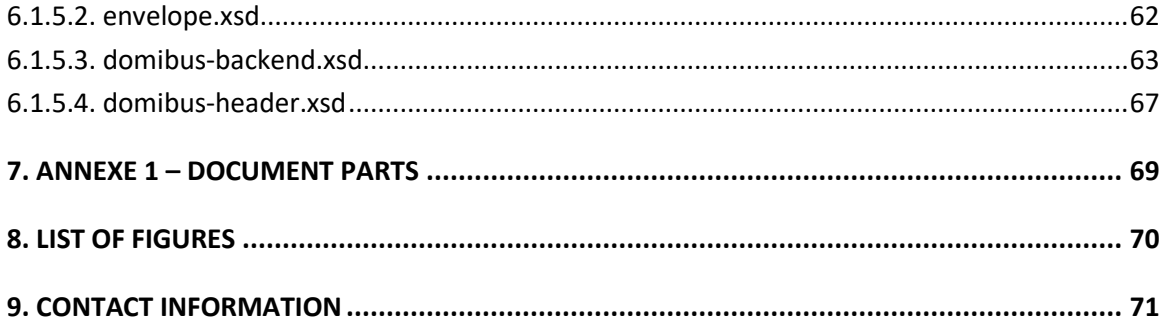

# **1. INTRODUCTION**

## **1.1. Purpose of the Interface Control Document**

This document will univocally define the participant's interface to the Access Point (Corner Two and Corner Three in the four corner topology that will be explained later in this document) component of the eDelivery building block. This document describes the WSDL and the observable behaviour of the interface provided by Domibus 4.x.y and included in the default-ws-plugin.

This interface control document will be used for the understanding of the Access Point (Corner Two and Corner Three in the four corner model) services provided by Domibus 4.x.y delivered by CEF.

There is 1 interface described in this document:

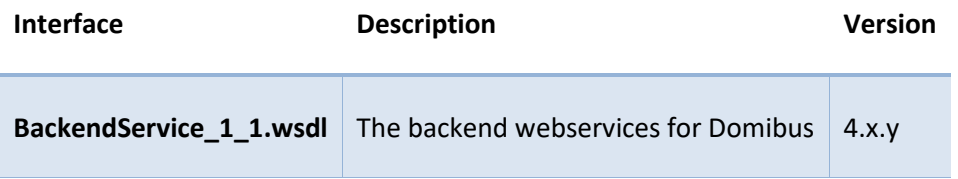

## **1.2. Scope of the document**

This document covers the service interface of the Access Point. It includes information regarding the description of the services available, the list of use cases, the information model and the sequence of message exchanges for the services provided. This specification is limited to the service interface of the Access Point. All other aspects of its implementation are not covered by this document. The ICD specification provides both the provider (i.e. the implementer) of the services and their consumers with a complete specification of the following aspects:

- *Interface Functional Specification*, this specifies the set of services and the operations provided by each service and this is represented by the flows explained in the use cases.
- *Interface Behavioural Specification,* this specifies the expected sequence of steps to be respected by the participants in the implementation when calling a service or a set of services and this is represented by the sequence diagrams presented in the use cases.
- *Interface Message standards,* this specifies the syntax and semantics of the data and this is

## **1.3. Audience**

This document is intended to:

- The Directorate Generals and Services of the European Commission, Member States (MS) and also companies of the private sector wanting to set up a connection between their backend systems and the Access Point. In particular:
	- o Architects will find it useful for determining how to best exploit the Access Point to create a fully-fledged solution and as a starting point for connecting a Back-Office system to the Access Point.
- o Analysts will find it useful to understand the Access Point that will enable them to have an holistic and detailed view of the operations and data involved in the use cases.
- o Developers will find it essential as a basis of their development concerning the Access Point plugin services.
- o Testers can use this document in order to test the interface by following the use cases described.

## **1.4. References**

The table below provides the reader with the list of reference documents.

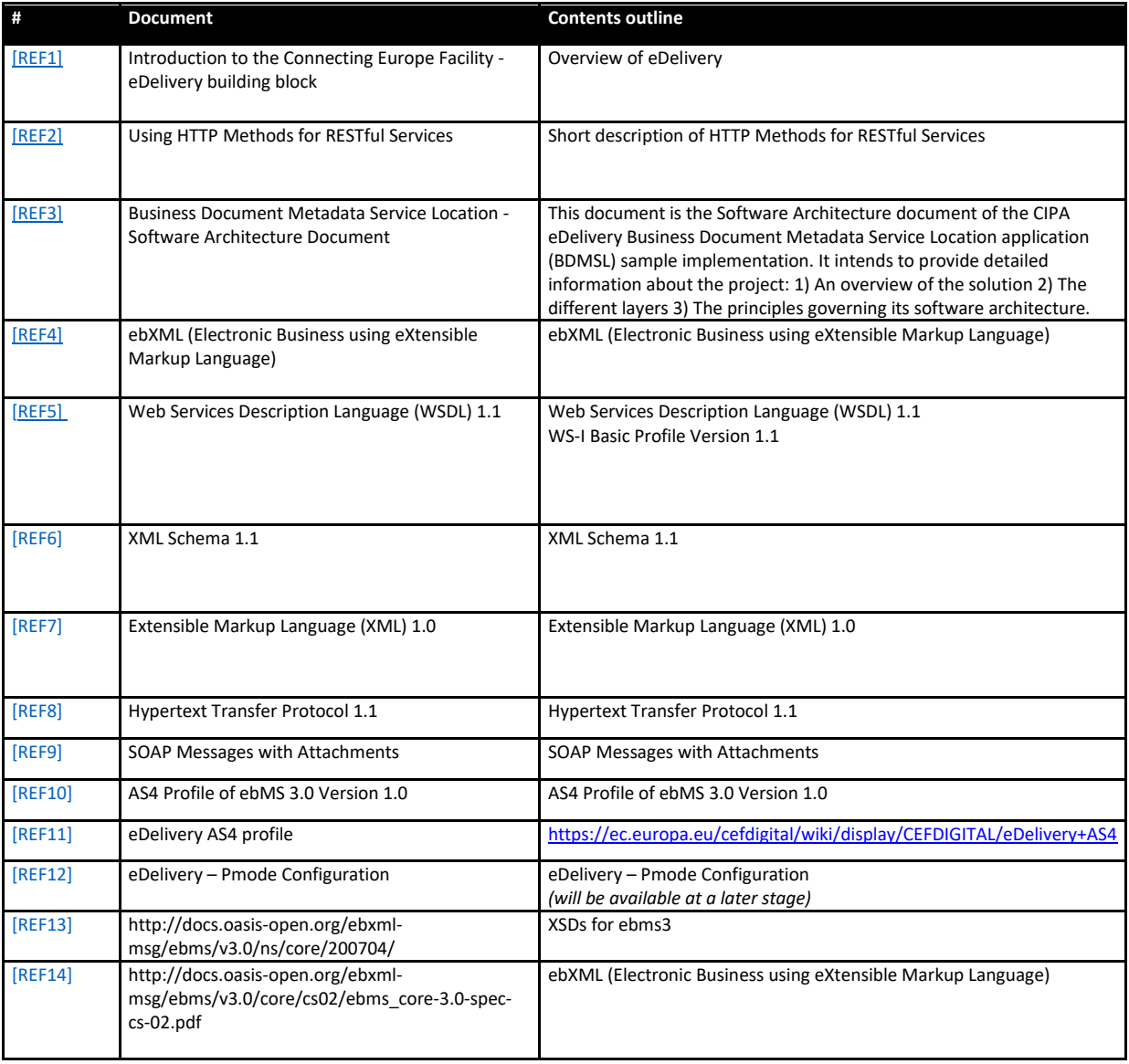

## **2. INTERFACE FUNCTIONAL SPECIFICATION**

In order to understand the Use Cases that will be described below it is important to explain the topology; i.e. the four – corner model.

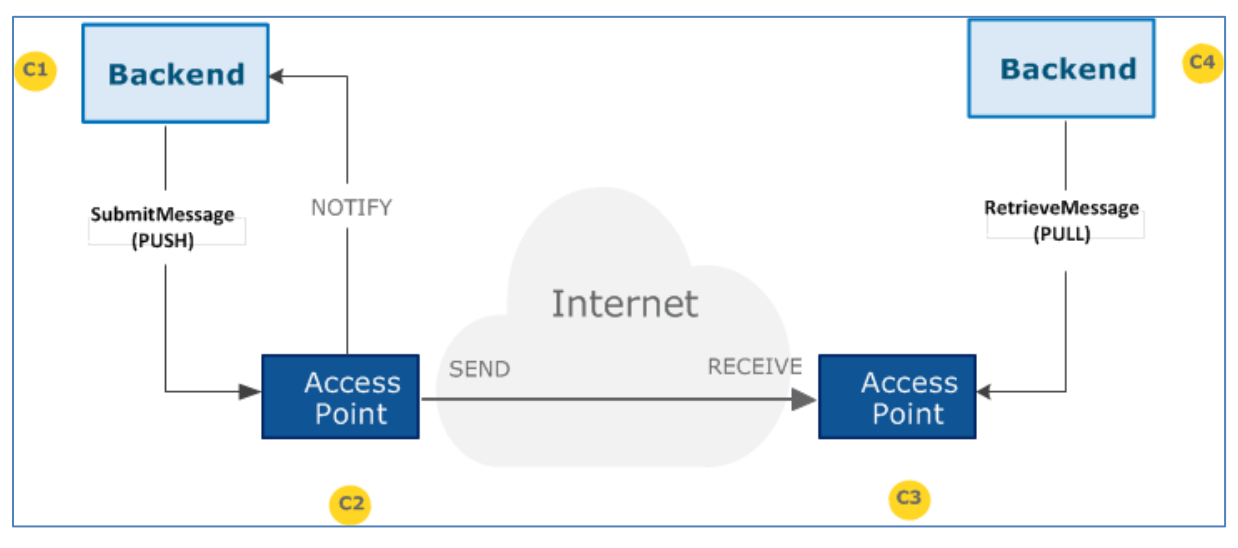

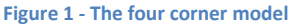

In this model we have the following elements:

- Corner One (C1): Backend C1 is the system that will use the sending AP (Access Point)
- Corner Two (C2): Sending Access Point C2
- Corner Three (C3): Receiving Access Point C3
- Corner Four (C4): Backend C4 is the system that will use the receiving AP (Access Point)

There are two backend adapters (i.e. corner one and corner four). They send messages to and download messages from the AS4 APs configured in the PMode configuration files.

## **2.1. Purpose of the Access Point component**

The Access Point provides the functionality supporting Corner Two and Corner Three components.

## **2.2. Use case overview**

### *2.2.1. Actors*

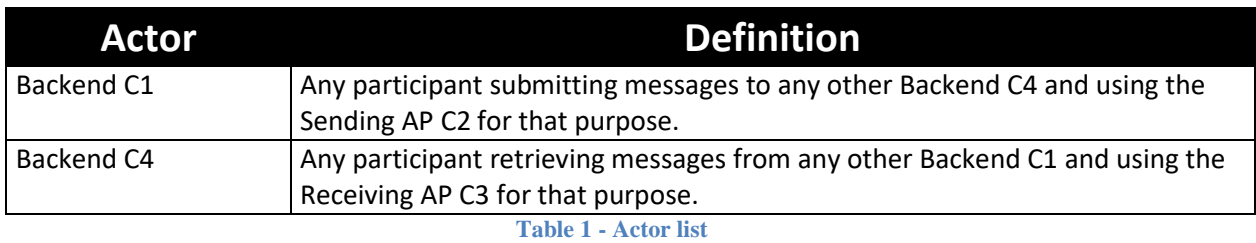

<span id="page-8-1"></span>**Note**: greyed use cases in this paragraph show deprecated operations in the WSDL (in these diagrams, the use cases below these replace them). Since deprecated and replacing operations have the same functionality (only technical changes), in each case only one use case is presented for both.

### *2.2.2. Use cases diagram*

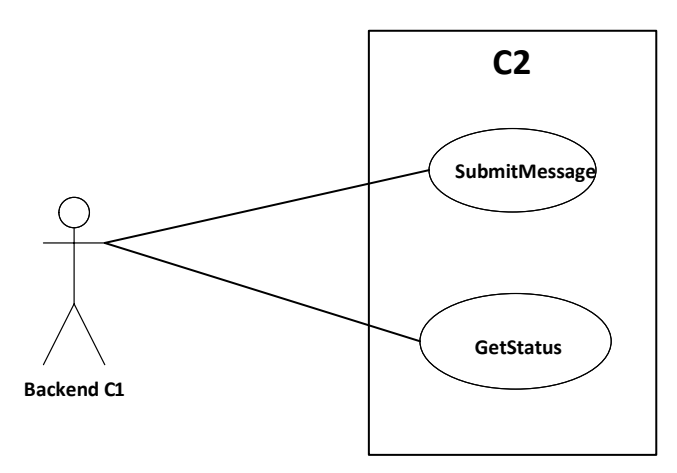

**Figure 1 - Backend C1 Use cases diagram**

<span id="page-8-2"></span><span id="page-8-0"></span>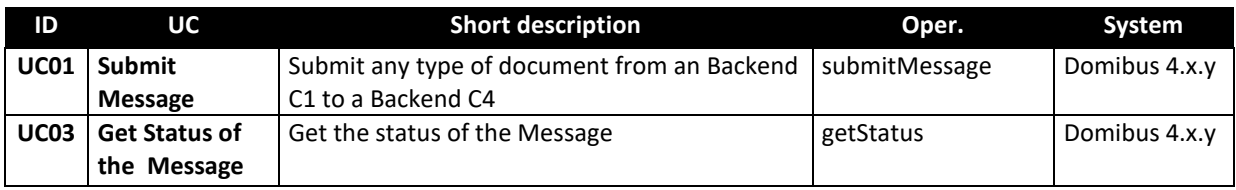

**Table 2 - C2 Use cases**

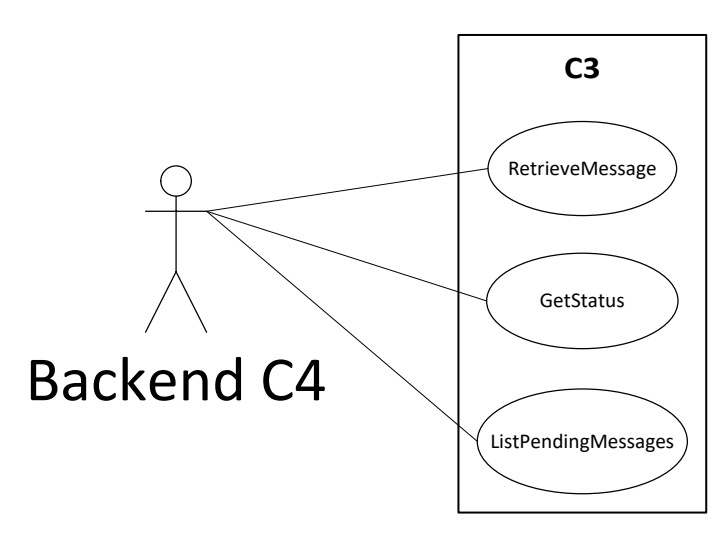

**Figure 2 - backend C4 Use cases diagram**

<span id="page-9-0"></span>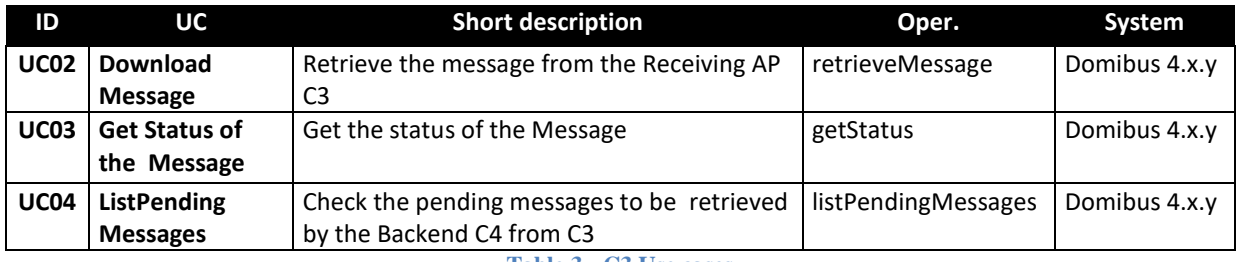

**Table 3 - C3 Use cases**

## <span id="page-9-1"></span>**2.3. Detailed uses cases**

The following paragraphs define the use cases listed above with more detail.

The *Interface Functional Specification* is described in the detailed uses cases using the Request and the Response examples. It is important to remark that the Inputs and Responses provided as examples for the uses cases are based on a specific PMode configuration.

As defined in the eDelivery [Specification Library,](https://ec.europa.eu/cefdigital/wiki/display/CEFDIGITAL/eDelivery+AS4) a PMode is the contextual information that governs the processing of a particular message (thus is basically a set of configuration parameters). The PMode associated with a message determines, among other things, which security and/or which reliability protocol and parameters, as well as which MEP (Message Exchange Pattern) is being used when sending a message. The technical representation of the PMode configuration is implementation-dependent. C1 and C4 may be one or more participants.

The state machine diagrams presented below depict the various states in which a message may be during its lifecycle when submitting or downloading the message. These are presented in order to have a more comprehensive vision of the process that the messages go through. It is also important to remark that also the sequence diagram of the basic flow is presented in the use cases.

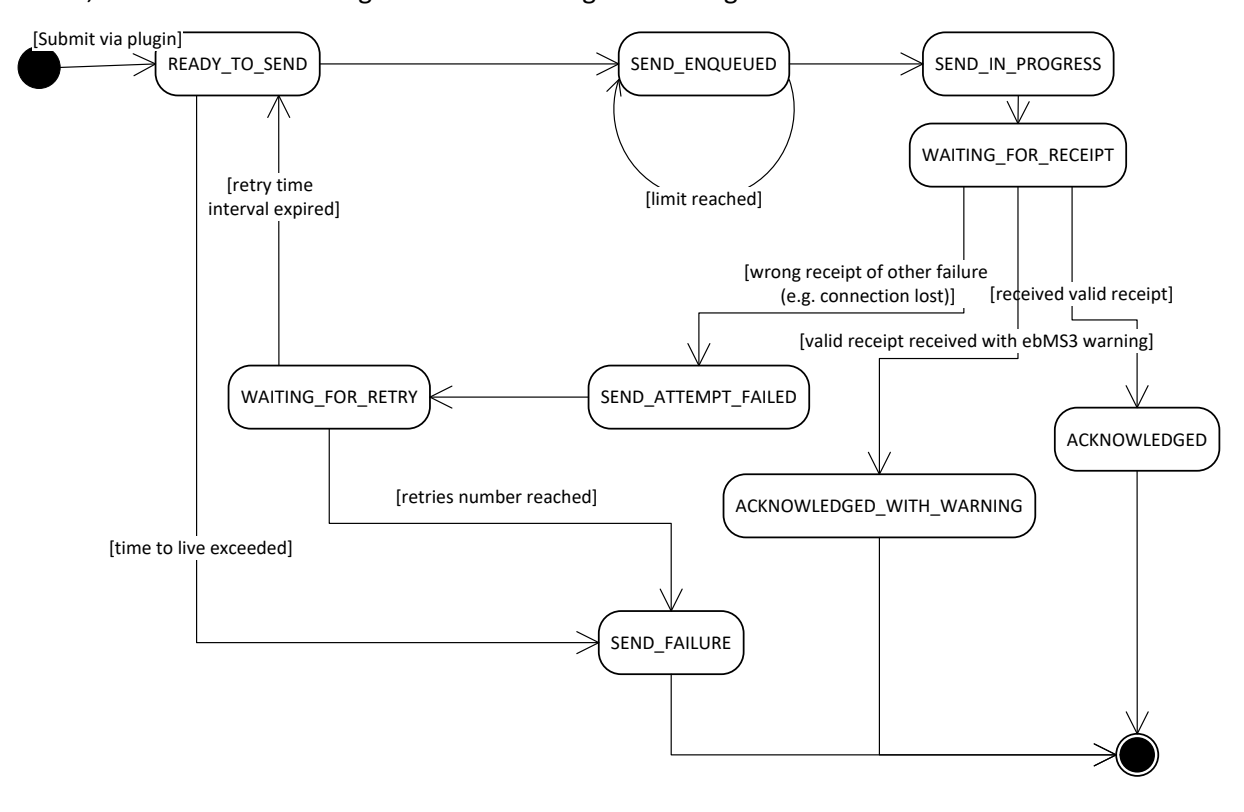

### On C2, the state machine diagram for submitting the message:

**Figure 3 – State machine of C2**

<span id="page-10-0"></span>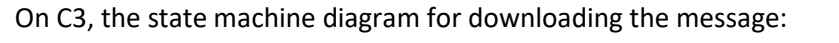

<span id="page-10-1"></span>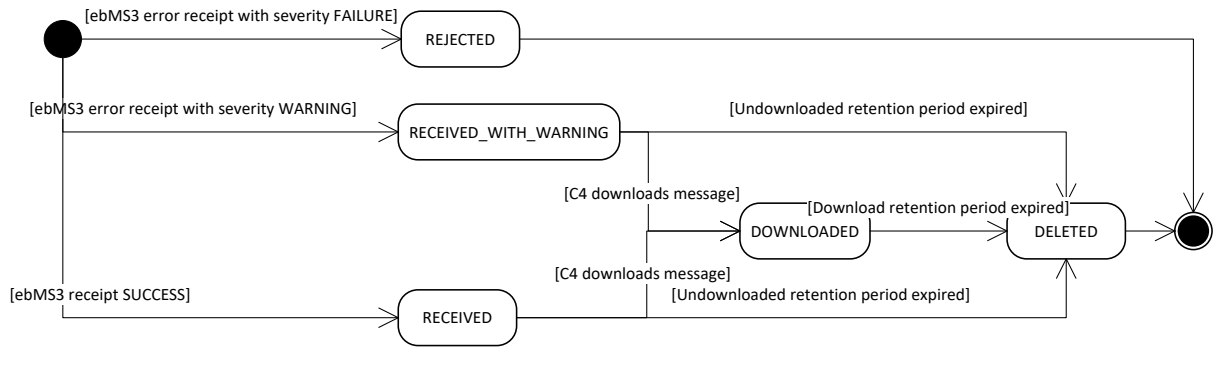

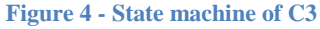

#### *2.3.1. UC01 – Submit Message*

### **Brief description**

Submit any message with attachments from Backend C1 to the Backend C4. The response from C2 to C1 is synchronous and contains a messageId.

MTOM feature is required when sending large files.

The state machine of the outgoing messages is the following:

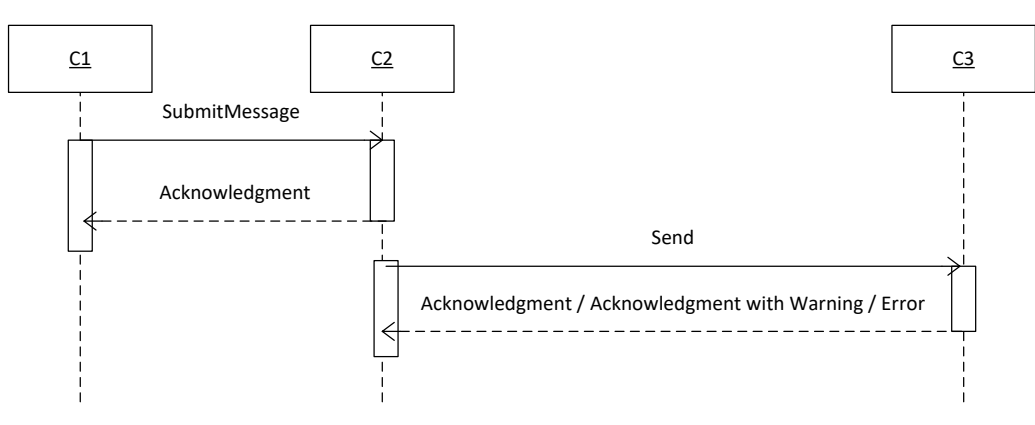

<span id="page-11-0"></span>**Figure 5 - Sequence Diagram C1 to C2 – SubmitMessage**

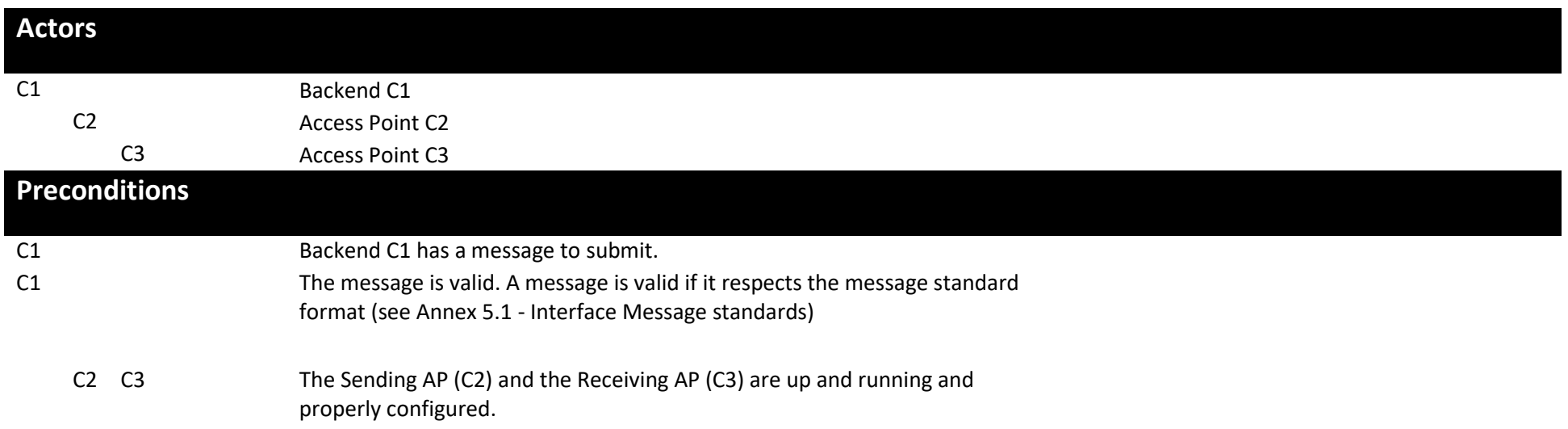

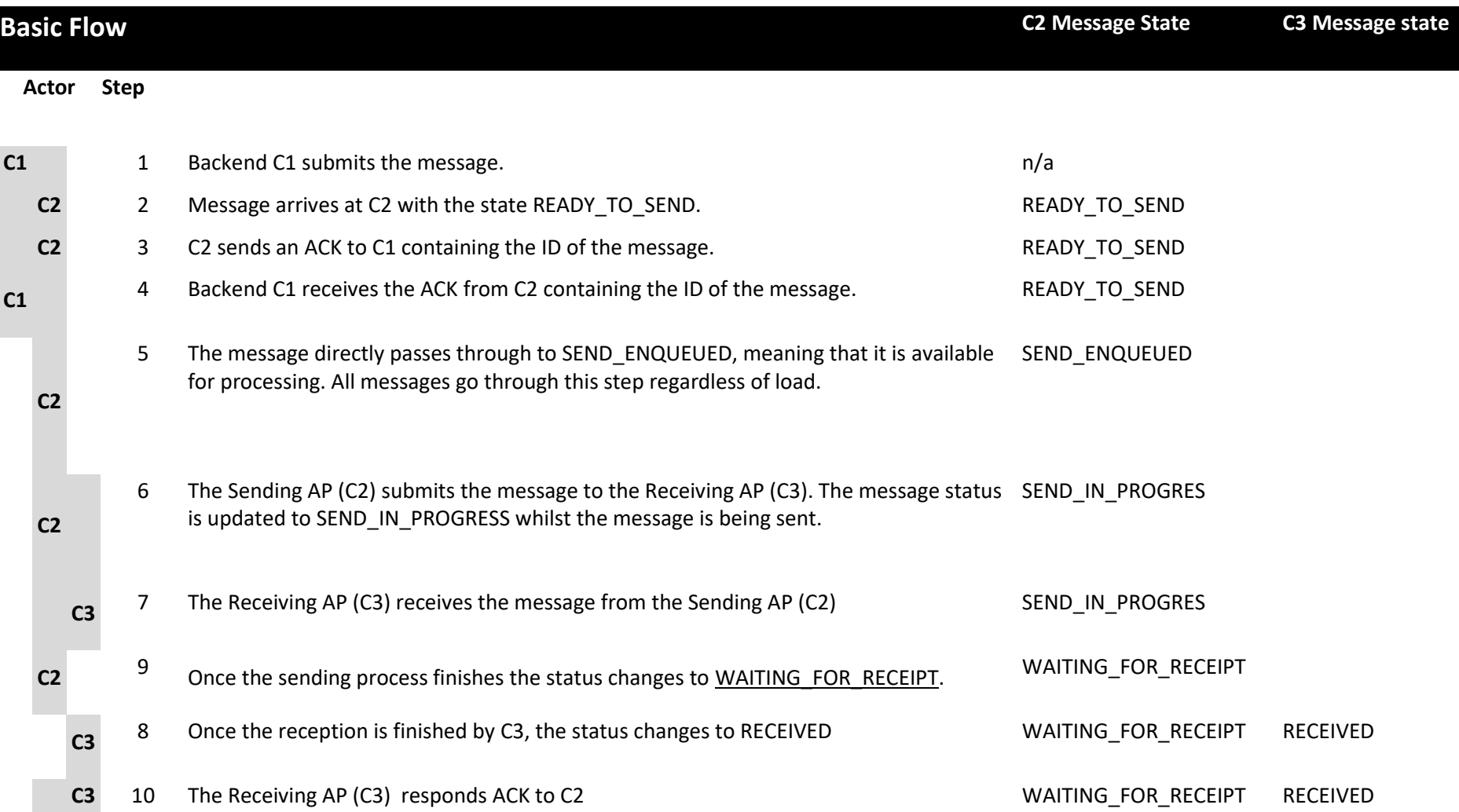

**C2**

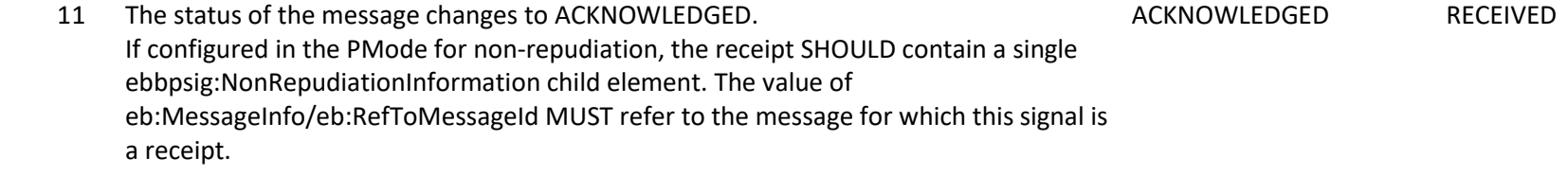

12 Use case ends in successful condition.

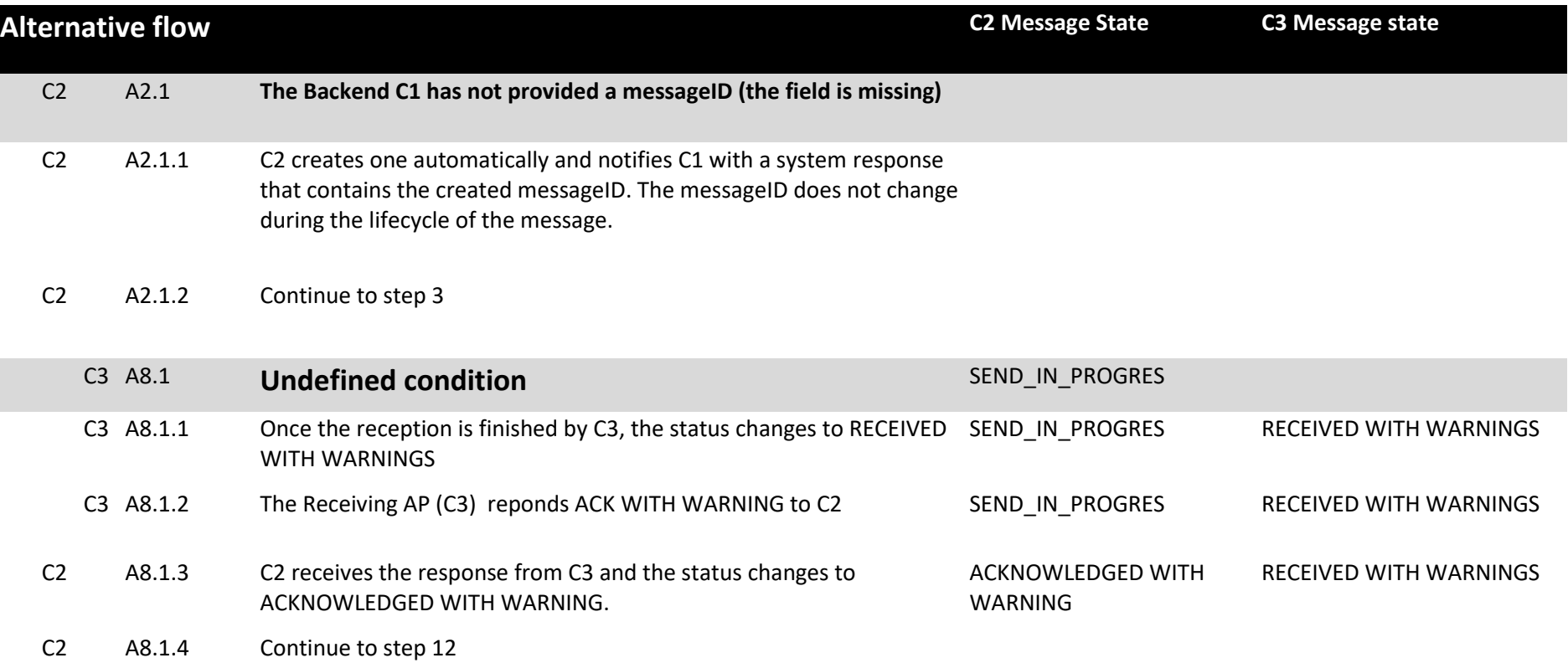

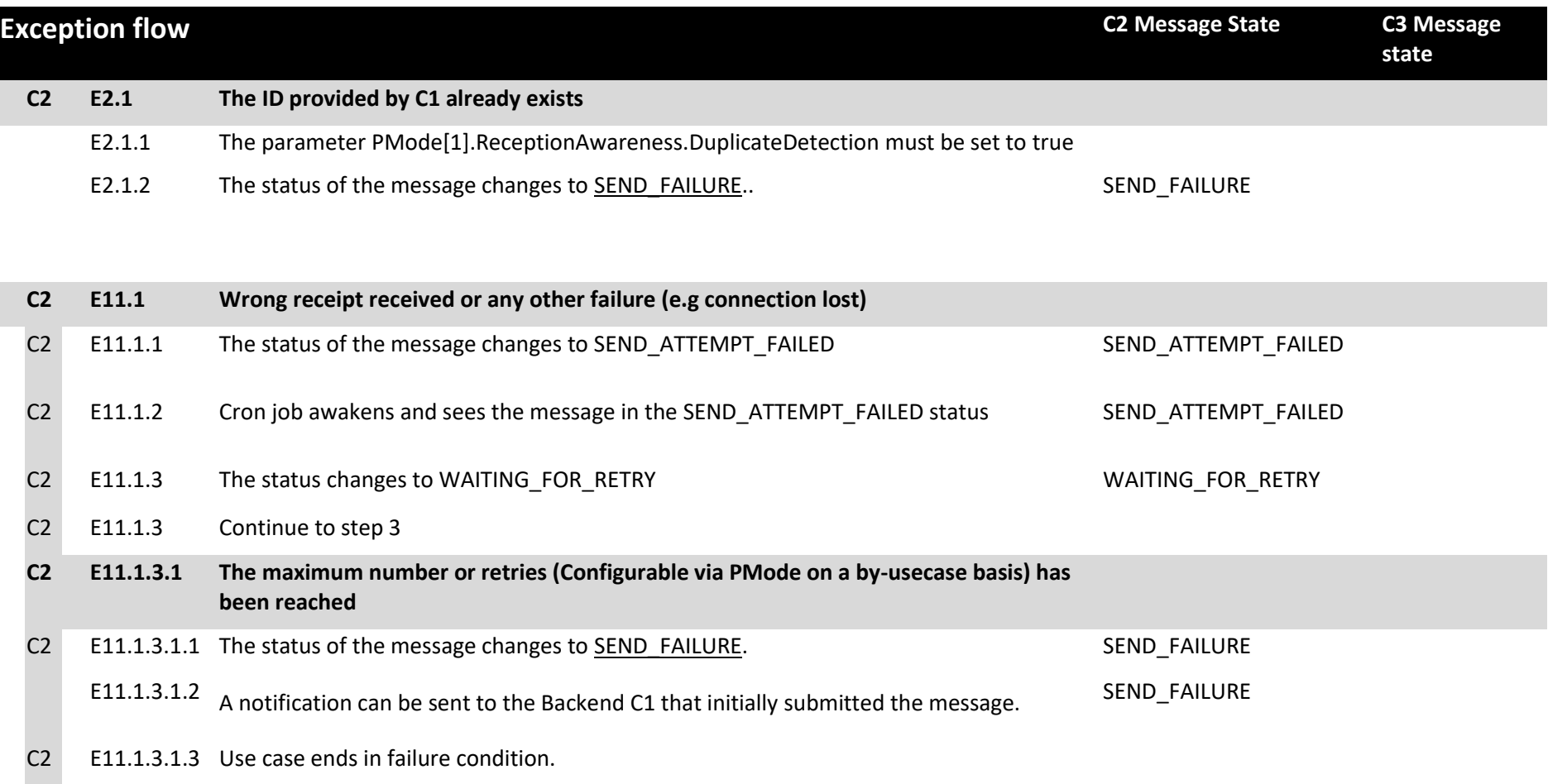

## **Post conditions**

#### **Successful conditions**

The operation is a success if getStatus in C2 is ACKNOWLEDGED or ACKNOWLEDGED WITH WARNING and this means that the Receiving AP (C3) has received the message submitted by the Backend C1 and the status in C3 is RECEIVED or RECEIVED WITH WARNINGS. The method getStatus must be called with the identifier of the message received in the response or specified in the request.

#### **Failure Conditions**

Errors may be sent as SOAP Fault or as http:5XX .

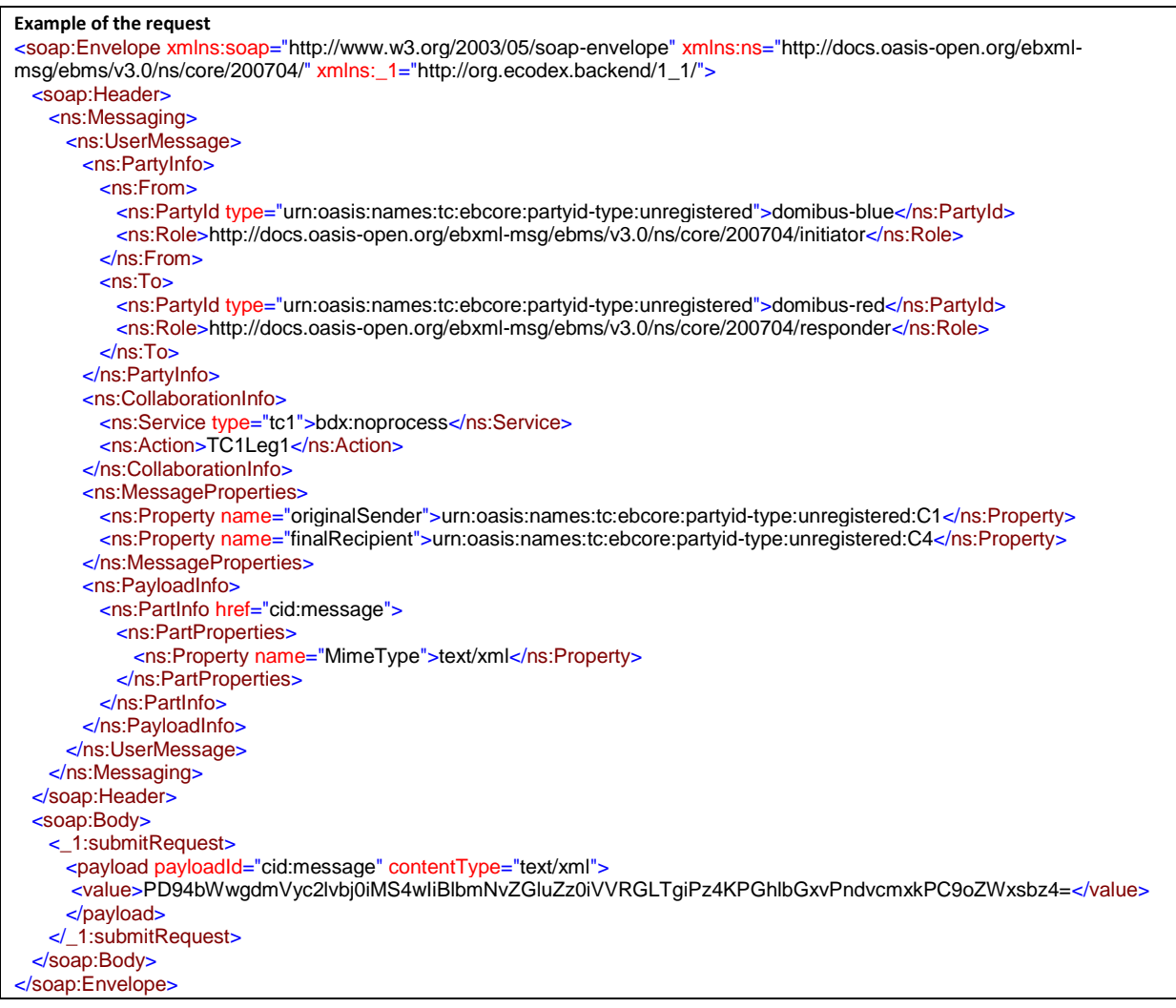

## </soap:Envelope>

```
Example of the response
<soap:Envelope xmlns:soap="http://www.w3.org/2003/05/soap-envelope">
  <soap:Body>
 <ns5:submitResponse xmlns:ns6="http://docs.oasis-open.org/ebxml-msg/ebms/v3.0/ns/core/200704/"
xmlns:ns5="http://org.ecodex.backend/1_1/" xmlns:xmime="http://www.w3.org/2005/05/xmlmime">
 <messageID>23dce7d9-2781-4623-beeb-6b43ab9e7d37@domibus.eu</messageID>
    </ns5:submitResponse>
 </soap:Body>
</soap:Envelope>
```
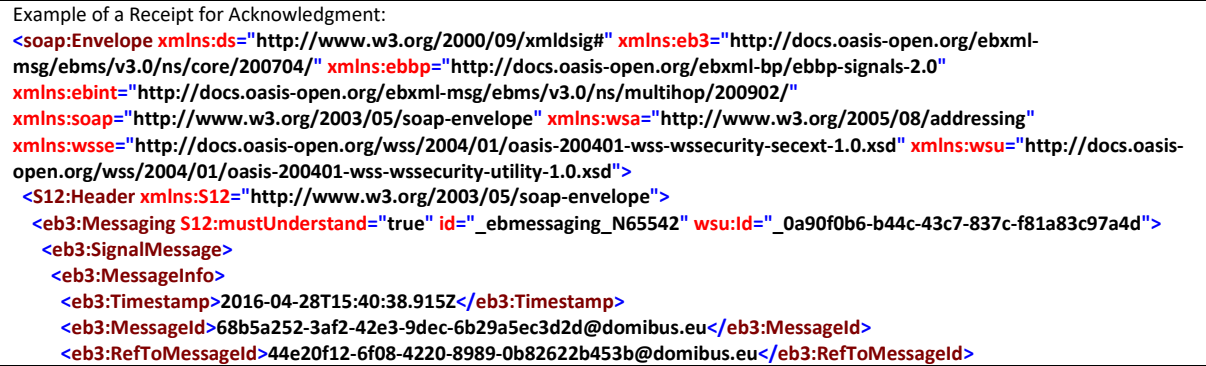

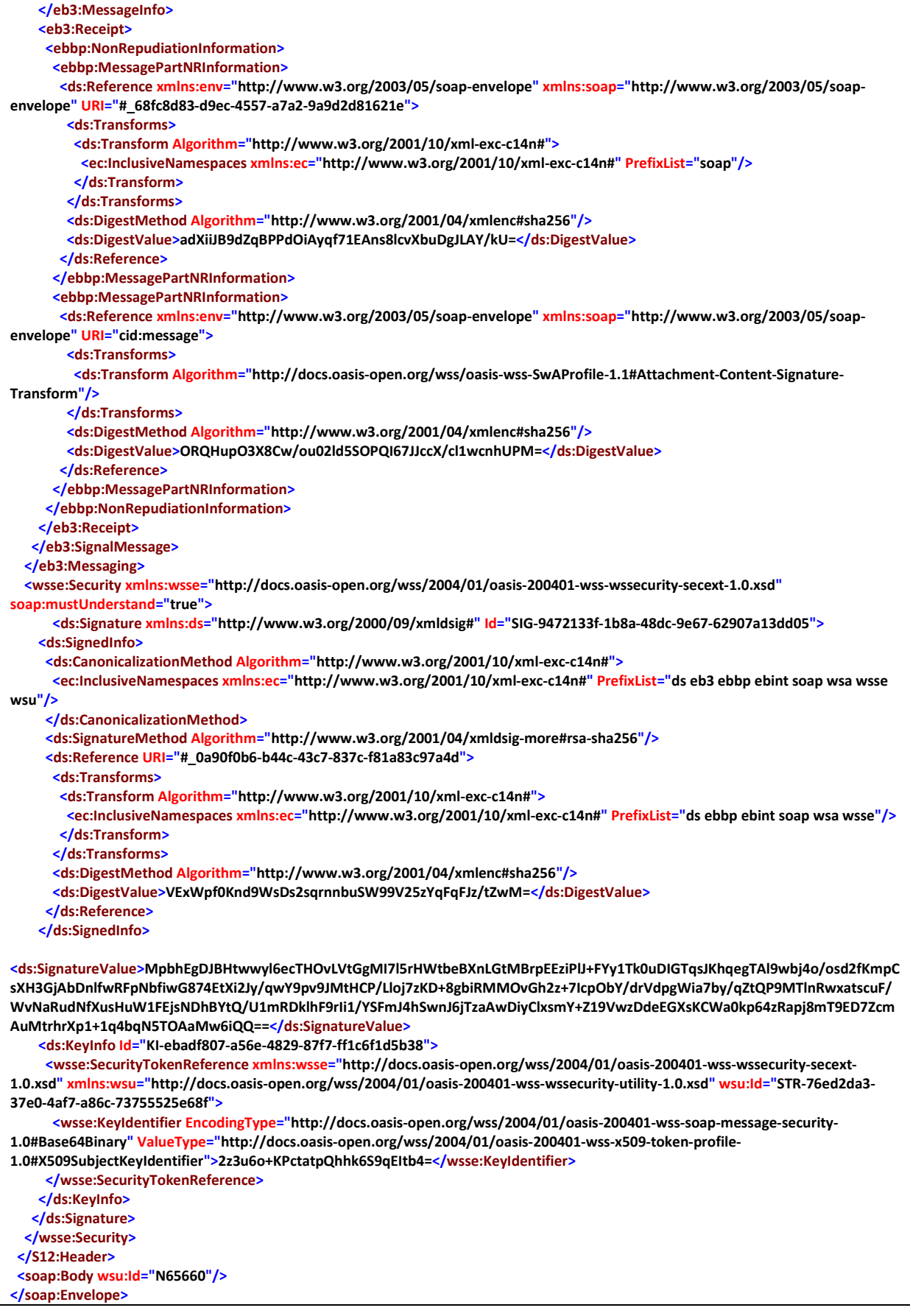

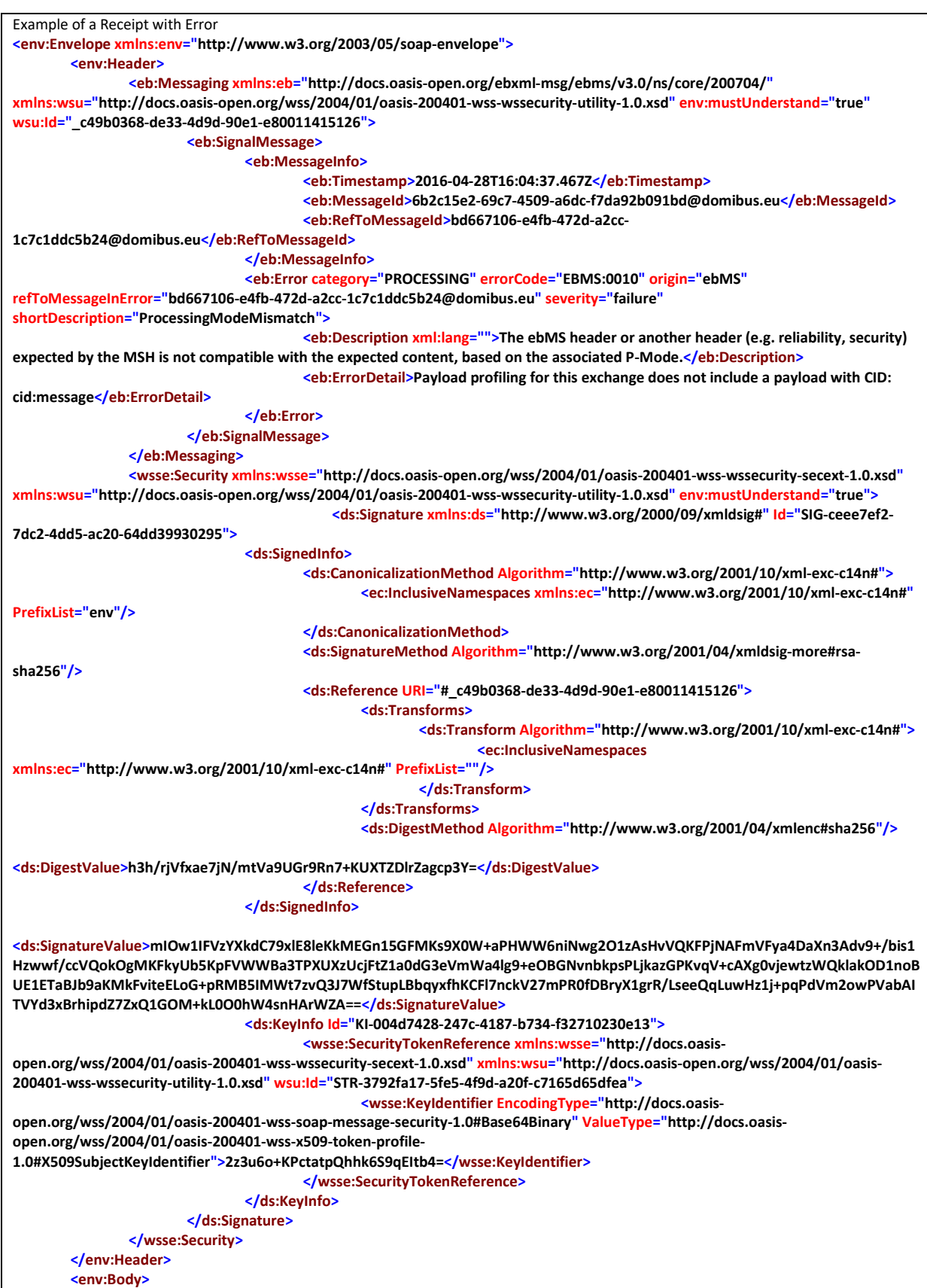

 **<env:Fault> <env:Code> <env:Value>env:Receiver</env:Value> </env:Code> <env:Reason> <env:Text xml:lang="en">An error occurred while processing your request. Please check the message**  header for more details.</env:Text>  **</env:Reason> </env:Fault> </env:Body> </env:Envelope>**

# **Special requirements**

N/A

### *2.3.2. UC02 - Retrieve Message*

# **Brief description**

Retrieve any type of message sent from Backend C1 to Backend C4. The retrieval of the message is based on a PULL mechanism. C4 downloads the message from C3.

Please note that retrieveMessage method replaces the deprecated method downloadMessage to support the retrieval of large files. MTOM feature is required when retrieving large files.

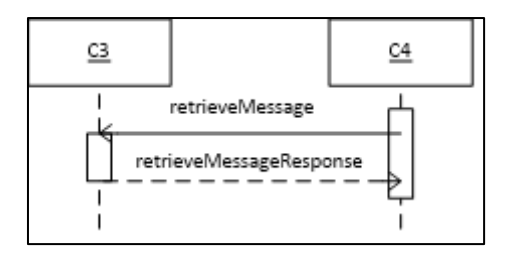

<span id="page-22-0"></span>**Figure 6 - Sequence Diagram C4 to C3 – retrieveMessage**

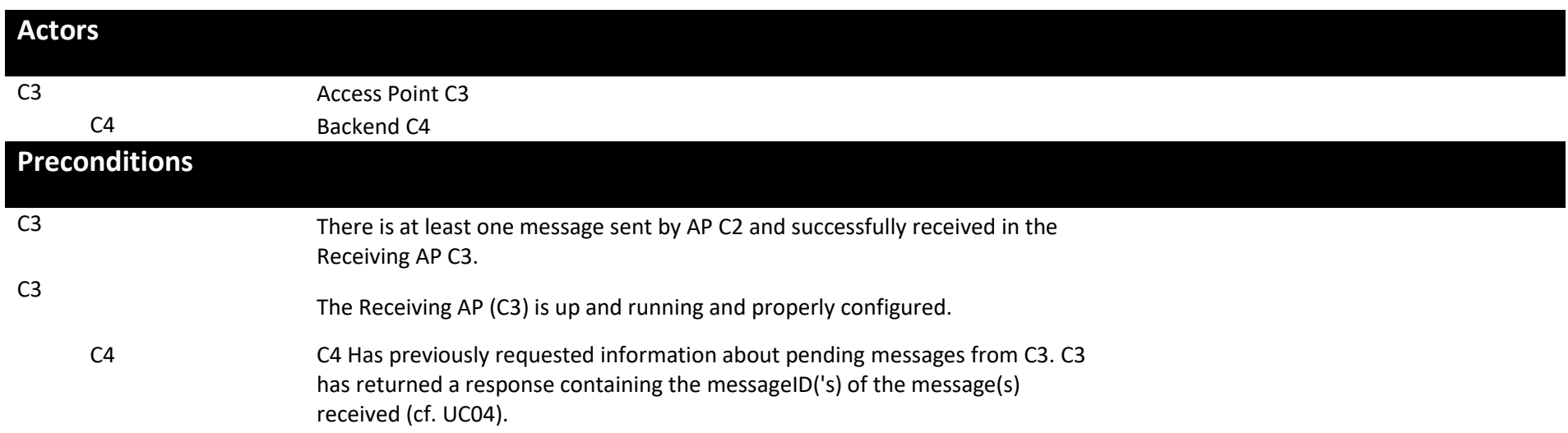

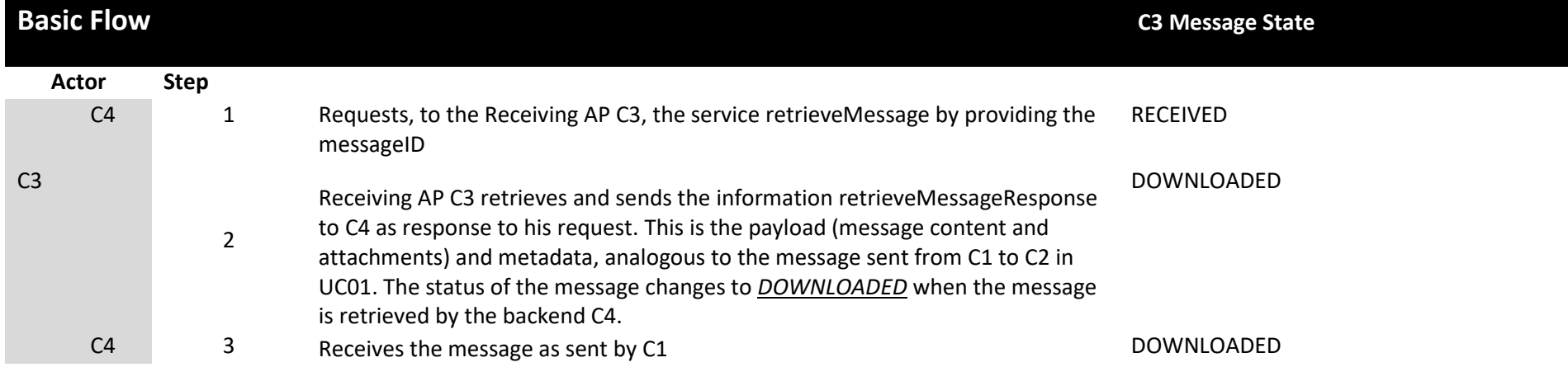

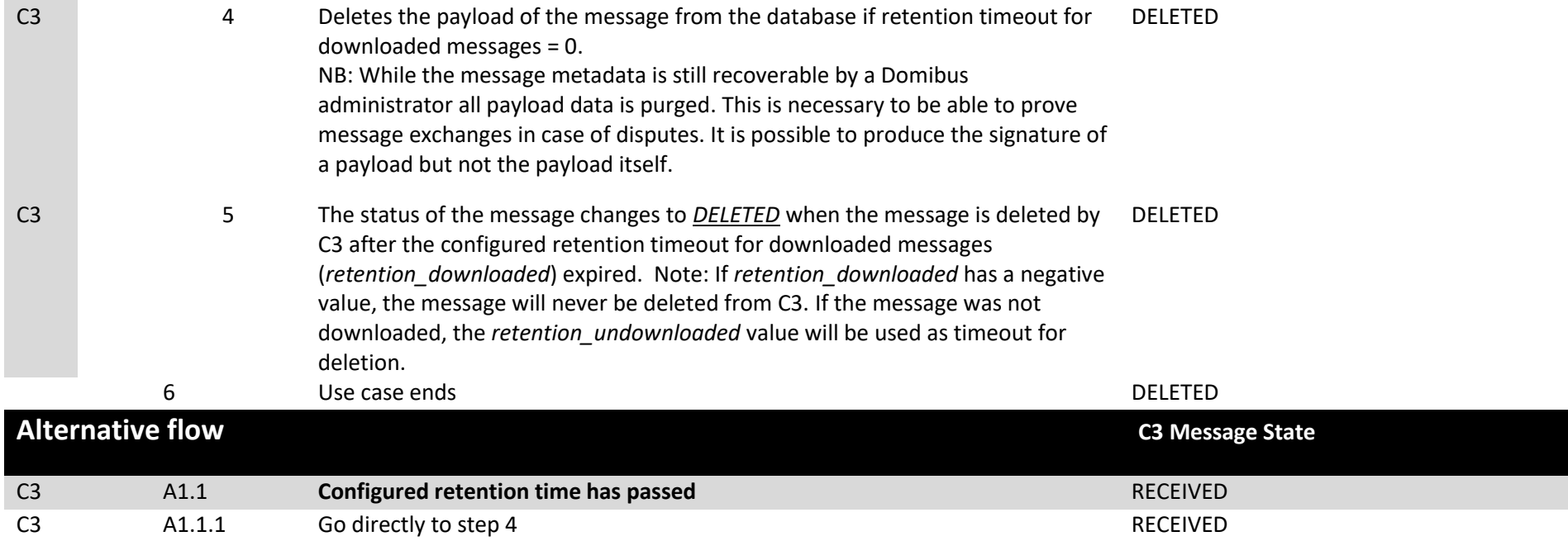

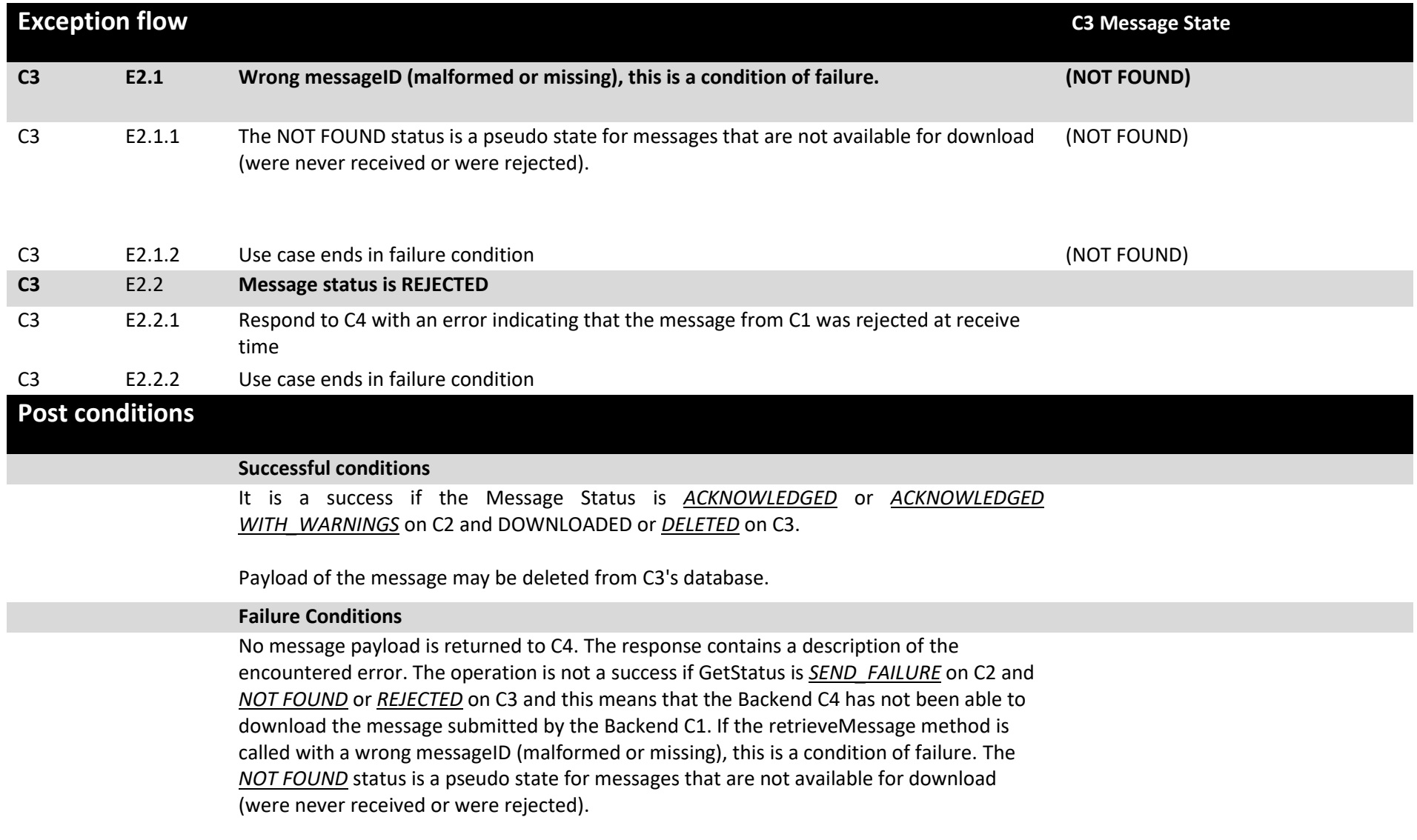

#### **Example of the request**

2.3.2.1.1.1.1. <soap:Envelope xmlns:soap="http://www.w3.org/2003/05/soap-envelope" xmlns:\_1="http://org.ecodex.backend/1\_1/"> 2.3.2.1.1.1.2. <soap:Header/> 2.3.2.1.1.1.3. <soap:Body> <\_1:retrieveMessageRequest> 2.3.2.1.1.1.4. <messageID>\${ResponseParameters#messageID}</messageID> 2.3.2.1.1.1.5. </\_1:retrieveMessageRequest> 2.3.2.1.1.1.6. </soap:Body> </soap:Envelope>

#### **Example of the response**

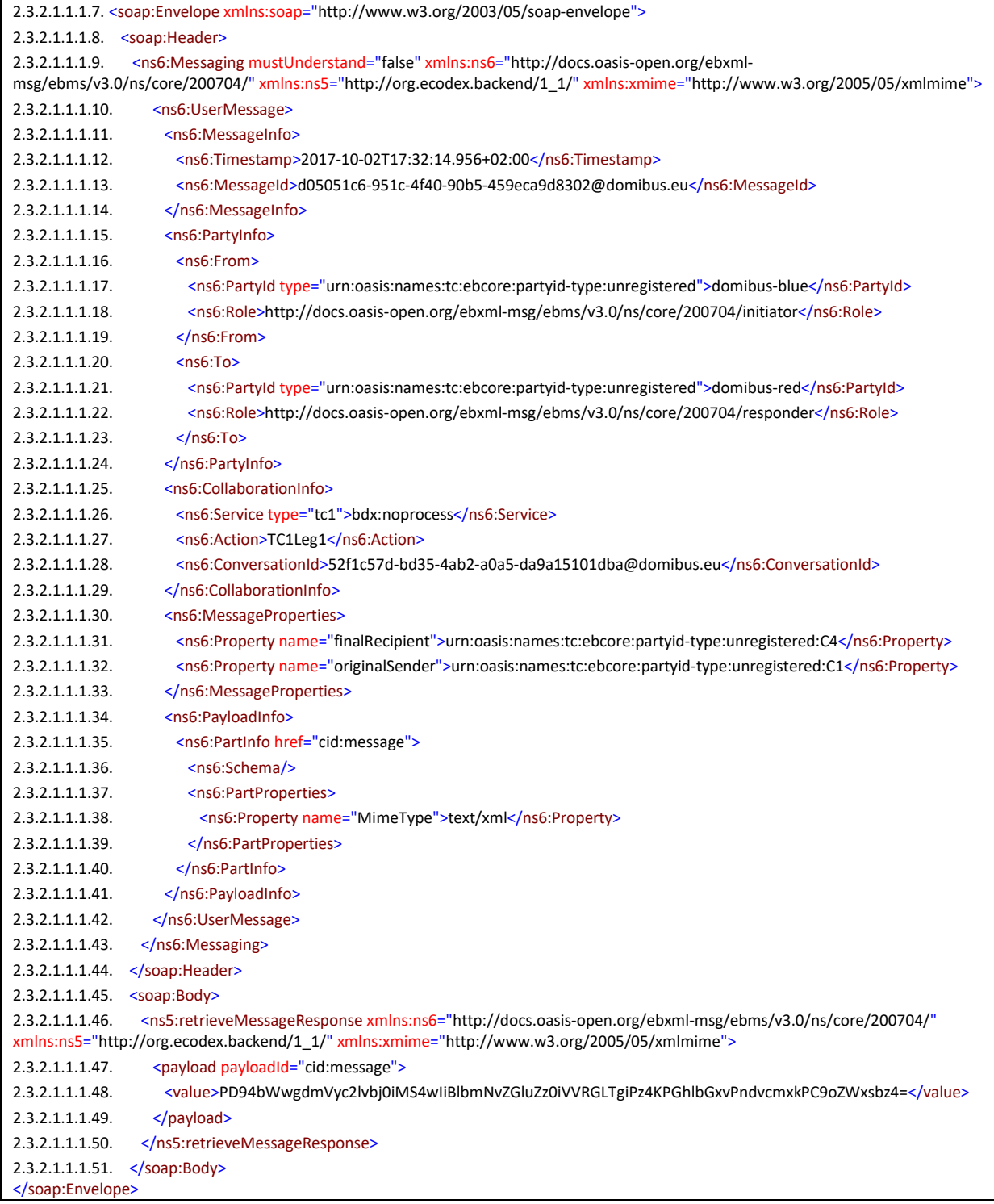

# **Security**

In Multitenancy mode, the general property **domibus.auth.unsecureLoginAllowed** is ignored and authentication is always required. More about authentication options can be read in the [Administration Guide,](https://ec.europa.eu/cefdigital/wiki/display/CEFDIGITAL/Domibus) section 6.1.2.1 Domibus Authentication.

#### *2.3.3. UC03 - Get the status of the Message*

#### **Brief description**

Get the status of the Message sent from Backend C1 or received by the Backend C4

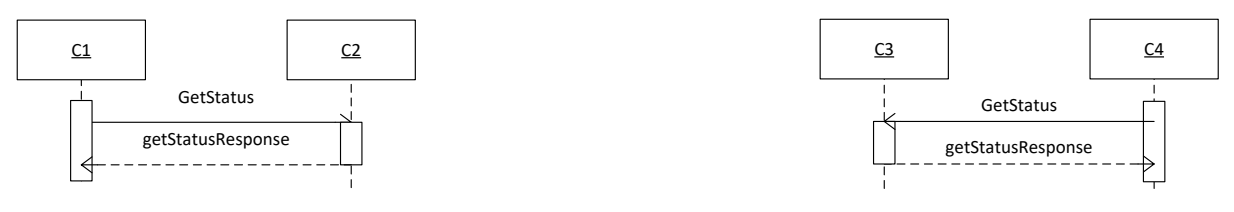

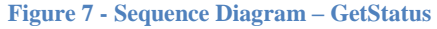

<span id="page-28-0"></span>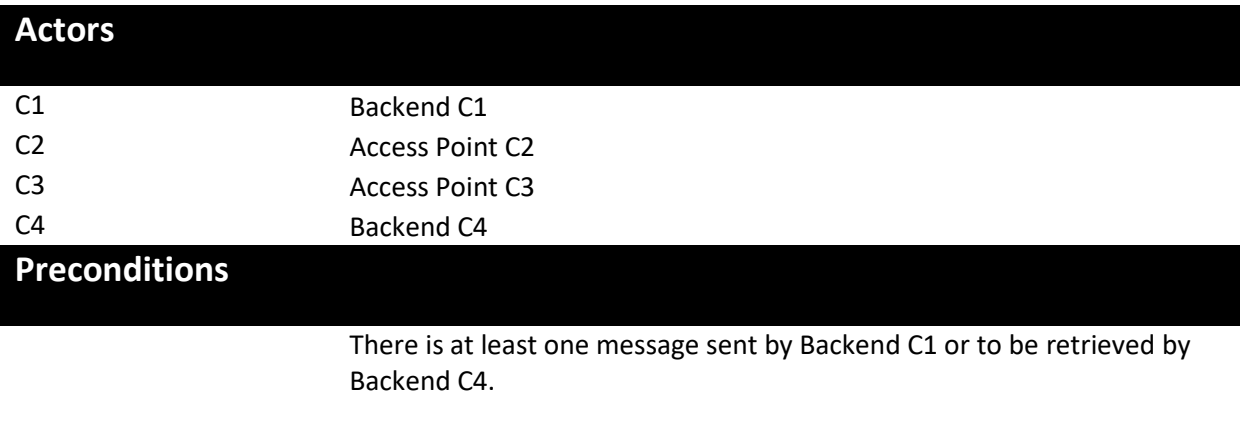

The Sending AP C2 and the Receiving AP C3 are up and running and properly configured.

#### **Basic flow event**

Step

- 1. Backend C1 or the Backend C4 launch a statusRequest using the messageId.
- 2. The Access Point (Sending AP C2 or Receiving AP C3) retrieve the getStatusResponse.
- 3. Use case ends.

## **Exception flow**

N/A

## **Post conditions**

#### **Successful conditions**

The operation is a success if GetStatusResponse retrieves any status of the following:

- READY\_TO\_SEND
- **.** SEND\_ENQUEUED
- SEND IN PROGRESS
- WAITING\_FOR\_RECEIPT
- **•** ACKNOWLEDGED
- ACKNOWLEDGED\_WITH\_WARNING
- SEND ATTEMPT FAILED
- **•** SEND FAILURE
- NOT\_FOUND
- WAITING\_FOR\_RETRY
- RECEIVED
- RECEIVED\_WITH\_WARNINGS
- DELETED
- DOWNLOADED

### **Failure Conditions**

The message doesn't exist.

## **Special requirements**

N/A

## **Security**

In Multitenancy mode, the general property **domibus.auth.unsecureLoginAllowed** is ignored and authentication is always required. More about authentication options can be read in the [Administration Guide,](https://ec.europa.eu/cefdigital/wiki/display/CEFDIGITAL/Domibus) section 6.1.2.1 Domibus Authentication.

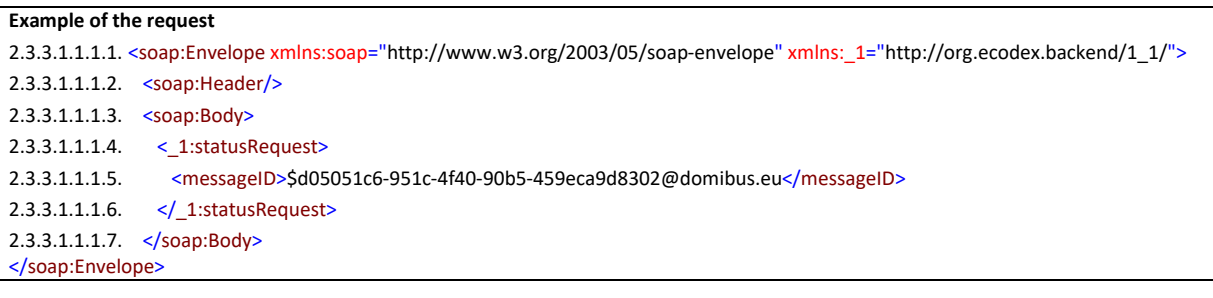

#### **Example of the response** 2.3.3.1.1.1.8. <soap:Envelope xmlns:soap="http://www.w3.org/2003/05/soap-envelope"> 2.3.3.1.1.1.9. <soap:Body> 2.3.3.1.1.1.10. <ns5:getStatusResponse xmlns:ns6="http://docs.oasis-open.org/ebxml-msg/ebms/v3.0/ns/core/200704/" xmlns:ns5="http://org.ecodex.backend/1\_1/" xmlns:xmime="http://www.w3.org/2005/05/xmlmime">NOT\_FOUND</ns5:getStatusResponse>

2.3.3.1.1.1.11. </soap:Body> </soap:Envelope>

#### *2.3.4. UC04 – List Pending Messages*

#### **Brief description**

List the status Messages pending to be received by the Backend C4.

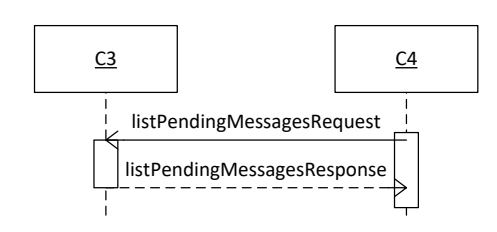

**Figure 8 - Sequence Diagram C4 to C3 – ListPendingMessages**

<span id="page-31-0"></span>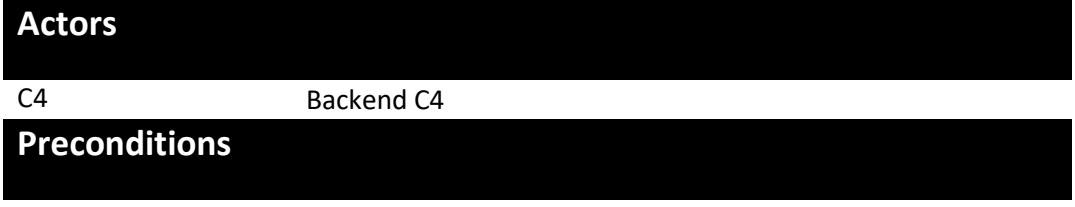

There is at least one message be downloaded by Backend C4.

The Receiving AP C3 is up and running and properly configured.

### **Basic flow event**

Step

- 1. Backend C4 launches the service listPendingMessages.
- 2. The Access Point (Receiving AP C3) retrieves the list of messageIds for messages with status RECEIVED or RECEIVED WITH WARNINGS.
- 3. Use case ends.

## **Exception flow**

N/A

## **Post conditions**

#### **Successful conditions**

The operation is a success if listPendingMessagesResponse contains all the messageIDs of the pending messages to be retrieved or the list is empty in the case that there are no pending messages.

### **Failure Conditions**

N/A

## **Special requirements**

N/A

## **Security**

In Multitenancy mode, the general property **domibus.auth.unsecureLoginAllowed** is ignored and authentication is always required. More about authentication options can be read in the [Administration Guide,](https://ec.europa.eu/cefdigital/wiki/display/CEFDIGITAL/Domibus) section 6.1.2.1 Domibus Authentication.

```
Example of the request
```

```
<soap:Envelope xmlns:soap="http://www.w3.org/2003/05/soap-envelope" xmlns:_1="http://org.ecodex.backend/1_1/">
 <soap:Header/>
<soap:Body>
                < 1:listPendingMessagesRequest></ 1:listPendingMessagesRequest>
```
 </soap:Body> </soap:Envelope>

```
Example of the response
<soap:Envelope xmlns:soap="http://www.w3.org/2003/05/soap-envelope">
  <soap:Body>
   <ns6:listPendingMessagesResponse xmlns:S11="http://schemas.xmlsoap.org/soap/envelope/" xmlns:eb="http://docs.oasis-open.org/ebx
msg/ebms/v3.0/ns/core/200704/" xmlns:S12="http://www.w3.org/2003/05/soap-envelope" xmlns:xmime="http://www.w3.org/2005/05/xmlmime"
xmlns:ns6="http://org.ecodex.backend/1_1/">
      <messageID>4078cfea-74e9-4058-9d14-1dceee597abd@domibus.eu</messageID>
    </ns6:listPendingMessagesResponse>
```
 </soap:Body> </soap:Envelope>

## **3. INTERFACE BEHAVIOURAL SPECIFICATION**

## **3.1. WS plugin configuration**

The WS plugin configuration is done in the ws-plugin.properties file. Following properties are configurable in this file:

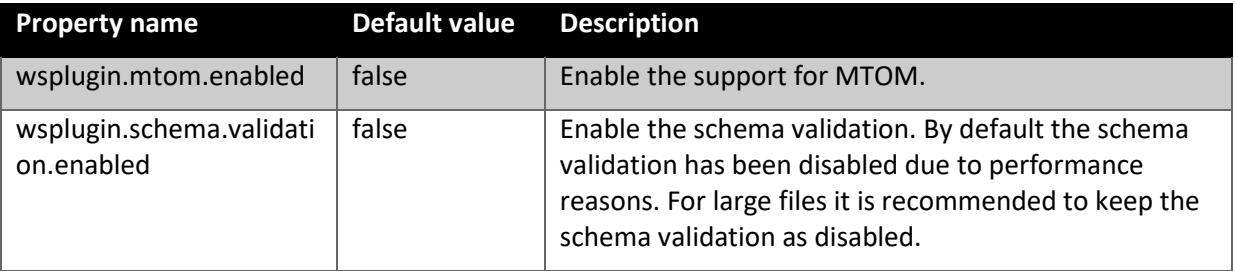

### **3.2. WSDL model for Domibus 4.x.y**

### *3.2.1. The WSDL schema*

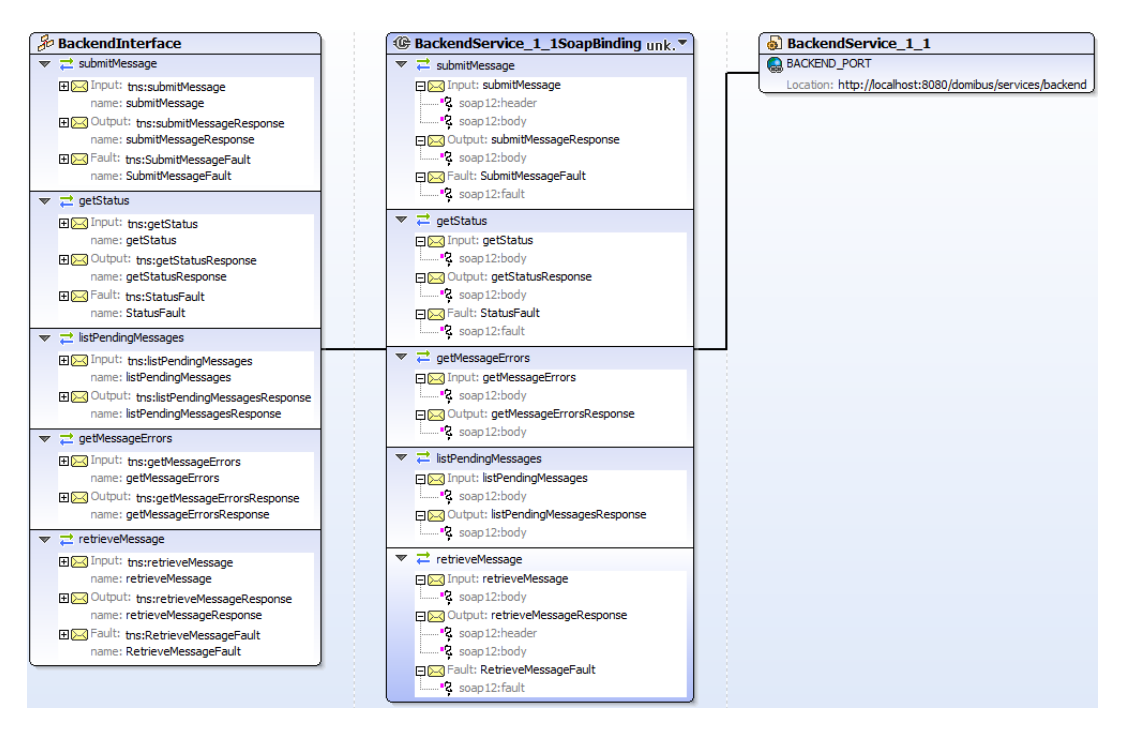

**Figure 9 - WSDL model for Domibus 4.x.y**

<span id="page-33-0"></span>The WSDL defines the envelope that consists of one AP Header and one AP Body.

The service sends a message and receives a response. There are **five operations:**

- submitMessage
- getStatus
- **•** listPendingMessages
- getMessageErrors  $\rightarrow$  It can be used if you get a SEND\_FAILURE or REJECTED status as response from the getStatus service in which case this operation can be used to get the

details of the encountered errors. There can be multiple errors as each retry might produce one.

retrieveMessage

To encapsulate errors, the *fault* element is specified for only two services (submitMessage and retrieveMessage):

- <wsdl:fault name="SubmitMessageFault"/>
- <wsdl:fault name="RetrieveMessageFault"/>

It must be generated and processed according to the [SOAP1.2] specification. In this case SOAP protocol is used and the binding is **<soap:binding>**. The transport is SOAP messages on top of HTTP protocol:

transport=*"http://schemas.xmlsoap.org/soap/http"*/>

*3.2.2. The data model applicable to SubmitMessage from C1 to C2 (domibus-submission.xsd)*

In this section the data model is explained.

*3.2.2.1. Messaging/UserMessage/MessageInfo:*

This Optional element occurs once, and contains the identifier of the current message, and (may) relate to other messages' identifiers.

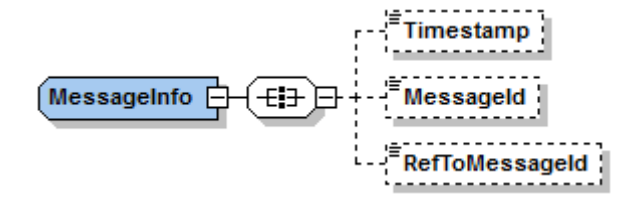

**Figure 10 – MessageInfo type**

- <span id="page-34-0"></span> **Timestamp** element has a value representing the date at which the message header was created.
- **MessageId** has a value representing for each message a globally unique identifier.
- **RefToMessageId** contains the MessageId value of an ebMS Message to which this message relates, in a way that conforms to the MEP in use.

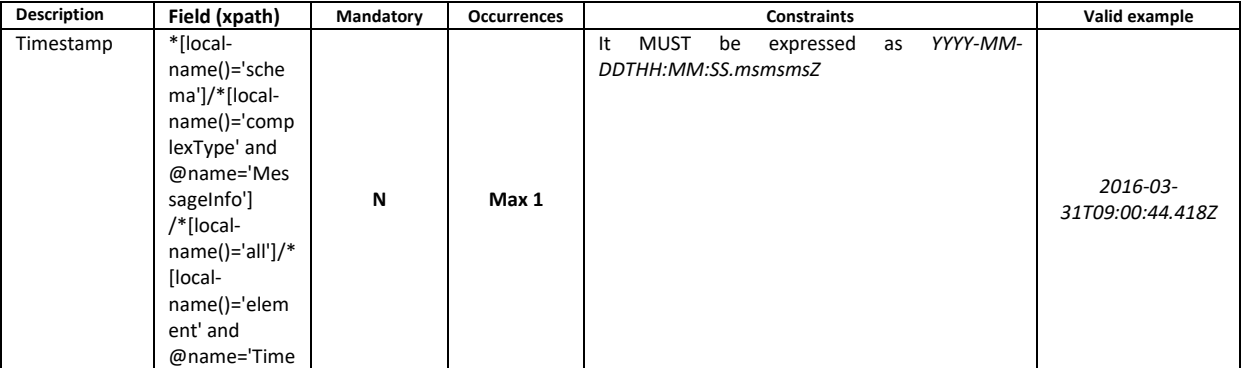

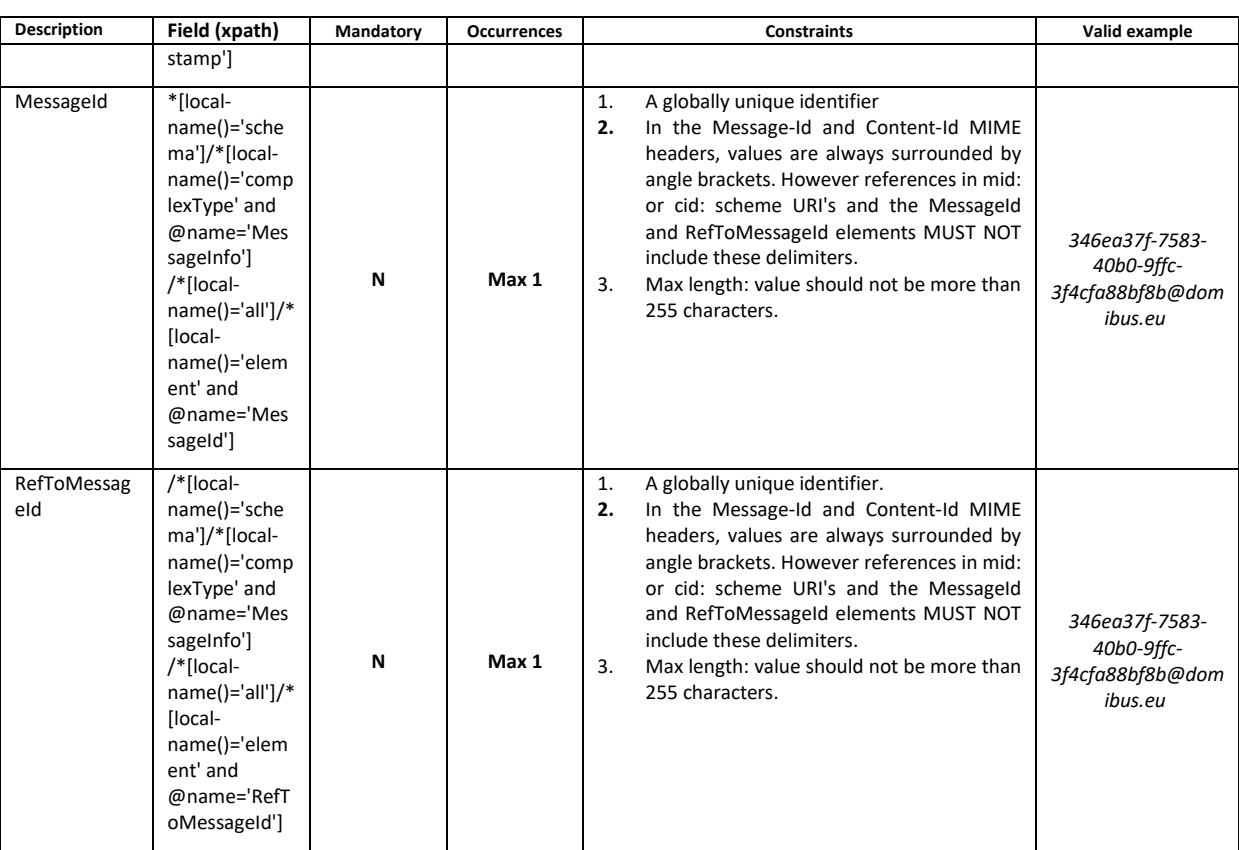

### *3.2.2.2. Messaging/UserMessage/PartyInfo*

This REQUIRED element occurs once, and contains data about originating and destination parties. This element has the following children elements:

- **From:** This REQUIRED element occurs once, and contains information describing the originating party. It can be either endpoint C1 or endpoint C2.
- **To:** This REQUIRED element occurs once, and contains information describing the destination party and it can be either endpoint C3 or endpoint C4.

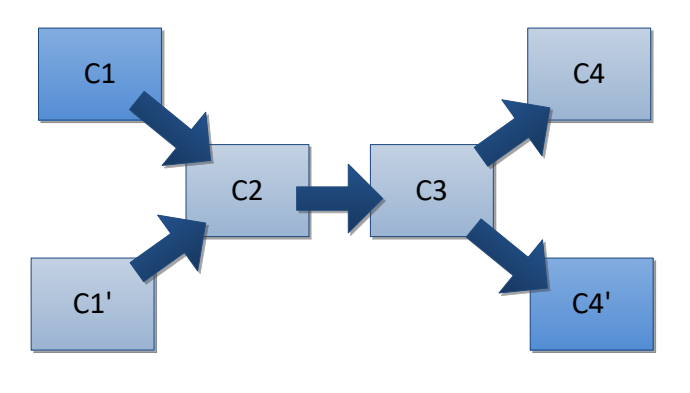

**Figure 11 - The From - To PartyInfo**

<span id="page-35-0"></span>If the From and To are C1, C1' and C4, C4' respectively, the private keys of the certificates of C1 and C1' are stored in C2 and the public keys of the certificates of C4 and C4' are stored in C3. But if the From and To are C2 and C3, the private key of the certificate of C2 is stored in C2 and the public key of C3 is stored in C3.

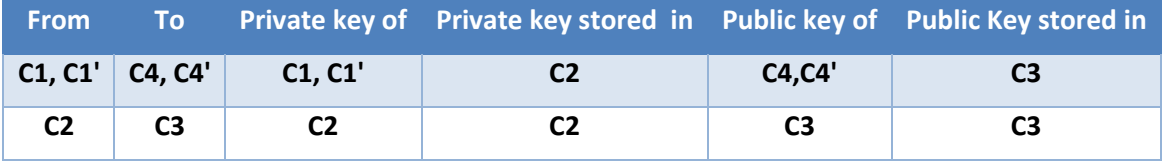

- **Role:** This REQUIRED element identifies the authorized role of the Party sending or receiving the message.
- **Type:** This element indicates the domain of names to which the string in the content of the PartyId element belongs.

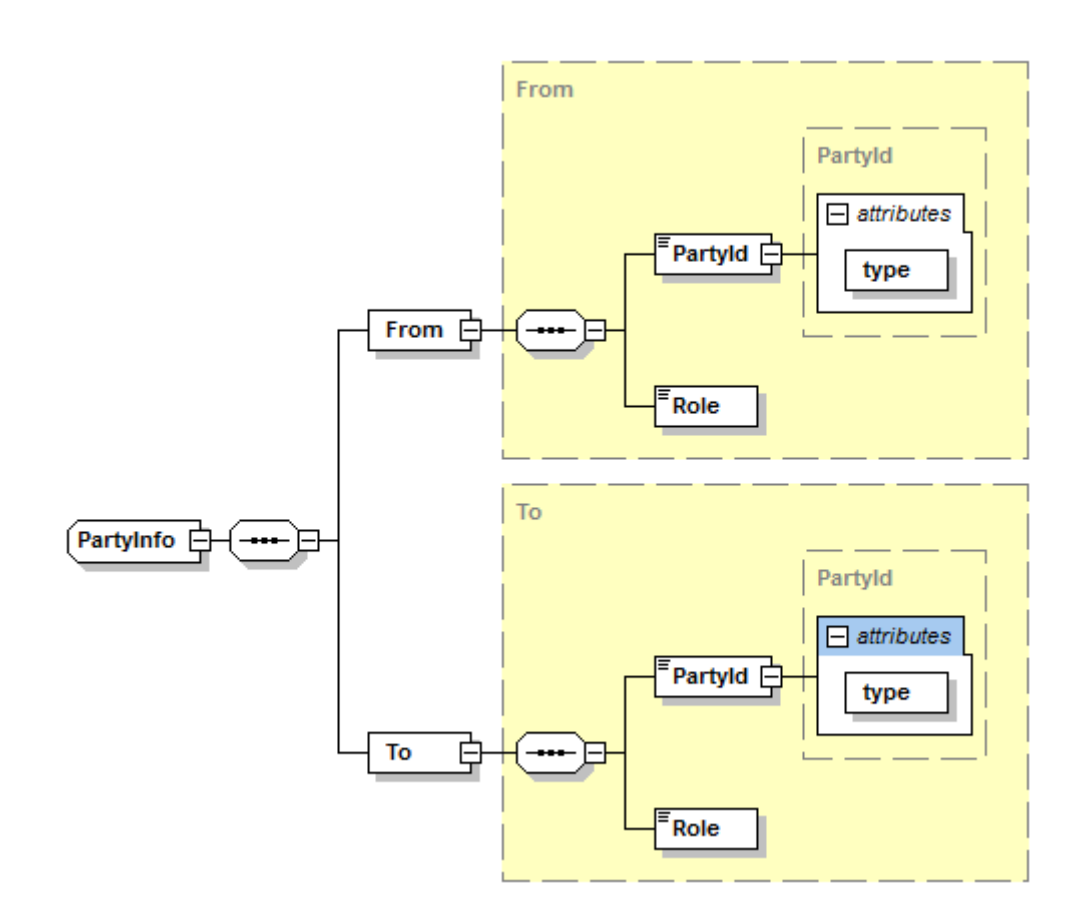

**Figure 12 – PartyInfo type**

<span id="page-36-0"></span>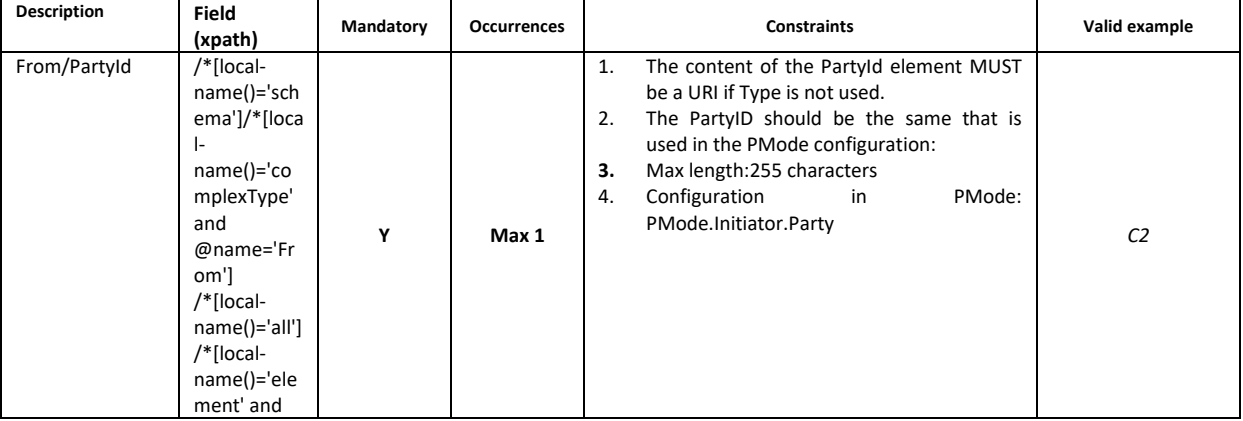

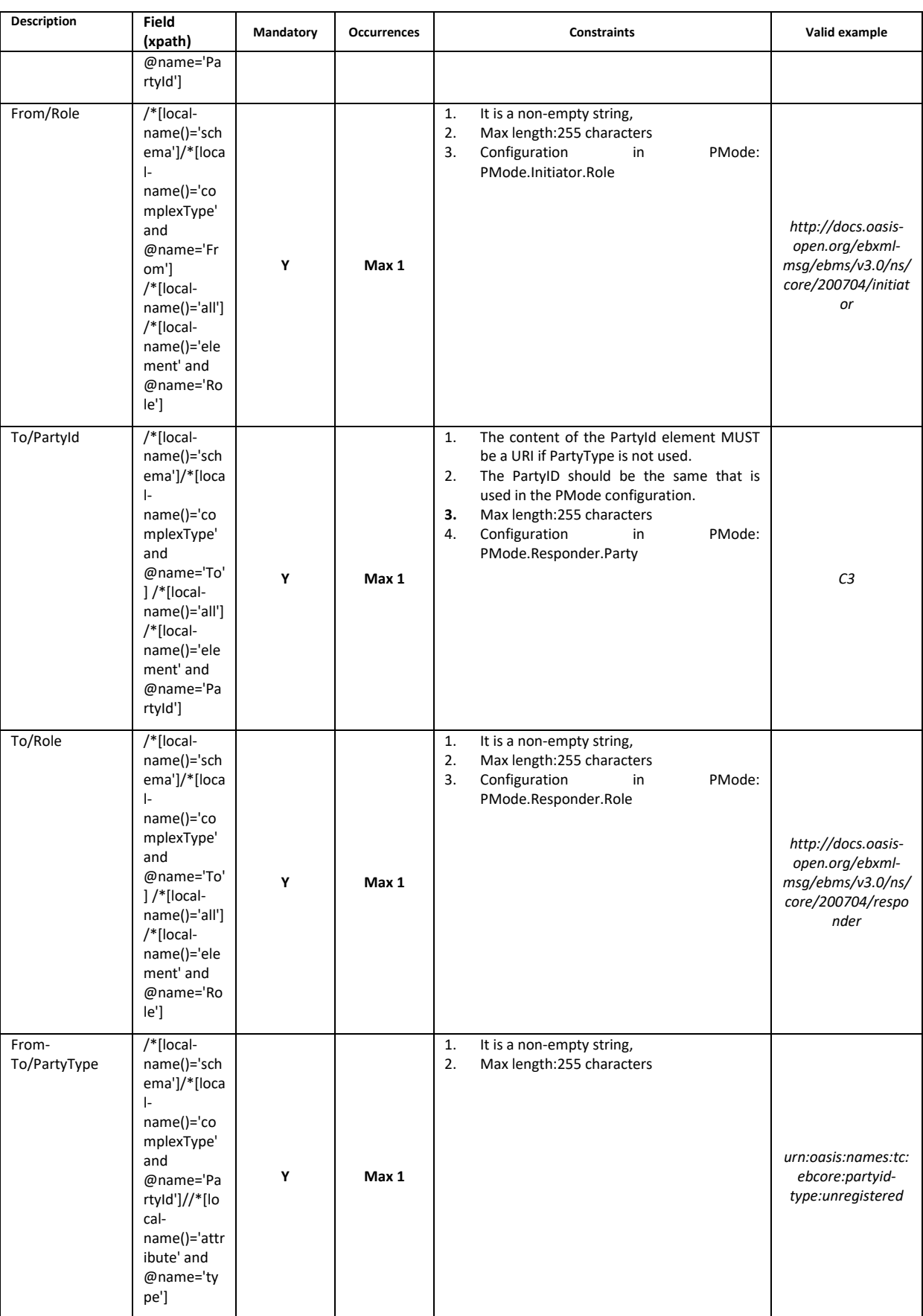

### *3.2.2.3. Messaging/UserMessage/CollaborationInfo*

This REQUIRED element occurs once, and contains elements that facilitate collaboration between parties.

- The **AgreementRef** element is a string that identifies the entity or artifact governing the exchange of messages between the parties.
- **Service** SHOULD identify a set of related business transactions or other message exchanges in the context of a business process or use case.
- **Action** SHOULD identify the different types of business transactions or other message exchanges in the context of an identified Service.
- **ConversationId** element is a string identifying the set of related messages that make up a conversation between Parties. So, as defined in the eDelivery Specifications Library, it provides a more general way to associate a message with an ongoing conversation, without requiring a message to be a response to a single specific previous message, but allowing update messages to existing conversations from both Sender and Receiver of the original message.

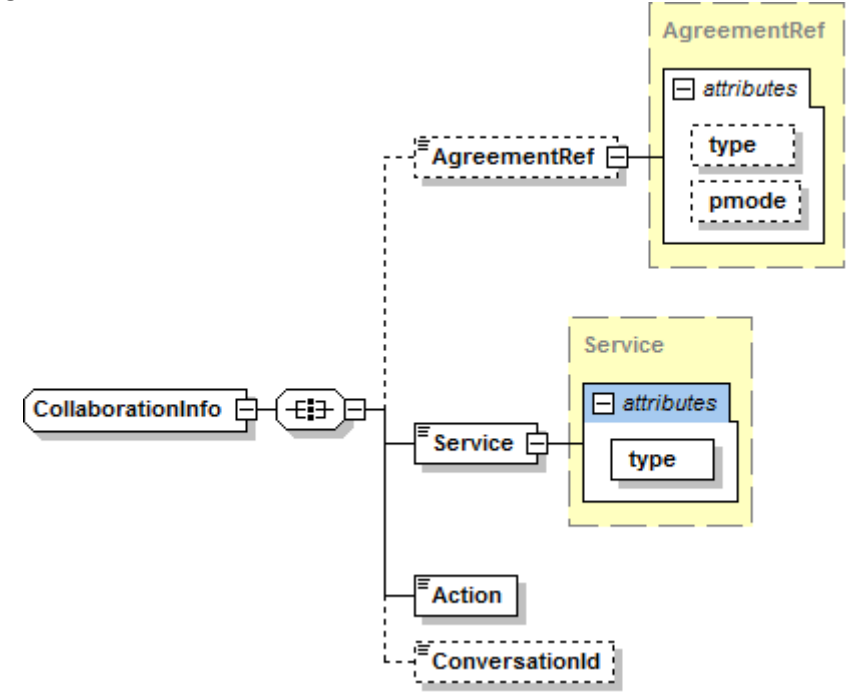

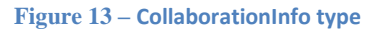

<span id="page-38-0"></span>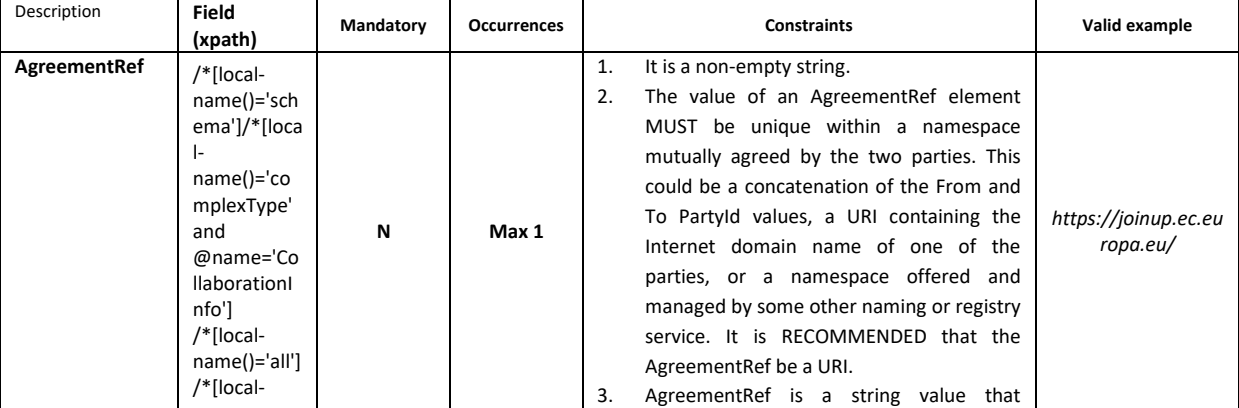

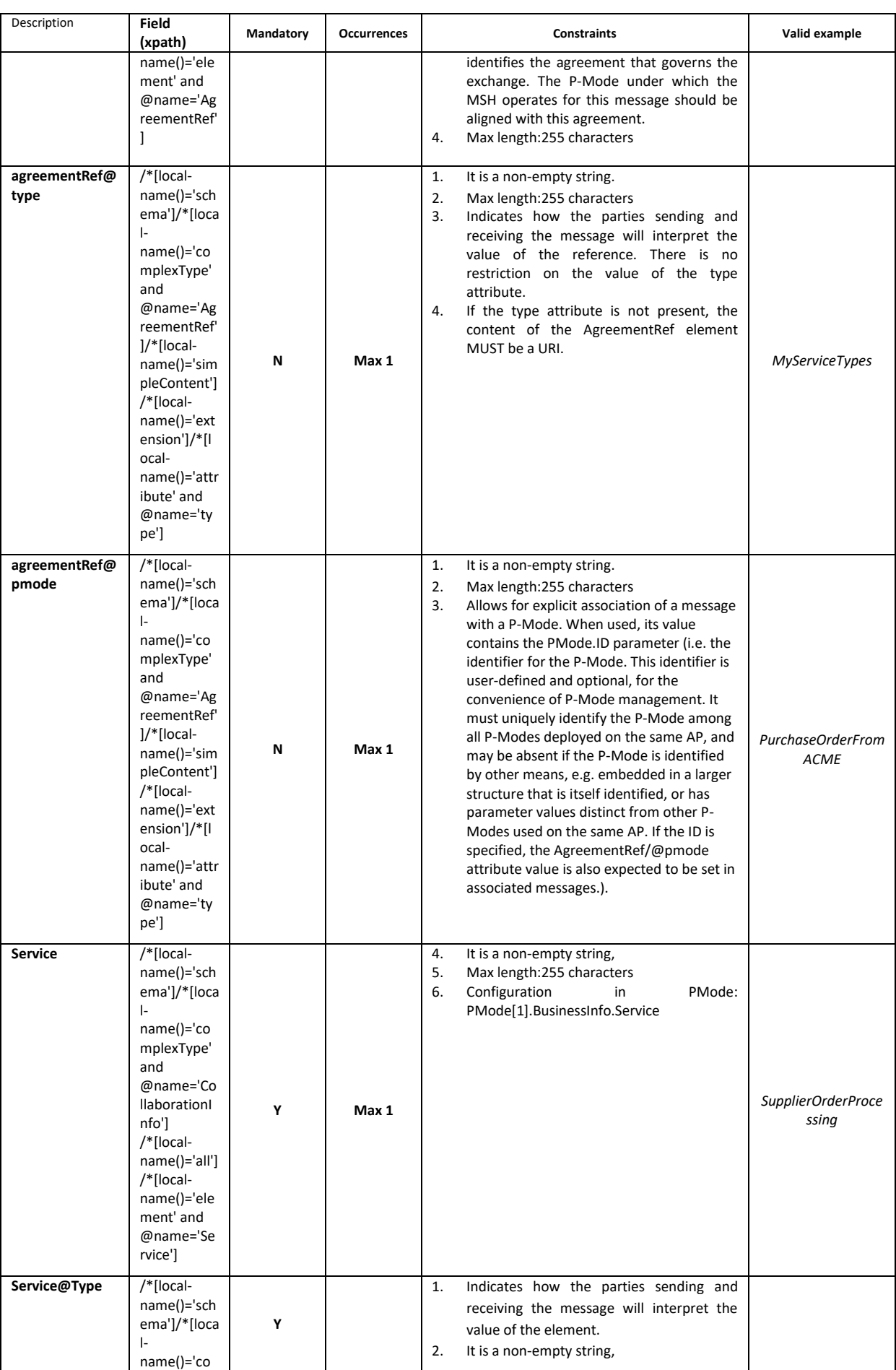

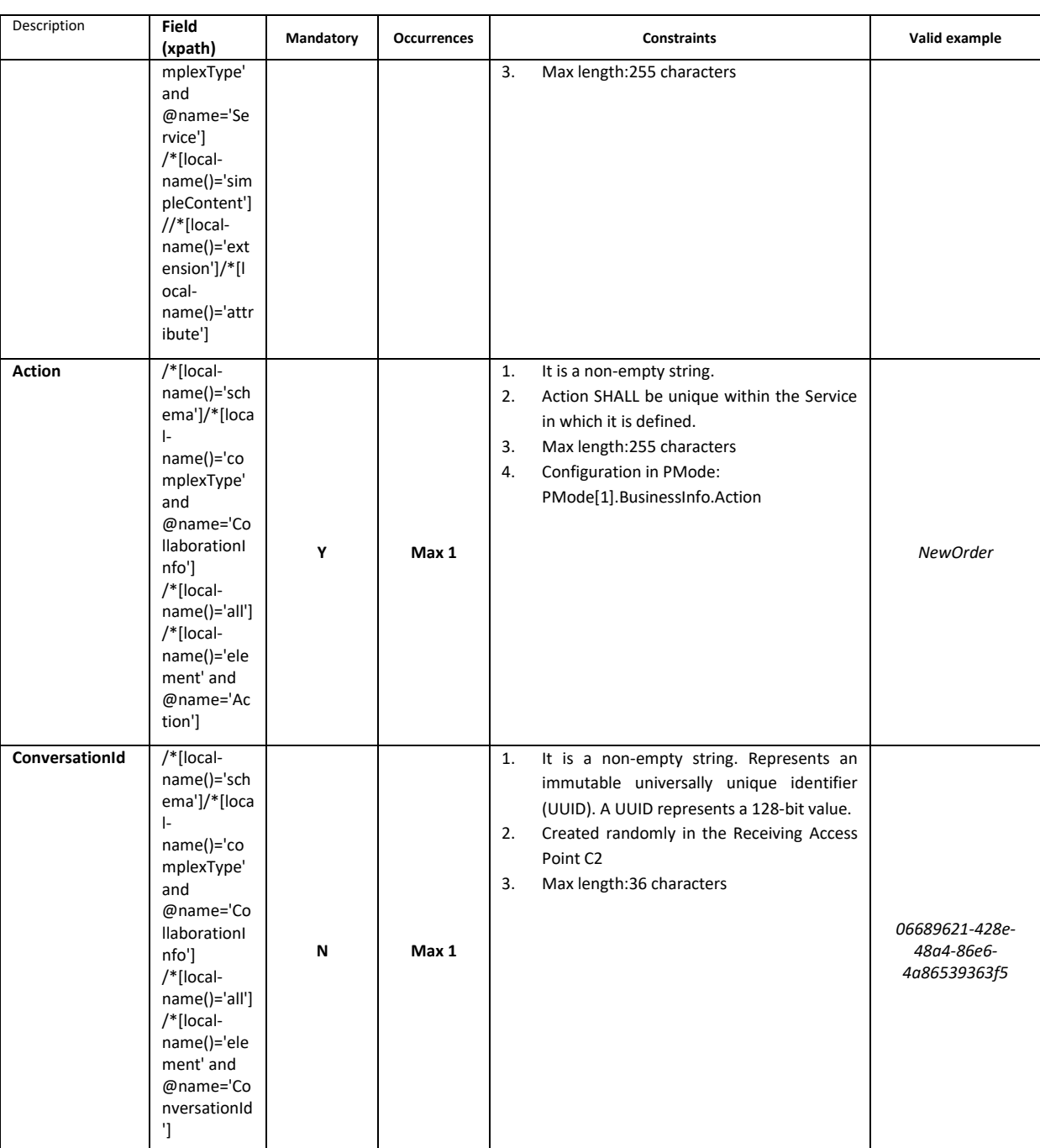

### *3.2.2.4. MessageProperties*

This element is REQUIRED in the 4-corner model. It occurs at most once, and contains message properties that are implementation specific. As parts of the header such properties allow for more efficient monitoring, correlating, dispatching and validating functions (even if these are out of scope of ebMS specification) which would otherwise require payload access.

These elements hold a set of name-value properties that will hold for instance the identifiers for the 'originalSender' and 'finalRecipient', as in the example below:

<ns:MessageProperties>

<ns:Property name="originalSender">urn:oasis:names:tc:ebcore:partyid-type:unregistered:C1</ns:Property>

 <ns:Property name="finalRecipient">urn:oasis:names:tc:ebcore:partyid-type:unregistered:C4</ns:Property> </ns:MessageProperties>

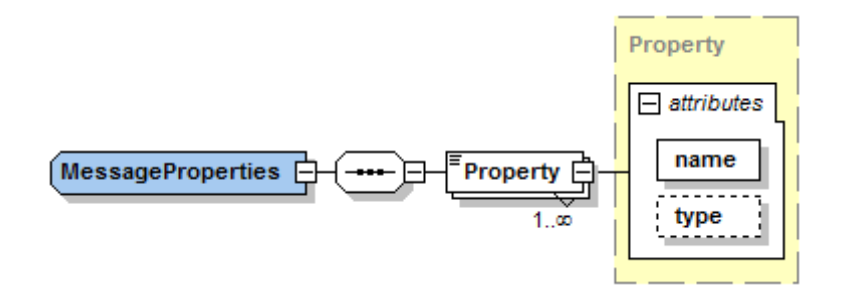

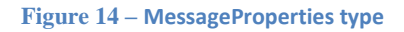

<span id="page-41-0"></span>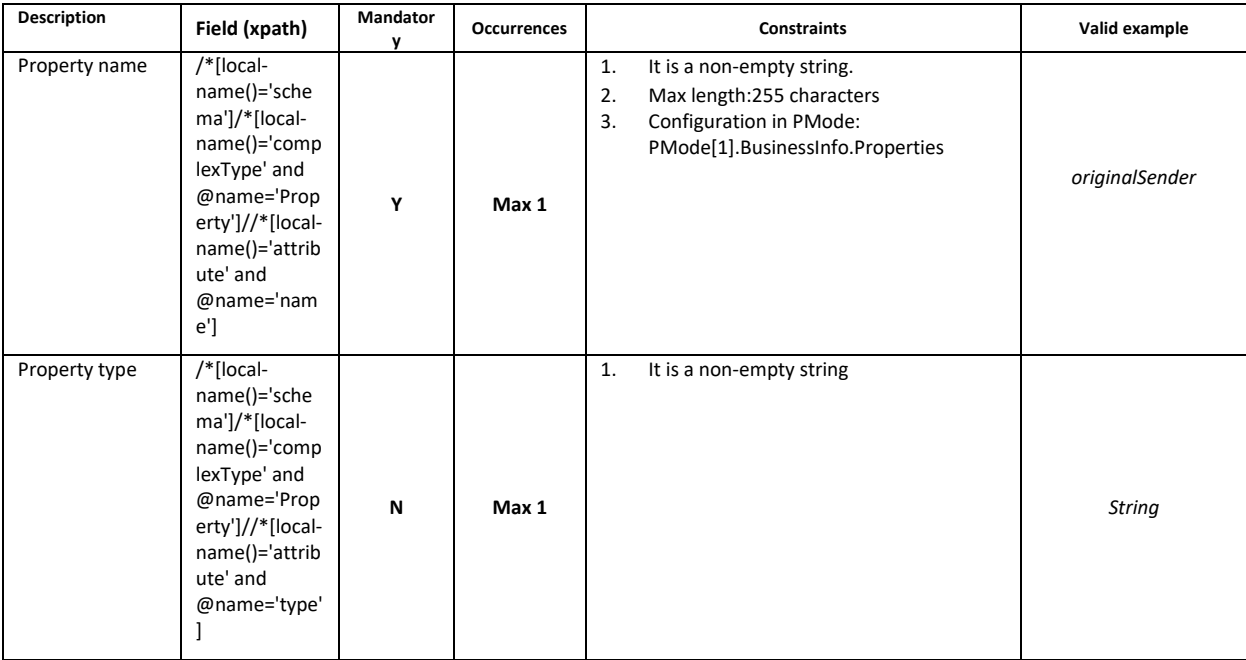

### *3.2.2.5. PayloadInfo*

This REQUIRED element occurs at most once, and identifies payload data associated with the message, whether included as part of the message as payload document(s) contained in a Payload Container, or remote resources accessible via a URL. The purpose of the PayloadInfo is to make it easier to directly extract a particular payload associated with this User message and to allow an application to determine whether it can process the payload without having to parse it. The PartInfo element is used to reference a MIME attachment, an XML element within the SOAP Body, or another resource which may be obtained by resolving a URL, according to the value of the href attribute.

 **href:** This OPTIONAL attribute has a value that is the Content-ID URI of the payload object referenced, an xml:id fragment identifier, or the URL of an externally referenced resource; The absence of the attribute href in the element PartInfo indicates that the payload part being referenced is the SOAP Body element itself.

 **PartProperties:** has a REQUIRED @name attribute, value which must be agreed per implementation.

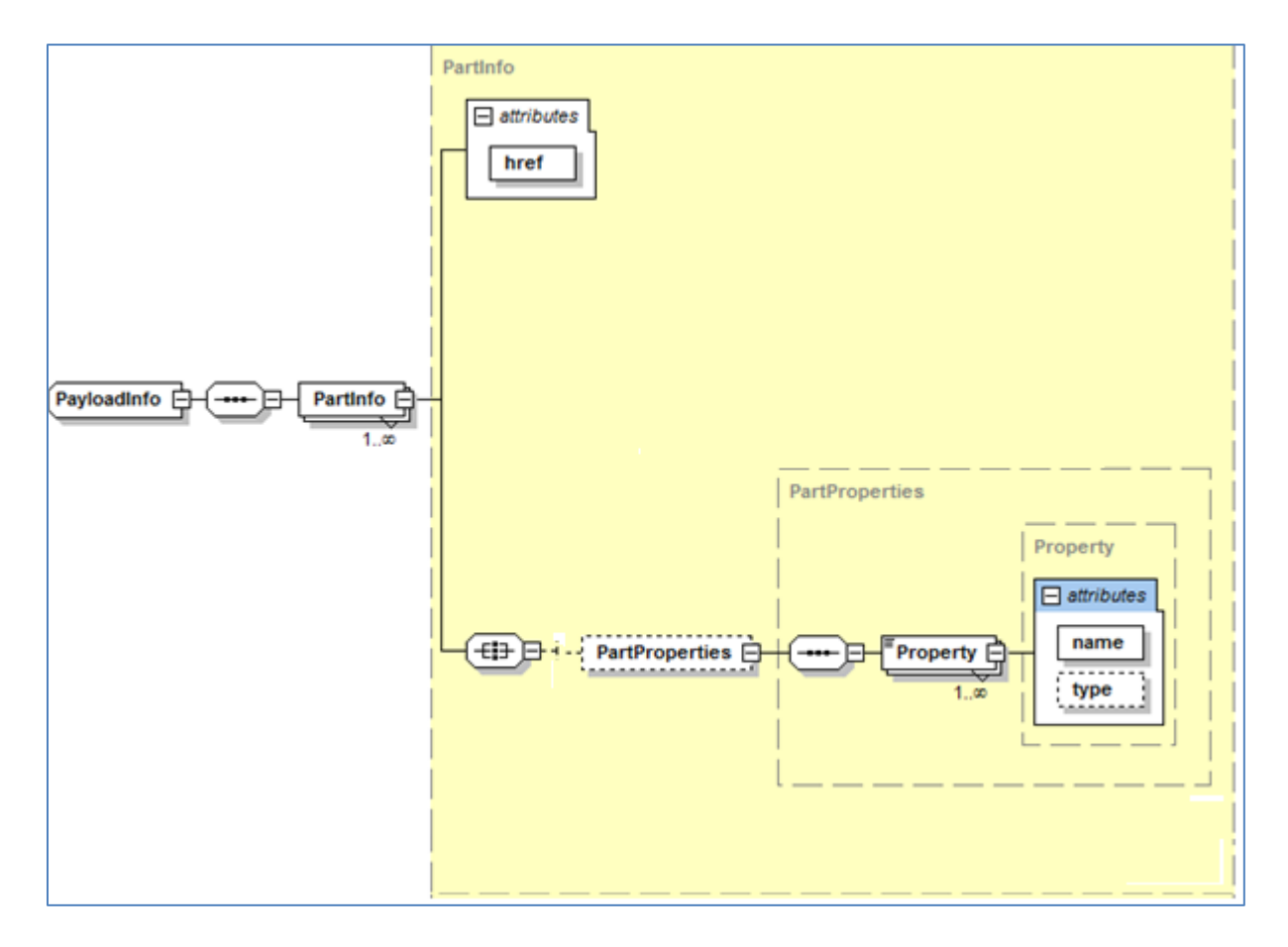

**Figure 15 – PayloadInfo type**

<span id="page-42-0"></span>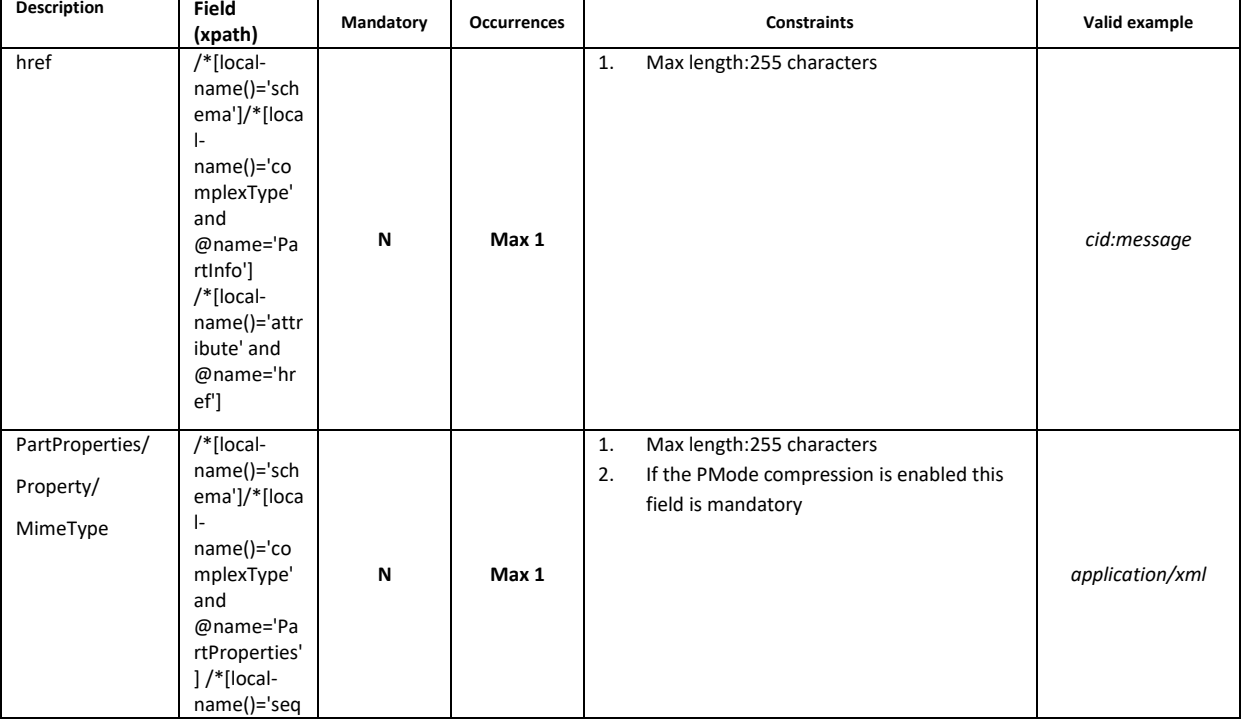

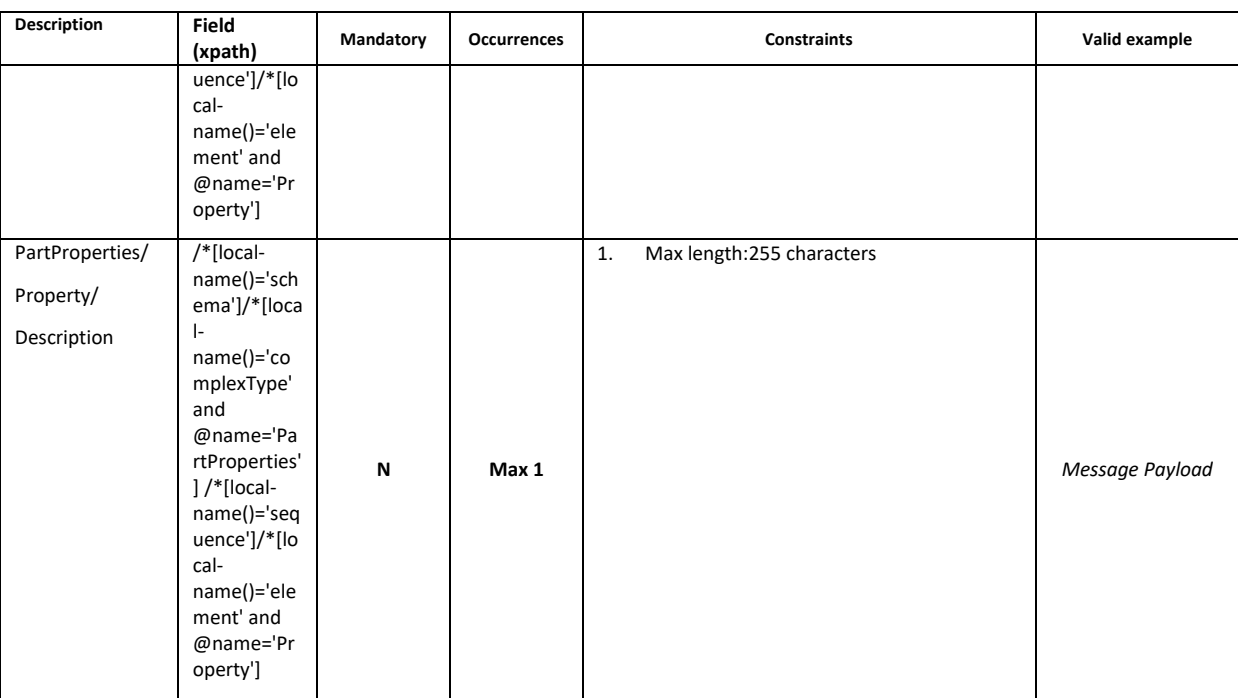

## **4. SECURITY**

## <span id="page-44-0"></span>**4.1. Authentication**

The **Default WS Plugin** implements authentication and authorization. By default the plugins security is disabled and all the methods of the **Default WS Plugin** can be called with no authentication credentials.

The **Defaul WS Plugin** supports 3 authentication methods:

- Basic Authentication
- X509 Certificates Authentication
- Blue Coat Authentication

### *Remark:*

*Blue Coat is the name of the reverse proxy at the Commission. It forwards the request in HTTP with the certificate details inside the request ("Client-Cert" header key).*

Basic authentication is the most common used method used for the **Default WS Plugin**. An existing user defined in the **Plugin User** UI page can authenticate with basic authentication and call any operation of the **Default WS Plugin**. More details on how to create plugin users used for basic authentication can be found in the **Domibus Administration Guide**, section **Plugin Users.**

### The **Default WS Plugin** uses a custom interceptor

**eu.domibus.plugin.webService.impl.CustomAuthenticationInterceptor** to intercept the incoming requests and perform authentication. Once the request is intercepted the **CustomAuthenticationInterceptor** delegates the authentication to the service **eu.domibus.ext.services.AuthenticationExtService** provided in the Plugin API.

This interceptor is configured in **ws-plugin.xml** to intercept incoming requests on **/backend** interface:

```
<jaxws:endpoint id="backendInterfaceEndpoint" 
implementor="#backendWebservice" address="/backend">
      …
     <jaxws:inInterceptors>
         <ref bean="customAuthenticationInterceptor"/>
     </jaxws:inInterceptors>
</jaxws:endpoint>
```
## **4.2. Authorization**

The Default WS Plugin uses the authorization mechanism described in the **Plugin Cookbook**(cf.**Error! Reference source not found.**)**,** section **Plugin Authorization**.

There are two default users already inserted in the database (make sure you already ran the migration scripts):

- *admin* and *user* both with **123456** as password.
- *admin* has the role ROLE\_ADMIN and *user* has the role ROLE\_USER.

### **Roles:**

**ROLE\_ADMIN** has the permission to call:

- submitMessage with any value for originalSender property
- retrieveMessage (any message among messages notified to this plugin)
- listPendingMessages will list all pending messages for this plugin
- getStatus and getMessageErrors

**ROLE\_USER** has the permission to call:

- submitMessage with originalSender equal to the originalUser
- retrieveMessage, only if finalRecipient equals the originalUser
- listPendingMessages, only messages with finalRecipient equal to the origi-nalUser
- getStatus and getErrors for its own messages

# **5. MULTITENANCY**

The Default WS Plugin can be used when Domibus is configured in Multitenancy mode.

In Multitenancy mode the plugins security is activated by default, regardless of the value configured in **domibus.properties** for the **domibus.auth.unsecureLoginAllowed** property.

As a result, every request sent to Domibus via the **Default WS Plugin** needs to be authenticated and it will affect only the domain associated to the authenticated user. More information about the Default WS Plugin authentication can be found in section **[4.1](#page-44-0) [Authentication.](#page-44-0)**

More details on how to create plugin users used for basic authentication can be found in the **Domibus Administration Guide**, section **Plugin Users.**

## **6. ANNEXES**

### **6.1. Interface Message standards**

AS4 does not define a maximum message size, though implementations will have practical limits based on available memory, disk or database storage etc.

### *6.1.1. Errors codes table*

Ebms error codes contained in the backend.wsdl:

Example:

<eb:Error origin="ebMS" category="Unpackaging" shortDescription="InvalidHeader" errorCode="EBMS:0009" severity="fatal"> <eb:Description xml:lang="en"> … </eb:Description> </eb:Error>

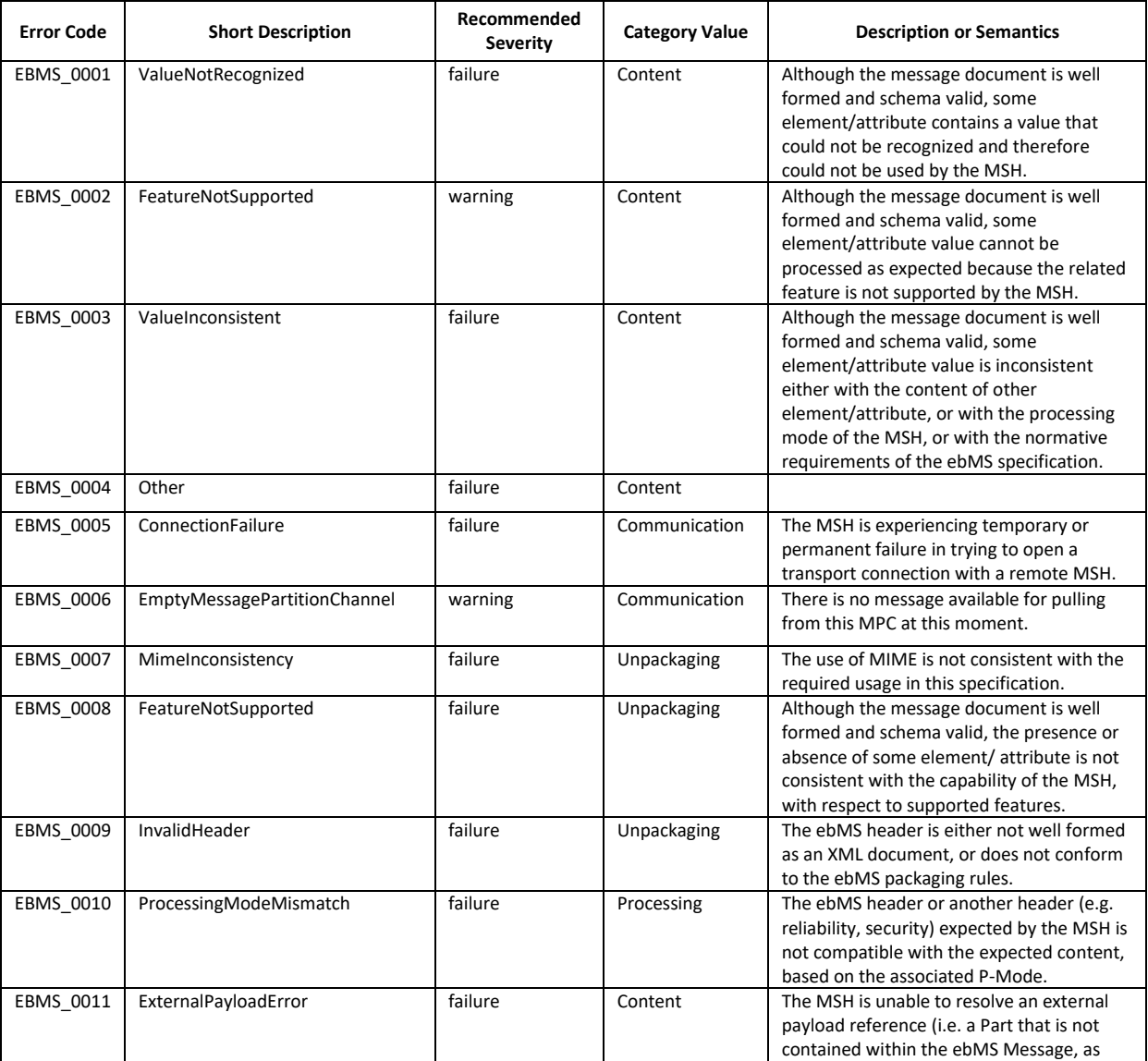

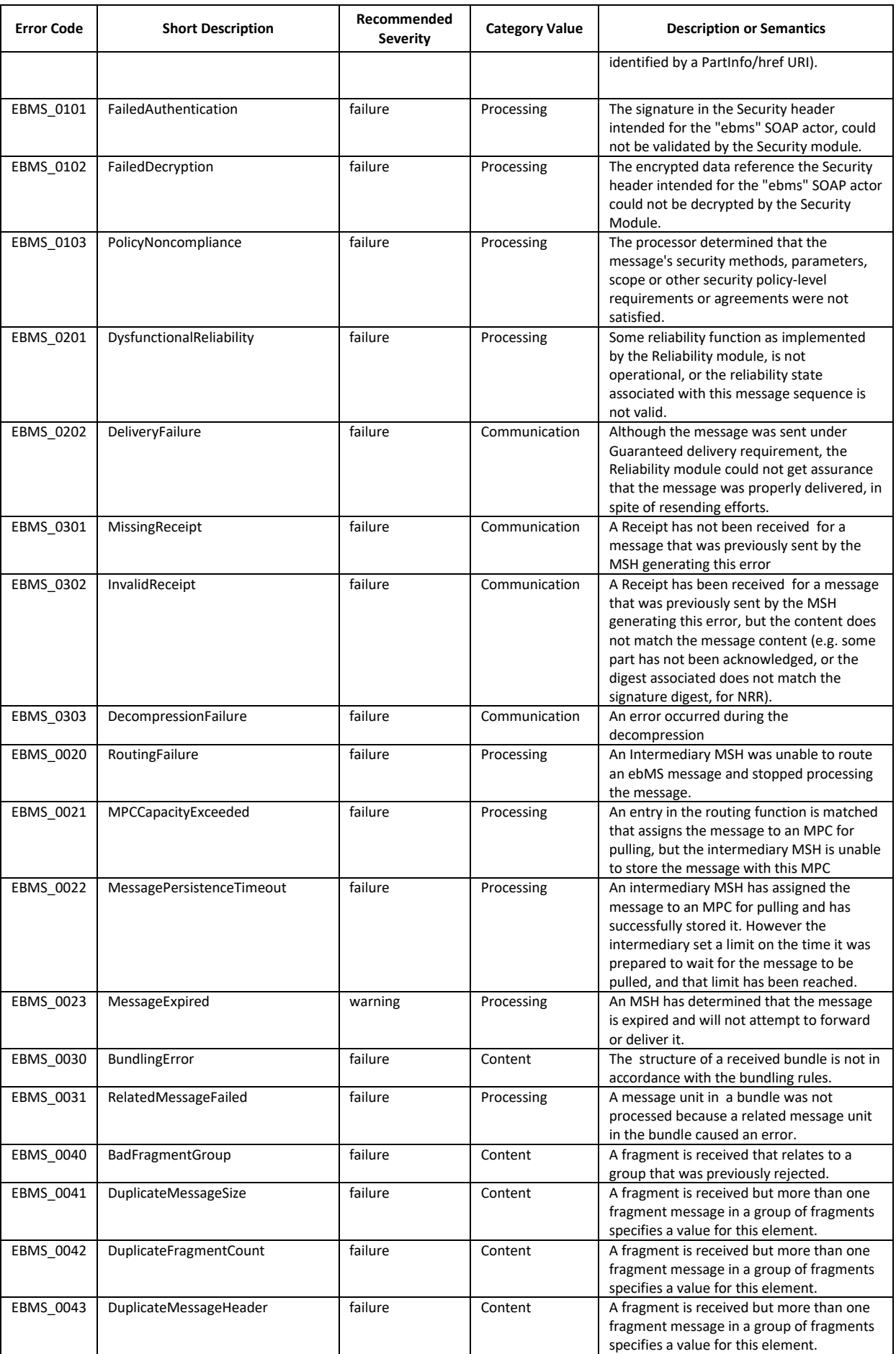

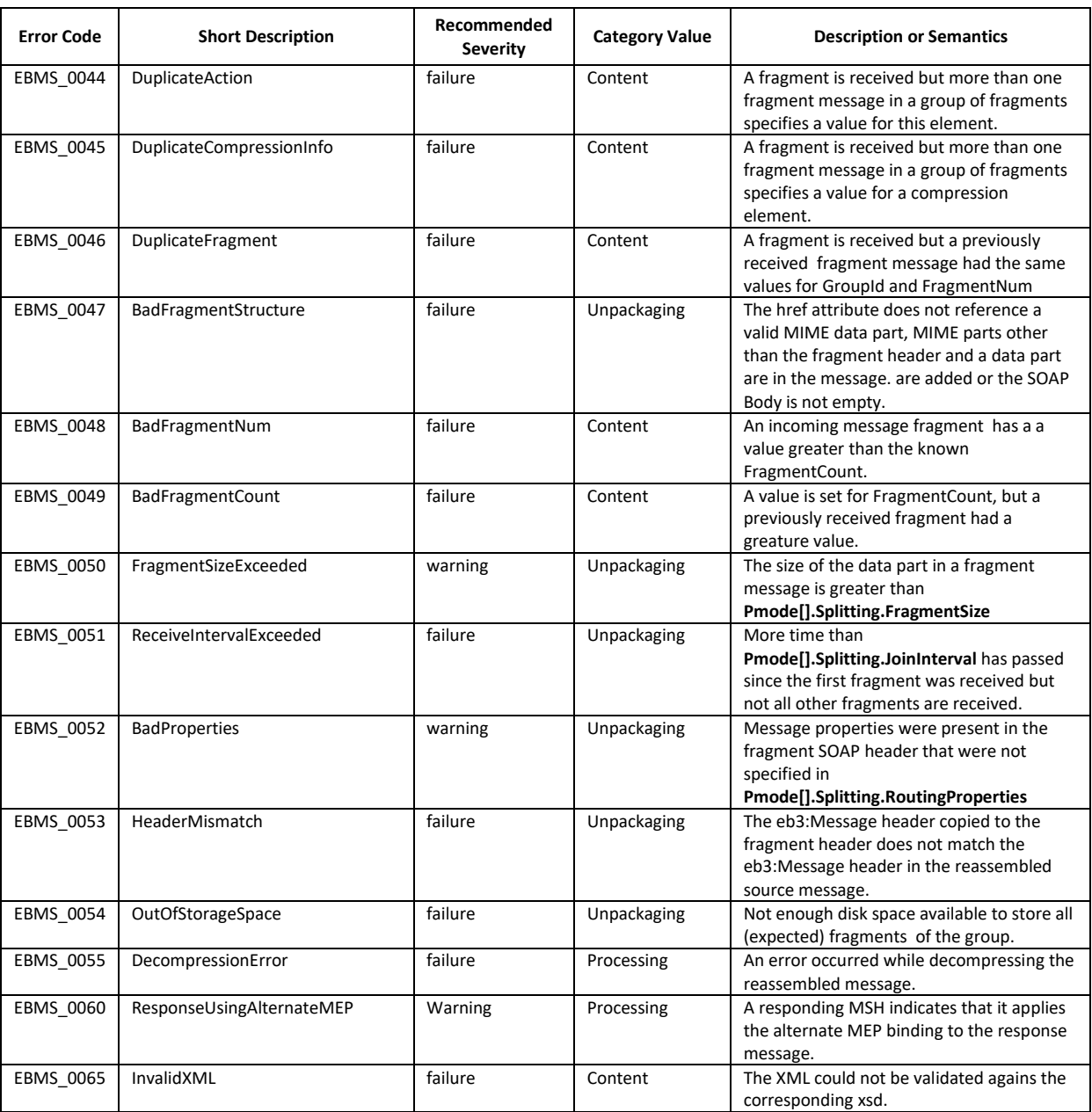

### *6.1.2. The PMode configuration file*

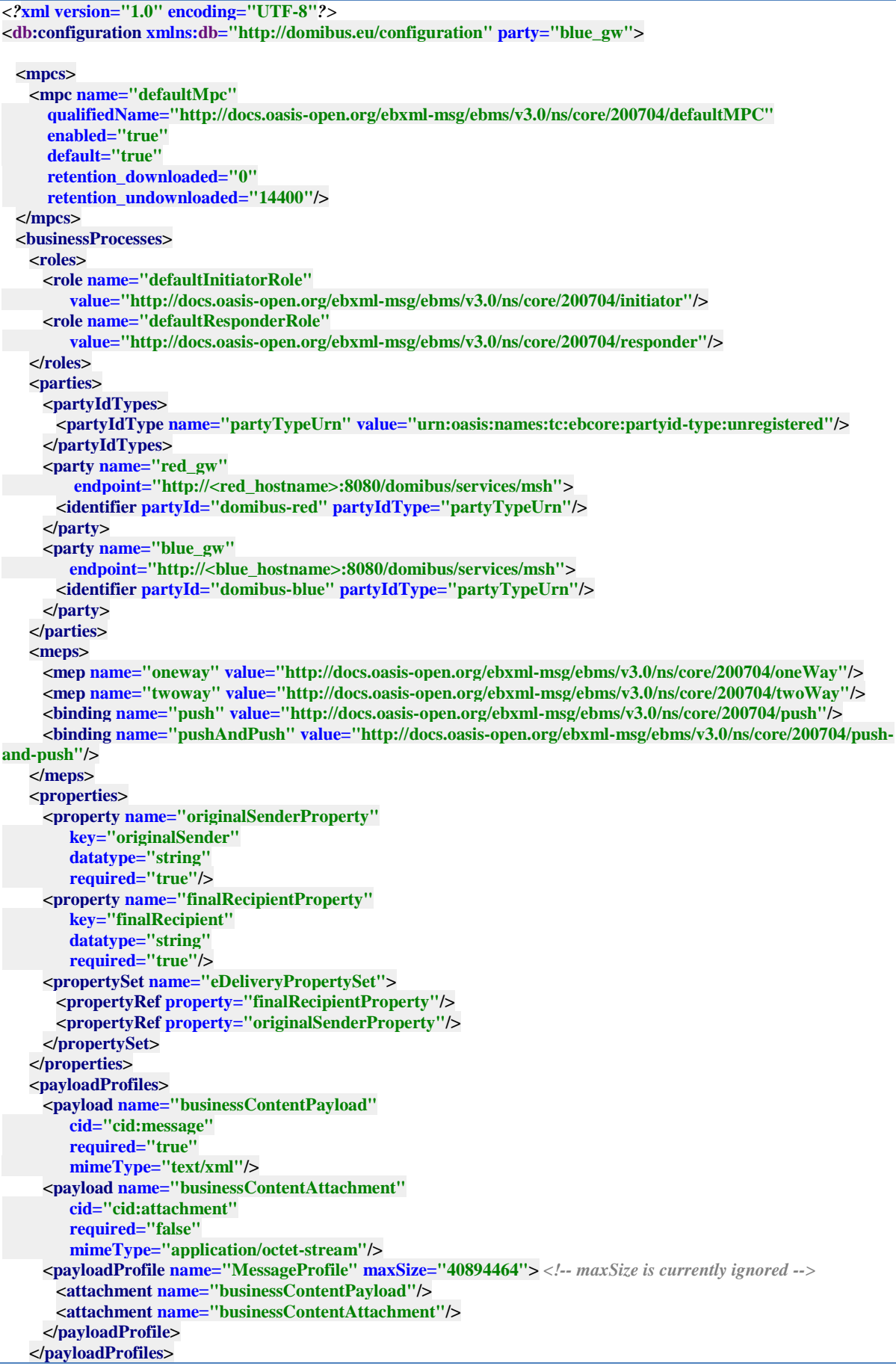

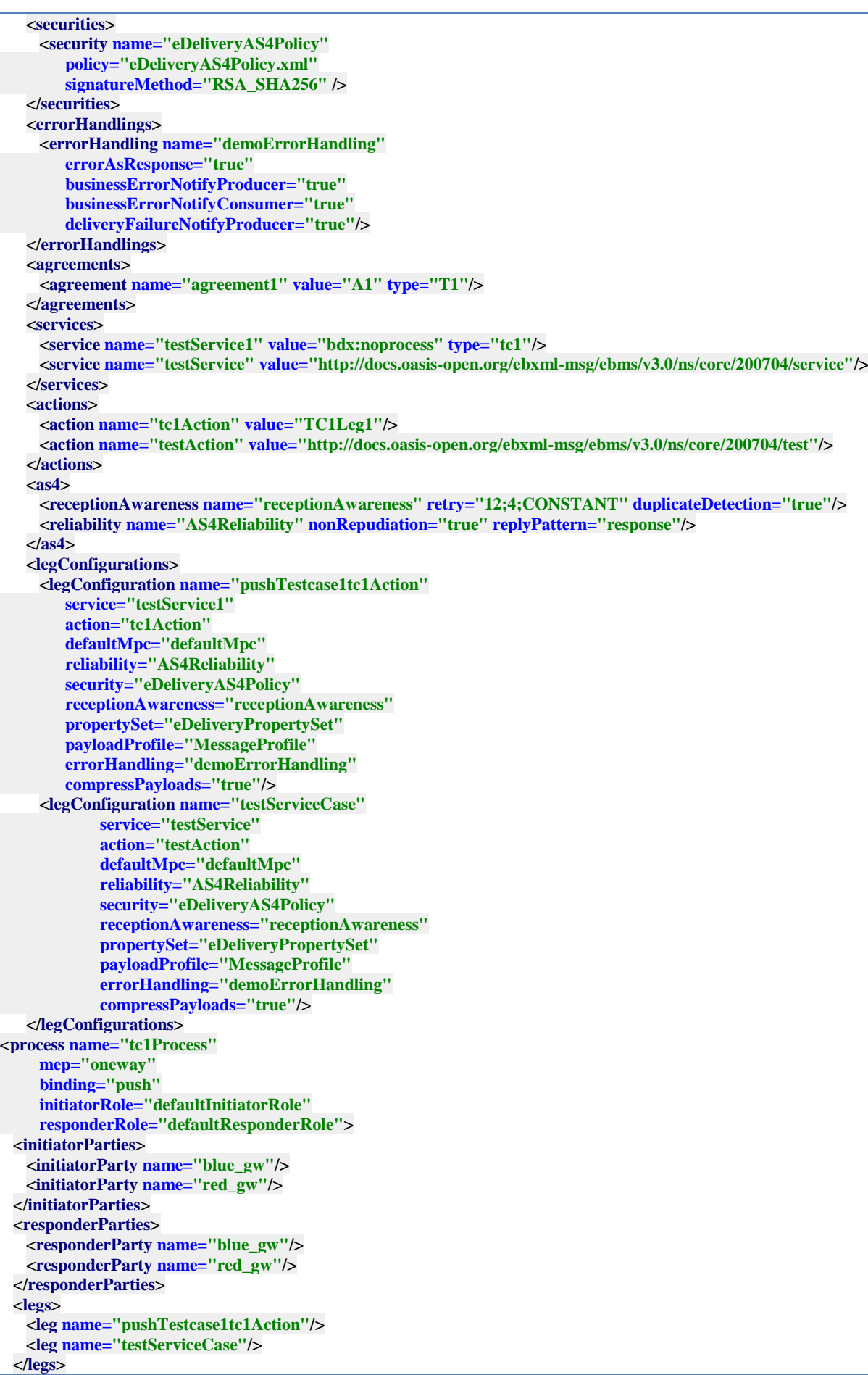

**</process> </businessProcesses> </db:configuration>**

### *6.1.3. The PMode validation file (xsd)*

## This file validates the domibus configuration files:

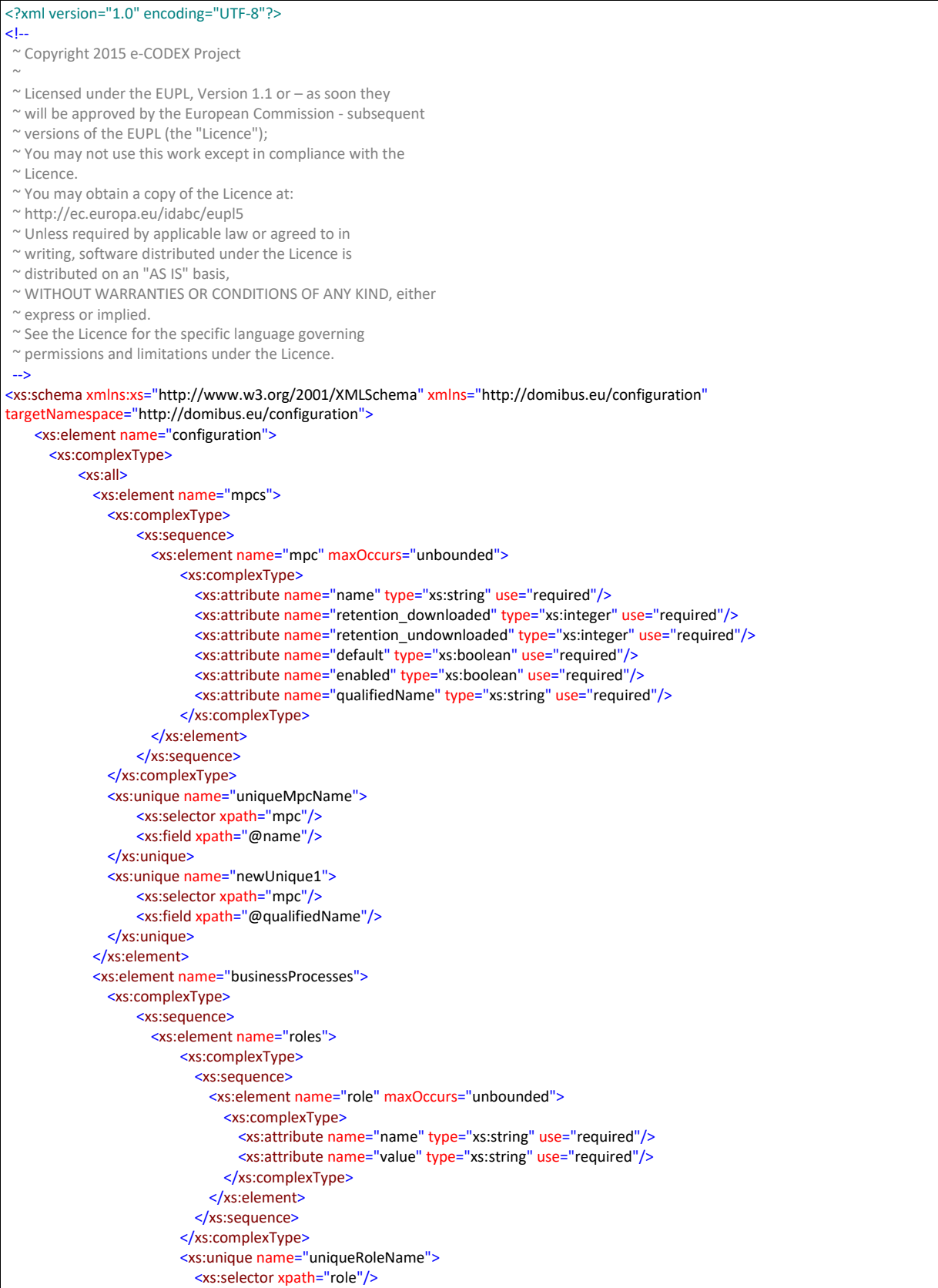

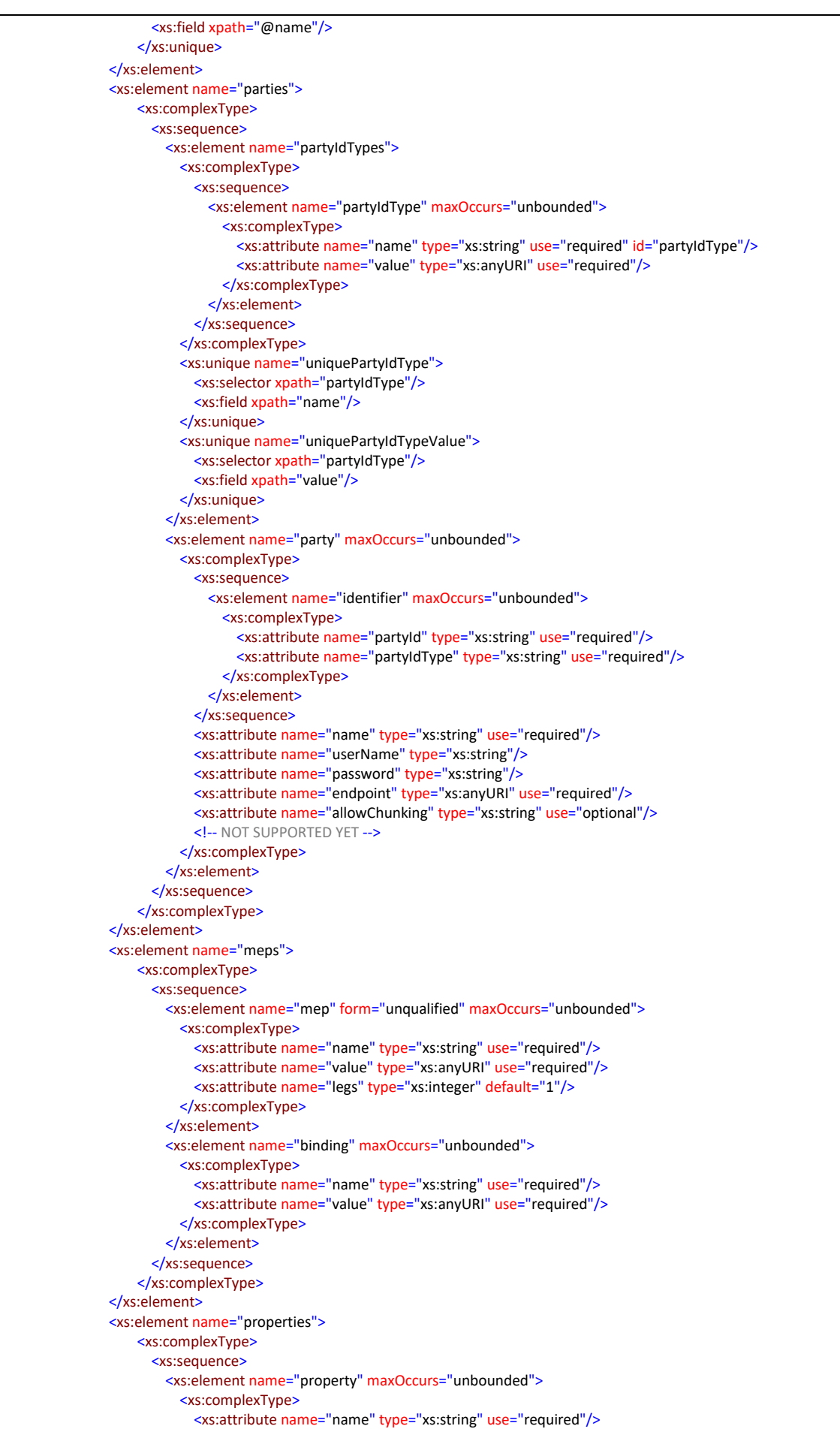

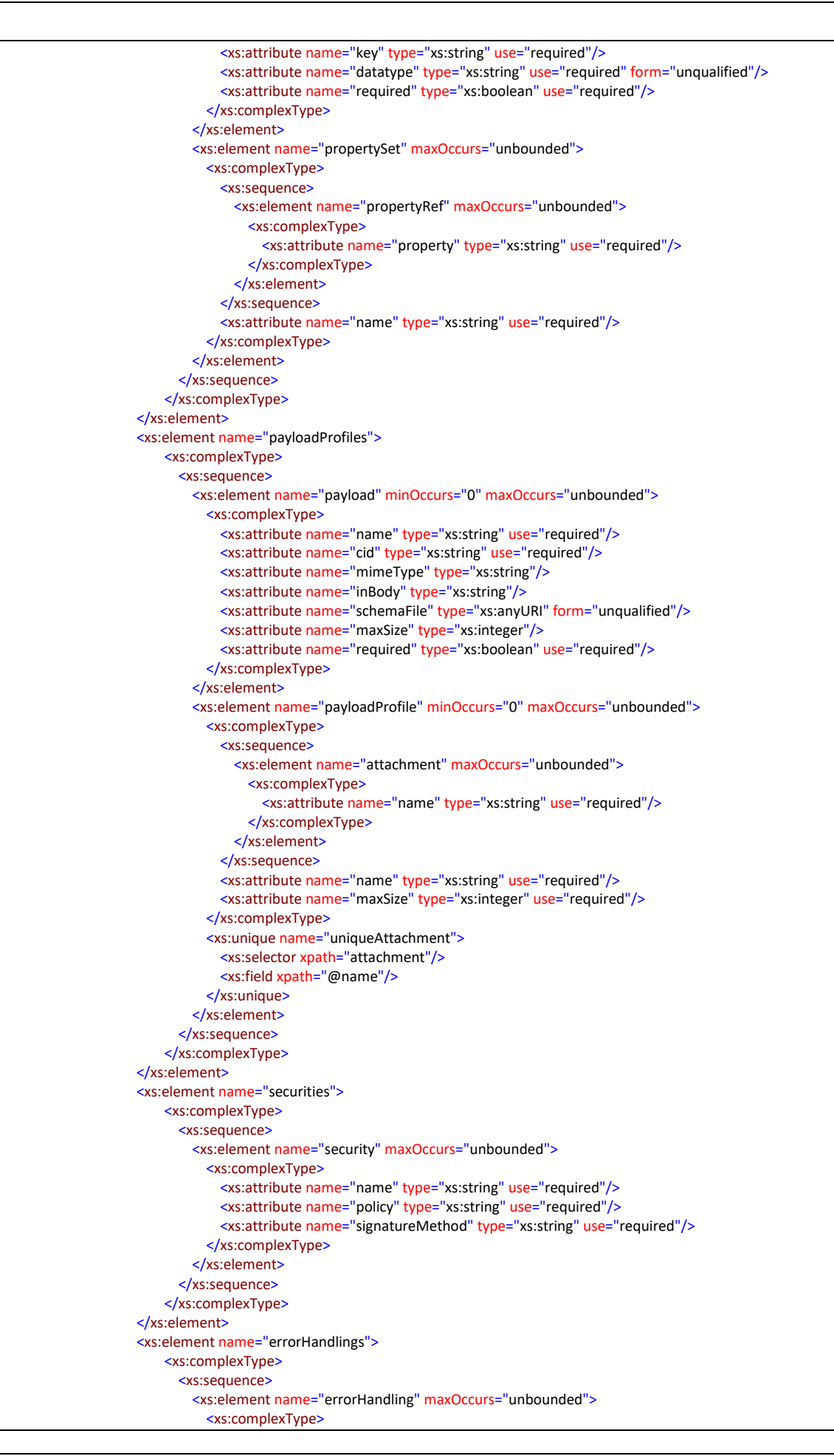

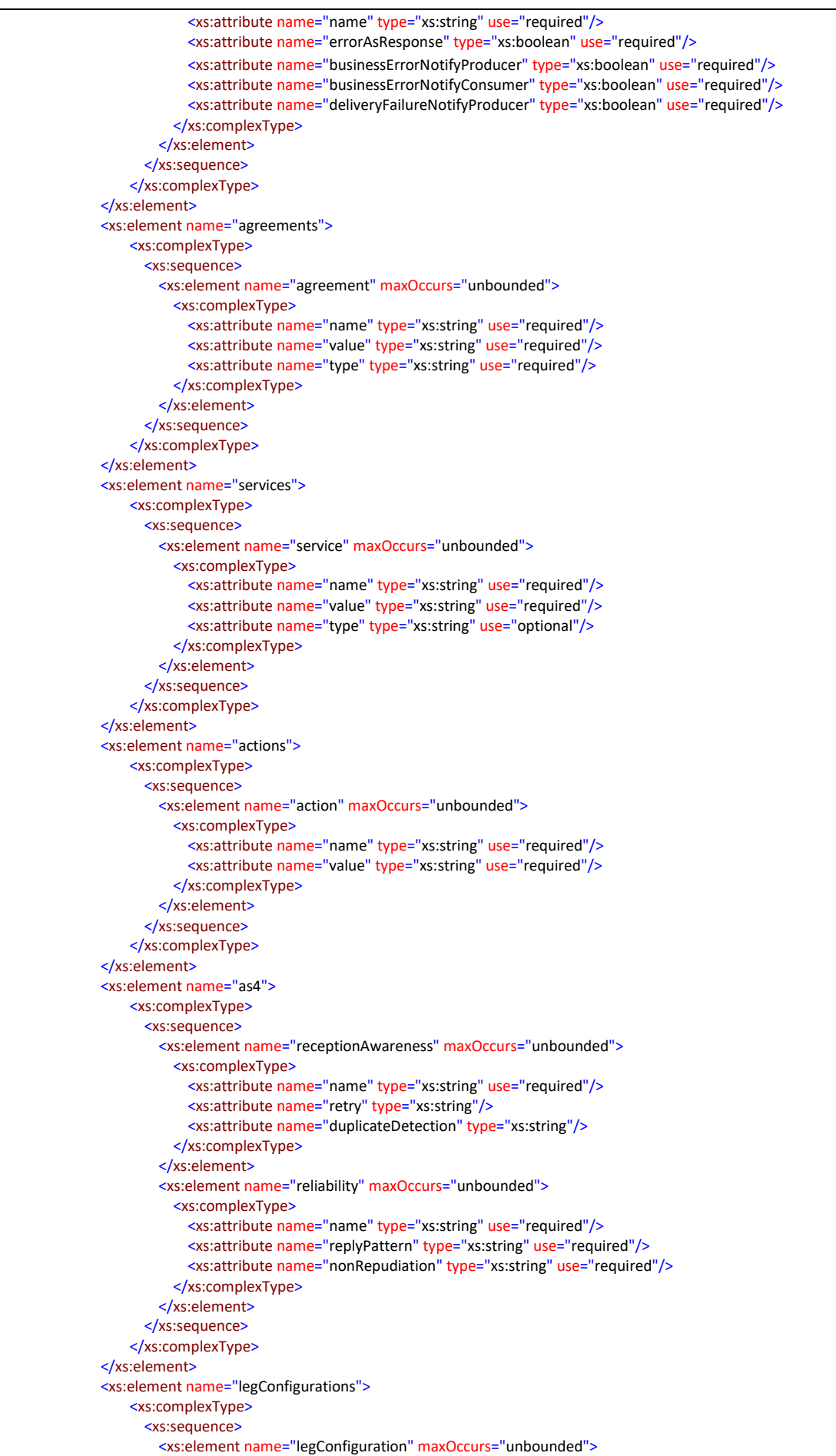

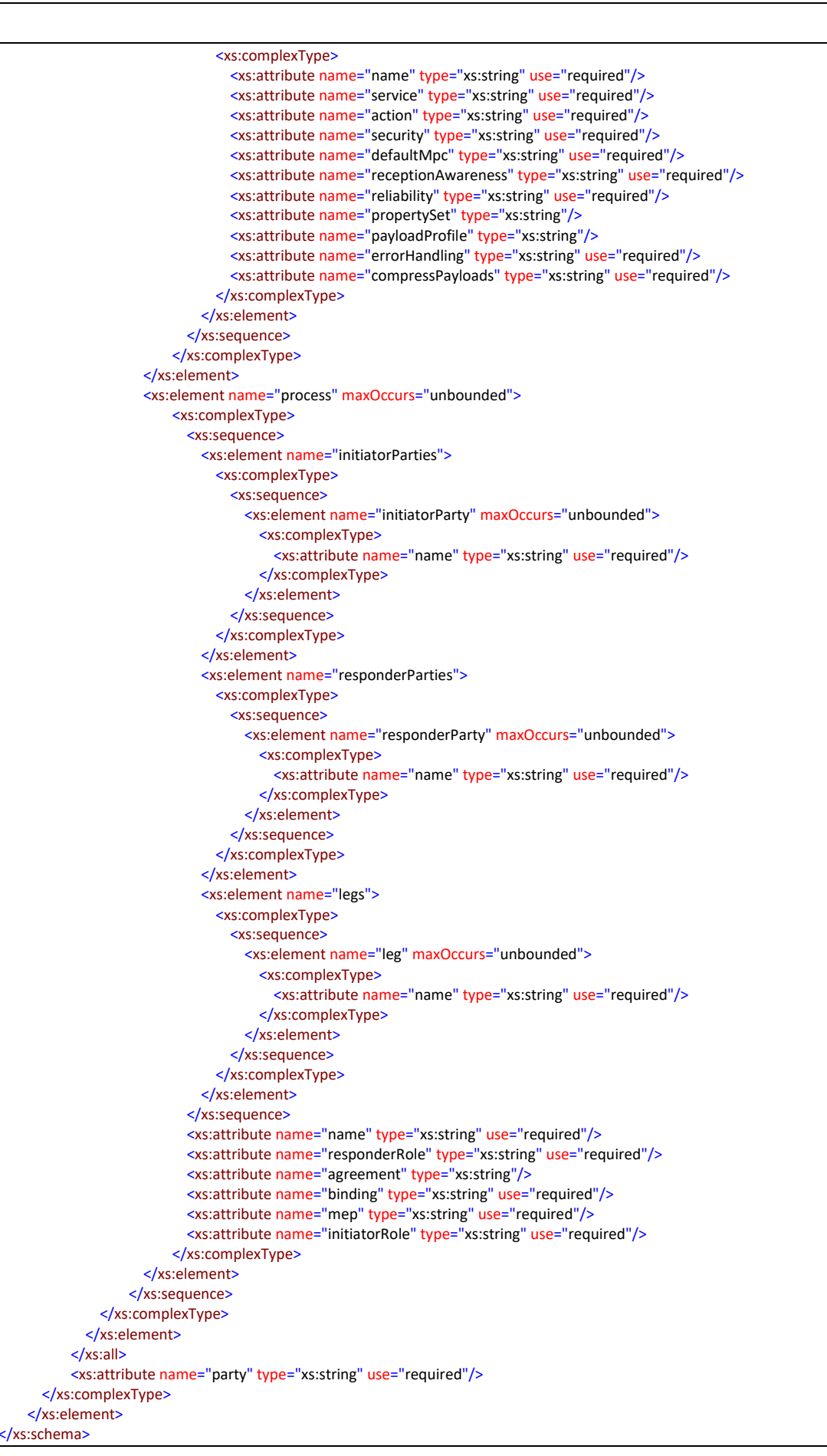

#### *6.1.4. Web service WSDL*

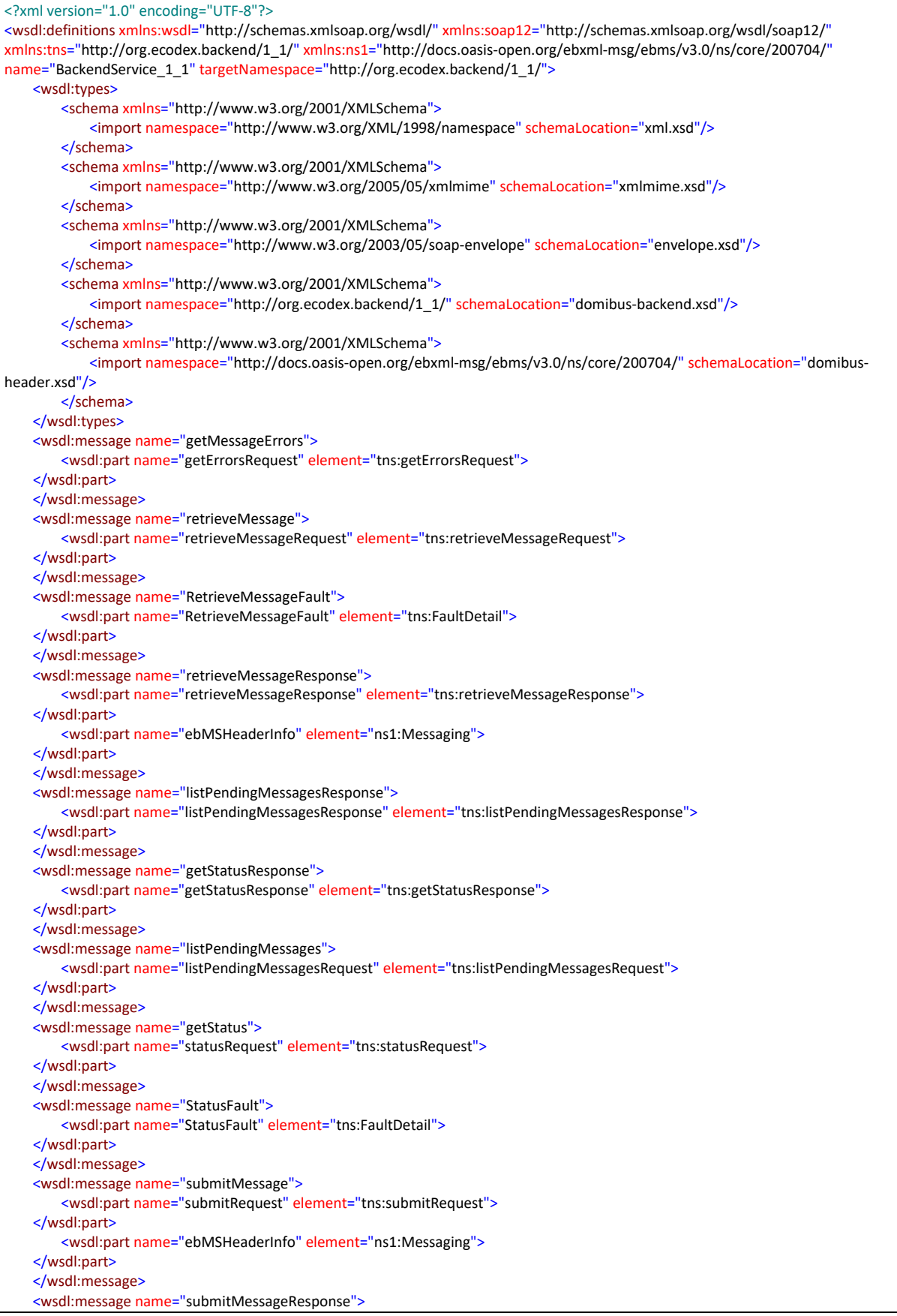

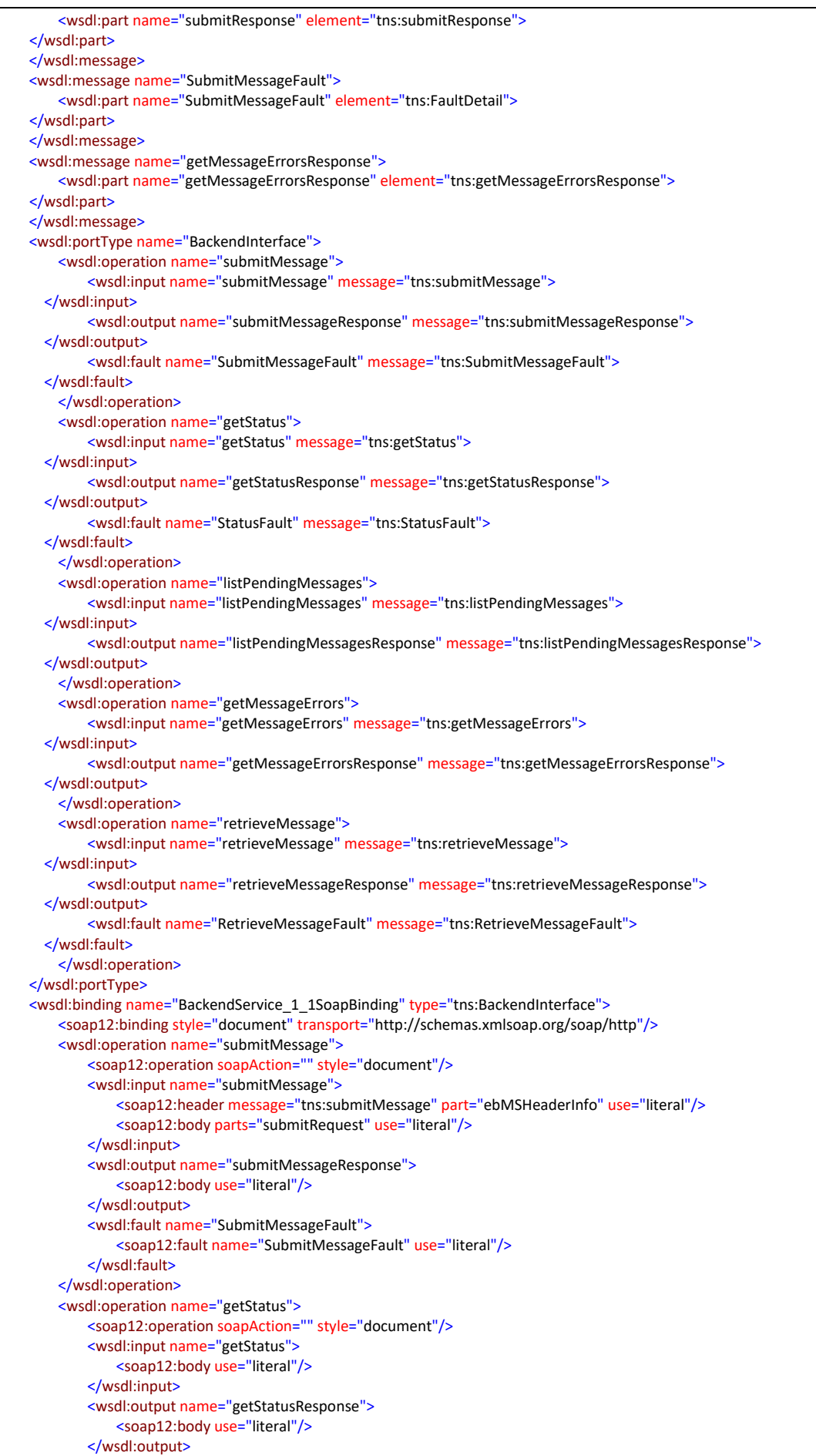

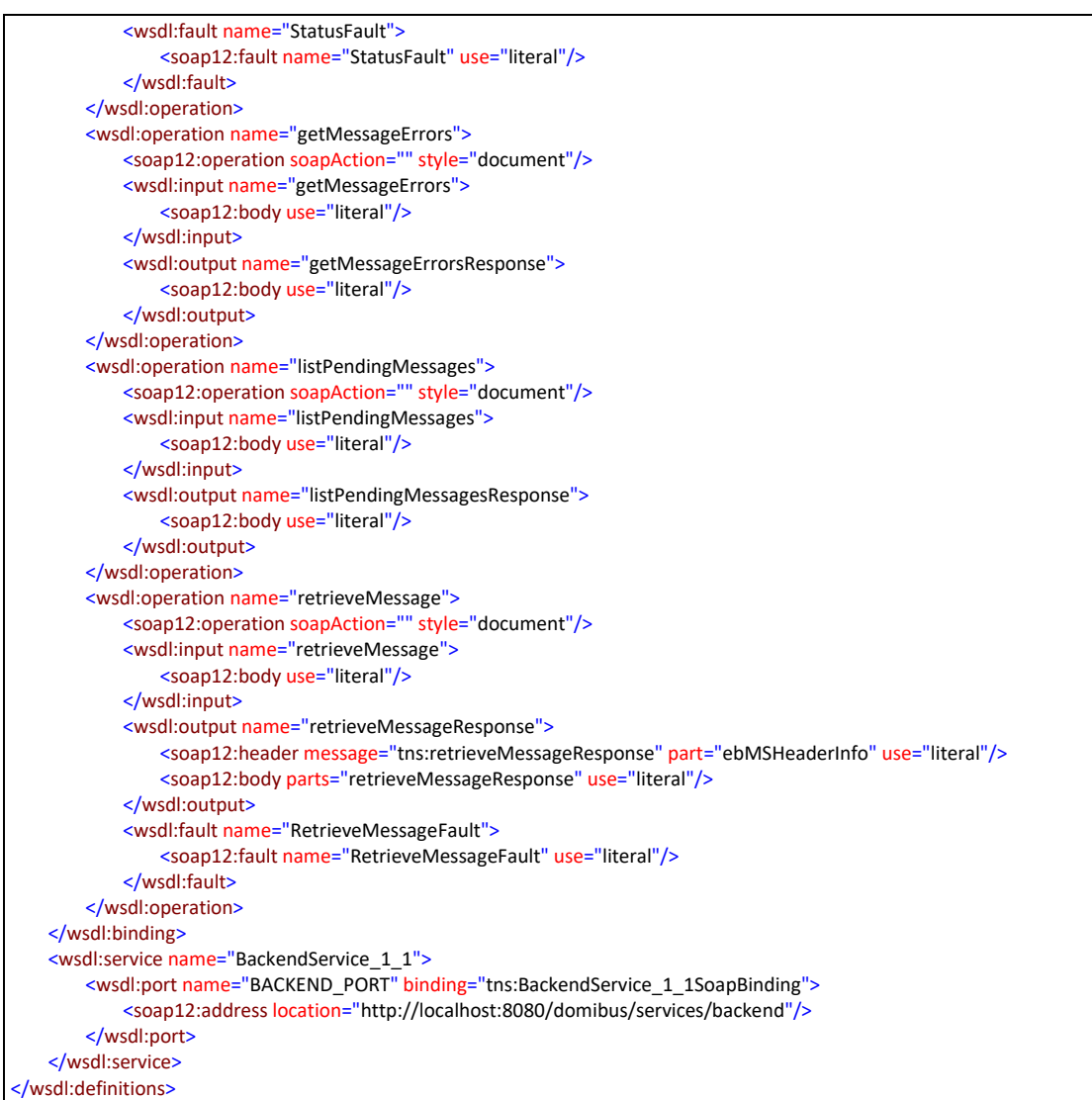

#### *6.1.5. Web service Schema's*

#### *6.1.5.1. xmlmime.xsd*

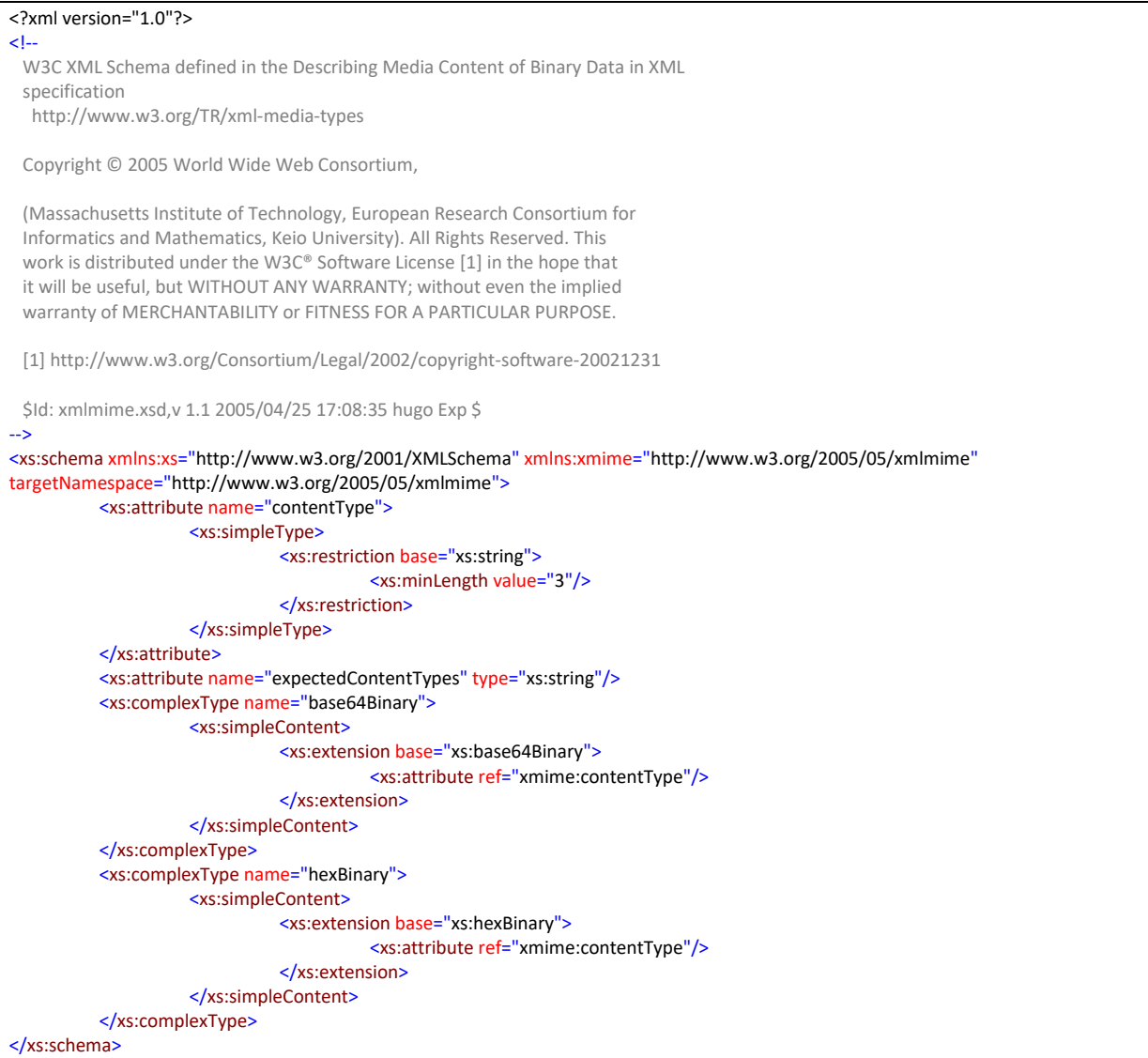

### *6.1.5.2. envelope.xsd*

```
<?xml version="1.0" encoding="UTF-8"?>
<xs:schema xmlns:xs="http://www.w3.org/2001/XMLSchema" xmlns:env="http://www.w3.org/2003/05/soap-envelope"
targetNamespace="http://www.w3.org/2003/05/soap-envelope" elementFormDefault="qualified" version="1.0">
          <xs:import namespace="http://www.w3.org/XML/1998/namespace"/>
          <xs:element name="Body" type="env:Body"/>
          <xs:element name="Envelope" type="env:Envelope"/>
          <xs:element name="Fault" type="env:Fault"/>
          <xs:element name="Header" type="env:Header"/>
          <xs:element name="NotUnderstood" type="env:NotUnderstoodType"/>
          <xs:element name="Upgrade" type="env:UpgradeType"/>
          <xs:complexType name="Fault">
                    <xs:sequence>
                             <xs:element name="Code" type="env:faultcode"/>
                             <xs:element name="Reason" type="env:faultreason"/>
                             <xs:element name="Node" type="xs:anyURI" minOccurs="0"/>
                             <xs:element name="Role" type="xs:anyURI" minOccurs="0"/>
                             <xs:element name="Detail" type="env:detail" minOccurs="0"/>
                    </xs:sequence>
          </xs:complexType>
```

```
<xs:complexType name="faultcode">
                   <xs:sequence>
                             <xs:element name="Value" type="xs:QName"/>
                             <xs:element name="Subcode" type="env:subcode" minOccurs="0"/>
                   </xs:sequence>
         </xs:complexType>
         <xs:complexType name="subcode">
                   <xs:sequence>
                             <xs:element name="Value" type="xs:QName"/>
                             <xs:element name="Subcode" type="env:subcode" minOccurs="0"/>
                   </xs:sequence>
         </xs:complexType>
         <xs:complexType name="faultreason">
                   <xs:sequence>
                             <xs:element name="Text" type="env:reasontext" maxOccurs="unbounded"/>
                   </xs:sequence>
         </xs:complexType>
         <xs:complexType name="reasontext">
                   <xs:simpleContent>
                             <xs:extension base="xs:string">
                                       <xs:attribute ref="xml:lang" use="required"/>
                             </xs:extension>
                   </xs:simpleContent>
         </xs:complexType>
         <xs:complexType name="detail">
                   <xs:sequence>
                             <xs:any namespace="##other" processContents="lax" minOccurs="0" maxOccurs="unbounded"/>
                   </xs:sequence>
                   <xs:anyAttribute namespace="##other" processContents="skip"/>
         </xs:complexType>
         <xs:complexType name="Envelope">
                   <xs:sequence>
                             <xs:element name="Header" type="env:Header" minOccurs="0"/>
                             <xs:element name="Body" type="env:Body"/>
                   </xs:sequence>
                   <xs:anyAttribute namespace="##other" processContents="skip"/>
         </xs:complexType>
         <xs:complexType name="Header">
                   <xs:sequence>
                             <xs:any namespace="##other" processContents="lax" minOccurs="0" maxOccurs="unbounded"/>
                   </xs:sequence>
                   <xs:anyAttribute namespace="##other" processContents="skip"/>
         </xs:complexType>
         <xs:complexType name="Body">
                   <xs:sequence>
                             <xs:any namespace="##other" processContents="lax" minOccurs="0" maxOccurs="unbounded"/>
                   </xs:sequence>
                   <xs:anyAttribute namespace="##other" processContents="skip"/>
         </xs:complexType>
         <xs:complexType name="NotUnderstoodType">
                   <xs:sequence/>
                   <xs:attribute name="qname" type="xs:QName" use="required"/>
         </xs:complexType>
         <xs:complexType name="UpgradeType">
                   <xs:sequence>
                             <xs:element name="SupportedEnvelope" type="env:SupportedEnvType" maxOccurs="unbounded"/>
                   </xs:sequence>
         </xs:complexType>
         <xs:complexType name="SupportedEnvType">
                   <xs:sequence/>
                   <xs:attribute name="qname" type="xs:QName" use="required"/>
         </xs:complexType>
         <xs:attribute name="mustUnderstand" type="xs:boolean"/>
</xs:schema>
```
### *6.1.5.3. domibus-backend.xsd*

```
<?xml version="1.0" encoding="UTF-8"?>
<xsd:schema xmlns:xsd="http://www.w3.org/2001/XMLSchema"
      xmlns:tns="http://org.ecodex.backend/1_1/"
      xmlns:ns1="http://www.w3.org/2005/05/xmlmime"
```
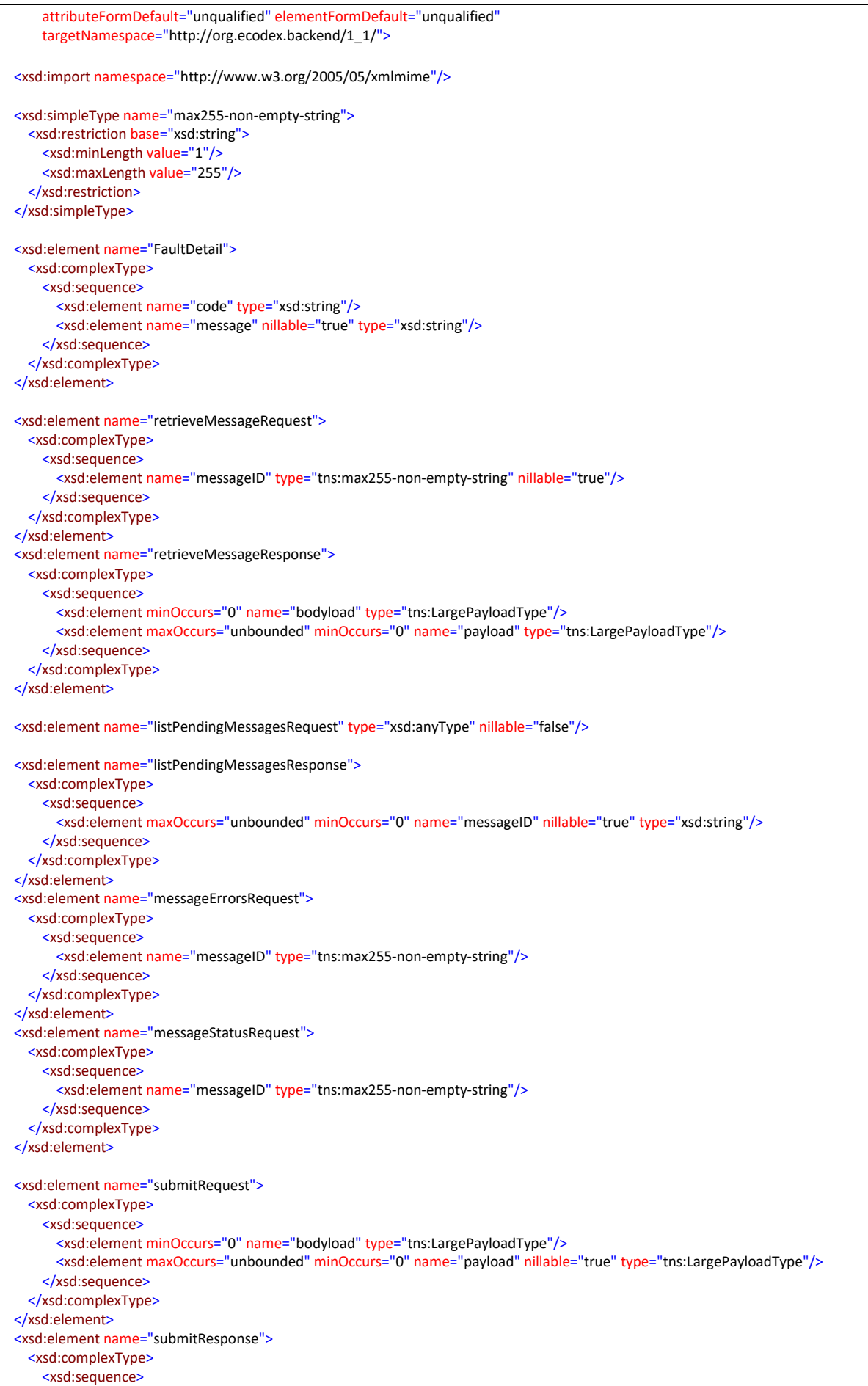

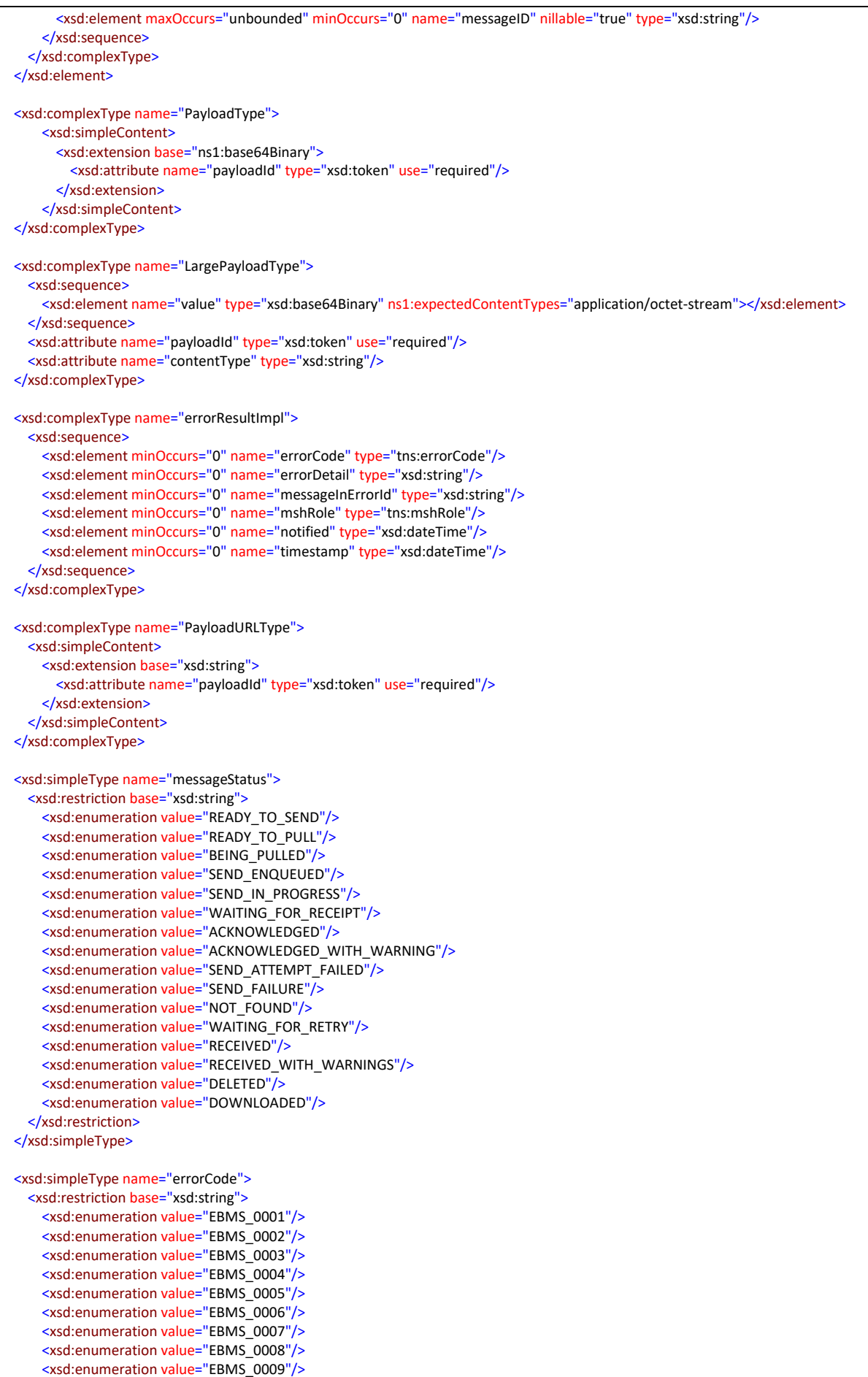

```
 <xsd:enumeration value="EBMS_0010"/>
     <xsd:enumeration value="EBMS_0011"/>
     <xsd:enumeration value="EBMS_0101"/>
     <xsd:enumeration value="EBMS_0102"/>
     <xsd:enumeration value="EBMS_0103"/>
     <xsd:enumeration value="EBMS_0201"/>
     <xsd:enumeration value="EBMS_0202"/>
     <xsd:enumeration value="EBMS_0301"/>
     <xsd:enumeration value="EBMS_0302"/>
     <xsd:enumeration value="EBMS_0303"/>
     <xsd:enumeration value="EBMS_0020"/>
     <xsd:enumeration value="EBMS_0021"/>
     <xsd:enumeration value="EBMS_0022"/>
     <xsd:enumeration value="EBMS_0023"/>
     <xsd:enumeration value="EBMS_0030"/>
     <xsd:enumeration value="EBMS_0031"/>
     <xsd:enumeration value="EBMS_0040"/>
     <xsd:enumeration value="EBMS_0041"/>
     <xsd:enumeration value="EBMS_0042"/>
     <xsd:enumeration value="EBMS_0043"/>
     <xsd:enumeration value="EBMS_0044"/>
     <xsd:enumeration value="EBMS_0045"/>
     <xsd:enumeration value="EBMS_0046"/>
     <xsd:enumeration value="EBMS_0047"/>
     <xsd:enumeration value="EBMS_0048"/>
     <xsd:enumeration value="EBMS_0049"/>
     <xsd:enumeration value="EBMS_0050"/>
     <xsd:enumeration value="EBMS_0051"/>
     <xsd:enumeration value="EBMS_0052"/>
     <xsd:enumeration value="EBMS_0053"/>
     <xsd:enumeration value="EBMS_0054"/>
     <xsd:enumeration value="EBMS_0055"/>
     <xsd:enumeration value="EBMS_0060"/>
     <xsd:enumeration value="EBMS_0065"/>
  </xsd:restriction>
 </xsd:simpleType>
 <xsd:simpleType name="mshRole">
  <xsd:restriction base="xsd:string">
     <xsd:enumeration value="SENDING"/>
     <xsd:enumeration value="RECEIVING"/>
   </xsd:restriction>
 </xsd:simpleType>
 <xsd:complexType final="#all" name="errorResultImplArray">
   <xsd:sequence>
     <xsd:element maxOccurs="unbounded" minOccurs="0" name="item" nillable="true" type="tns:errorResultImpl"/>
   </xsd:sequence>
 </xsd:complexType>
 <xsd:element name="getStatusRequest" nillable="true">
   <xsd:complexType>
     <xsd:sequence>
       <xsd:element name="messageID" type="tns:max255-non-empty-string"/>
     </xsd:sequence>
   </xsd:complexType>
 </xsd:element>
 <xsd:element name="statusRequest" nillable="true">
   <xsd:complexType>
     <xsd:sequence>
       <xsd:element name="messageID" type="tns:max255-non-empty-string"/>
     </xsd:sequence>
   </xsd:complexType>
</xsd:element>
 <xsd:element name="getStatusResponse" nillable="true" type="tns:messageStatus"/>
 <xsd:element name="getErrorsRequest" nillable="true">
   <xsd:complexType>
     <xsd:sequence>
       <xsd:element name="messageID" type="tns:max255-non-empty-string"/>
     </xsd:sequence>
   </xsd:complexType>
 </xsd:element>
 <xsd:element name="getMessageErrorsResponse" nillable="true" type="tns:errorResultImplArray"/>
</xsd:schema>
```
## *6.1.5.4. domibus-header.xsd*

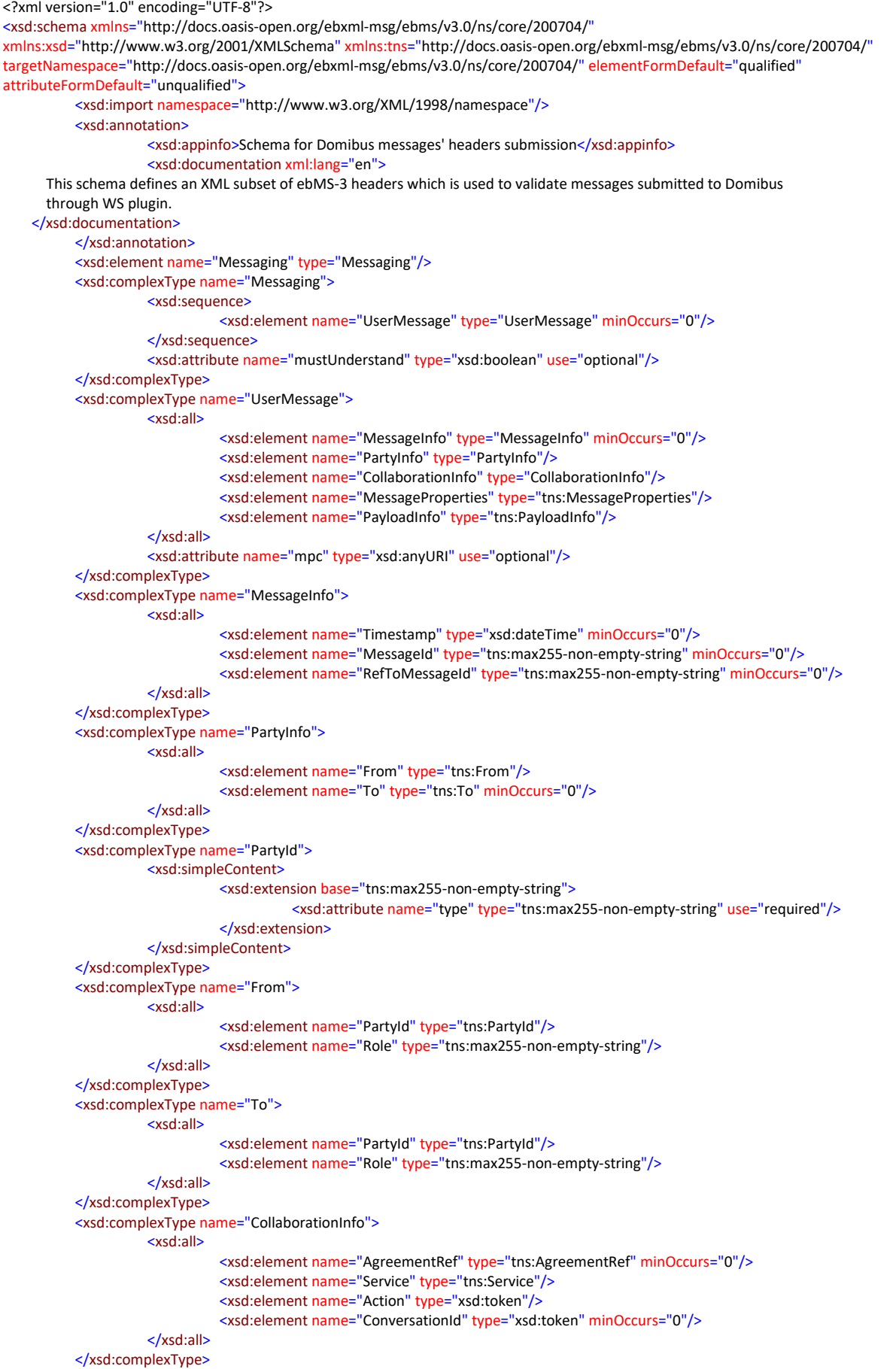

```
<xsd:complexType name="Service">
          <xsd:simpleContent>
                    <xsd:extension base="tns:max255-non-empty-string">
                              <xsd:attribute name="type" type="tns:max255-non-empty-string" use="required"/>
                    </xsd:extension>
          </xsd:simpleContent>
</xsd:complexType>
<xsd:complexType name="AgreementRef">
          <xsd:simpleContent>
                    <xsd:extension base="tns:max255-non-empty-string">
                              <xsd:attribute name="type" type="tns:max255-non-empty-string" use="optional"/>
                              <xsd:attribute name="pmode" type="tns:max255-non-empty-string" use="optional"/>
                    </xsd:extension>
          </xsd:simpleContent>
</xsd:complexType>
<xsd:complexType name="PayloadInfo">
          <xsd:sequence>
                    <xsd:element name="PartInfo" type="tns:PartInfo" maxOccurs="unbounded"/>
          </xsd:sequence>
</xsd:complexType>
<xsd:complexType name="PartInfo">
          <xsd:all>
                    <xsd:element name="Schema" type="Schema" minOccurs="0"/>
                    <xsd:element name="Description" type="tns:Description" minOccurs="0"/>
                    <xsd:element name="PartProperties" type="tns:PartProperties" minOccurs="0"/>
          </xsd:all>
          <xsd:attribute name="href" type="xsd:token" use="required"/>
</xsd:complexType>
<xsd:complexType name="Property">
          <xsd:simpleContent>
                    <xsd:extension base="tns:max255-non-empty-string">
                              <xsd:attribute name="name" type="tns:max255-non-empty-string" use="required"/>
                              <xsd:attribute name="type" type="tns:max255-non-empty-string" use="optional"/>
                    </xsd:extension>
          </xsd:simpleContent>
</xsd:complexType>
<xsd:complexType name="PartProperties">
          <xsd:sequence>
                    <xsd:element name="Property" type="tns:Property" maxOccurs="unbounded"/>
          </xsd:sequence>
</xsd:complexType>
<xsd:complexType name="MessageProperties">
          <xsd:sequence>
                    <xsd:element name="Property" type="Property" maxOccurs="unbounded"/>
          </xsd:sequence>
</xsd:complexType>
<xsd:complexType name="Schema">
          <xsd:attribute name="location" type="xsd:anyURI" use="optional"/>
          <xsd:attribute name="version" type="tns:max255-non-empty-string" use="optional"/>
          <xsd:attribute name="namespace" type="tns:max255-non-empty-string" use="optional"/>
</xsd:complexType>
<xsd:complexType name="Description">
          <xsd:simpleContent>
                    <xsd:extension base="tns:max255-non-empty-string">
                              <xsd:attribute ref="xml:lang" use="required"/>
                    </xsd:extension>
          </xsd:simpleContent>
</xsd:complexType>
<xsd:simpleType name="max255-non-empty-string">
          <xsd:restriction base="xsd:string">
                    <xsd:minLength value="1"/>
                    <xsd:maxLength value="255"/>
          </xsd:restriction>
</xsd:simpleType>
```
</xsd:schema>

# **7. ANNEXE 1 – DOCUMENT PARTS**

可 (eDelivery)(AP)(ICD)(WS plugin)(1.10).vsd

# **8. LIST OF FIGURES**

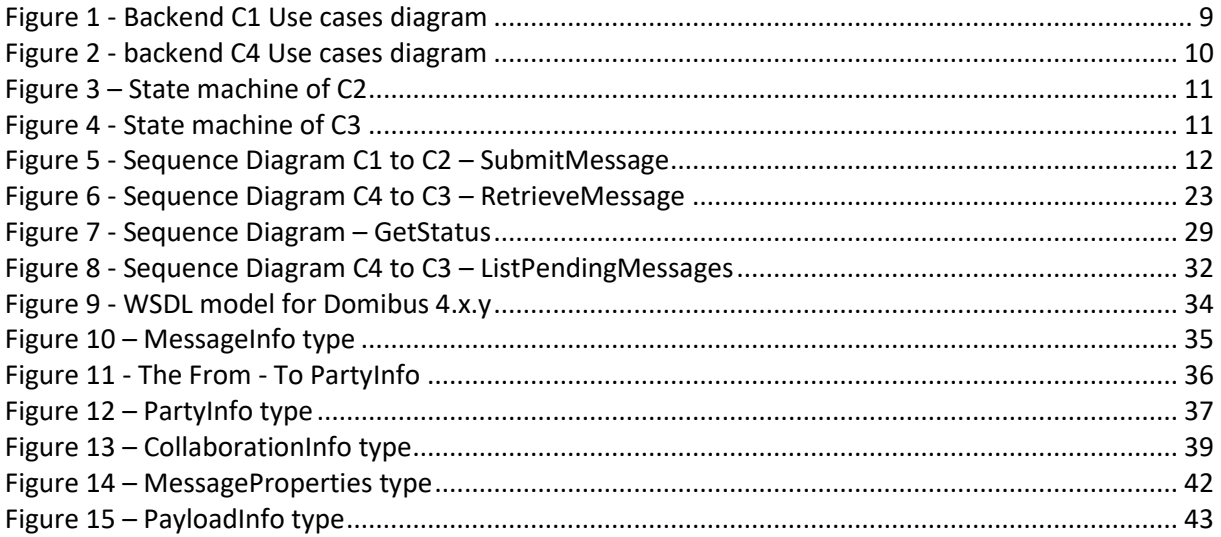

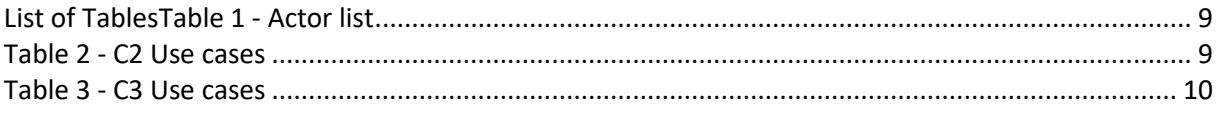

# **9. CONTACT INFORMATION**

### CEF Support Team

By email: CEF-EDELIVERY-SUPPORT@ec.europa.eu

Support Service: 8am to 6pm (Normal EC working Days)